# ESCUELA POLITÉCNICA NACIONAL

### ESCUELA DE INGENIERÍA

## DISEÑO E IMPLEMENTACION DE FILTROS CROSSOVER DE DISENO E IMPLEMENTACION DE FILTROS CROSSOVER DE TRES VIAS UTILIZANDO EL MODULO DE DESARROLLO DE BAJO<br>COSTO EZ-KIT LITE ADSP-2181

## PROYECTO PREVIO A LA OBTENCIÓN DEL TITULO DE INGENIERO EN ELECTRÓNICA Y TELECOMUNICACIÓN EN 1999

DIRECTOR: ING. RAMIRO MOREJON

### **DECLARACIÓN**

Yo, Constante Castro Luis Iván, declaro que el trabajo aquí descrito es de mi autoría; que no ha sido previamente presentado para ningún grado o calificación personal; y que, he consultado las referencias bibliográficas que se incluyen es este documento.

La Escuela Politécnica Nacional, puede hacer uso de los derechos correspondientes a este trabajo, según lo establecido por la Ley, Reglamento de Propiedad Intelectual y por la normatividád institucional vigente.

Constante Castro Luis Iván

## **CERTIFICACIÓN**

Certifico que el siguiente trabajo fue realizado por Constante Castro Luis Iván, bajo mi supervisión.

' I X Ing. Ramiro/Morejón

DIRECTOR DE PROYECTO

### **AGRADECIMIENTO**

Un gran reconocimiento debo dar a los maestros de la Escuela Politécnica Nacional y de la carrera en Ingeniería Electrónica y Telecomunicaciones, porque de ellos aprendí: responsabilidad,  $\mathbf{h}$ 

Mi sincera gratitud para los Ings. Ramiro Morejon y Fernando Vásquez que me brindaron un gran soporte moral, científico y técnico en la realización del presente trabajo.

Agradezco a mis compañeros y amigos que me brindaron su franco  $\frac{1}{2}$  $y = y$ 

### **DEDICATORIA**

por que de minios de mi verdeno y idgido, por que de ellos es este pequeño avance en mi vida, lo único que les puedo decir en estos momentos es que DIOS LES BENDIGA.

constructos todos los momentos de mi vida en que

Gracias, mil gracias.

## **CONTENIDO**

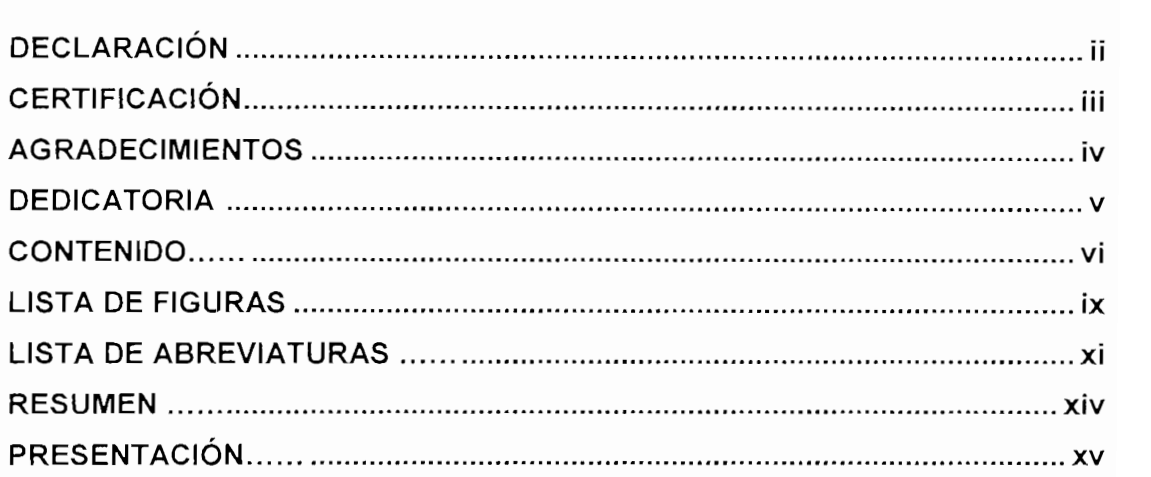

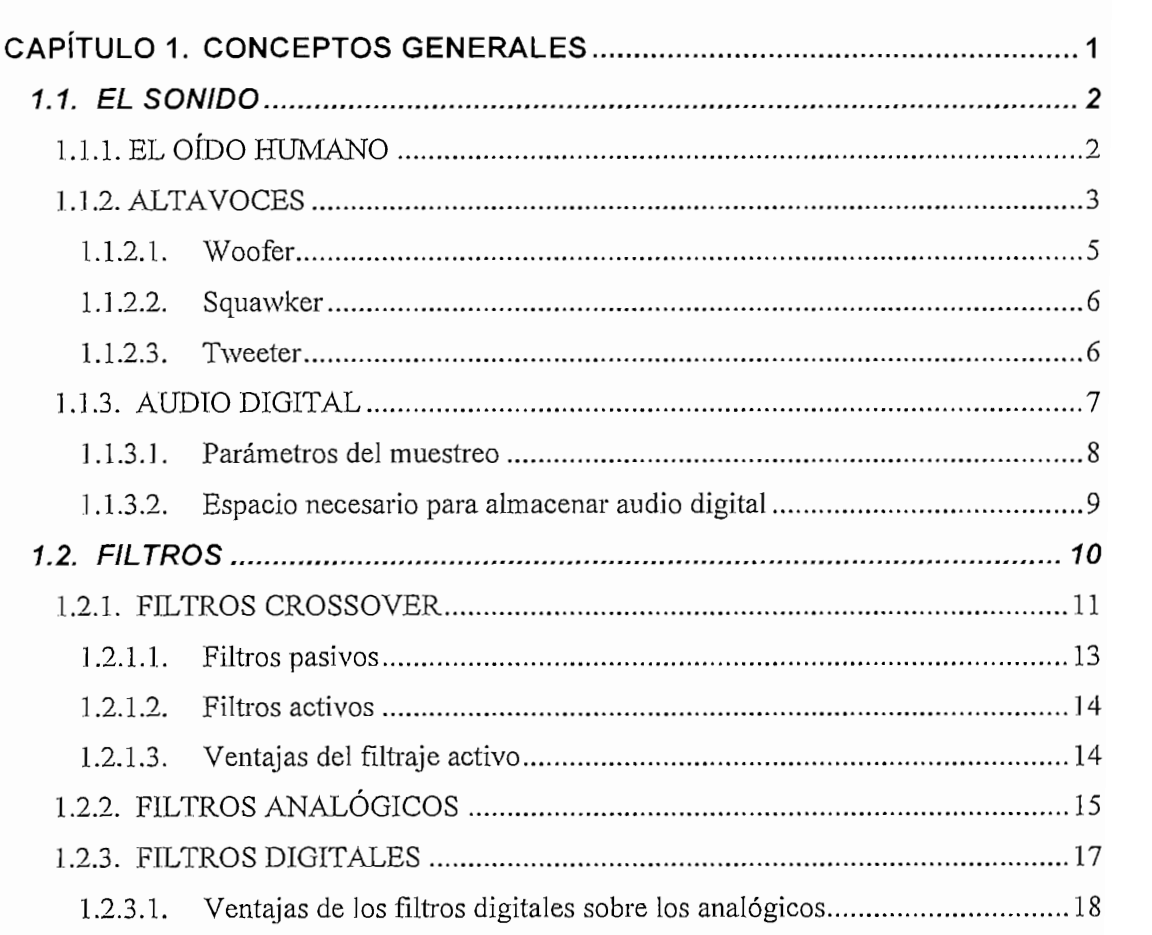

 $\mathcal{L}_{\mathcal{L}}$ 

 $\hat{\boldsymbol{\cdot}^{\text{}}$ 

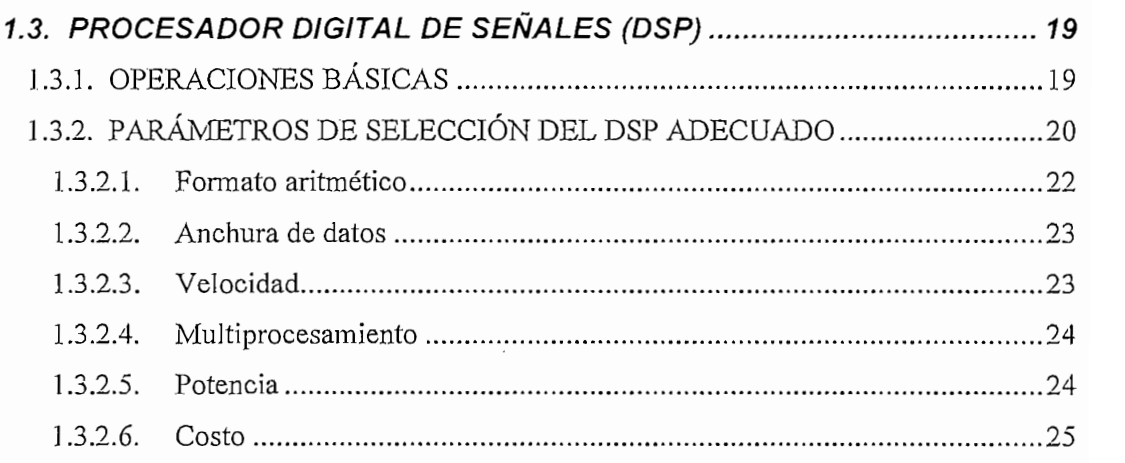

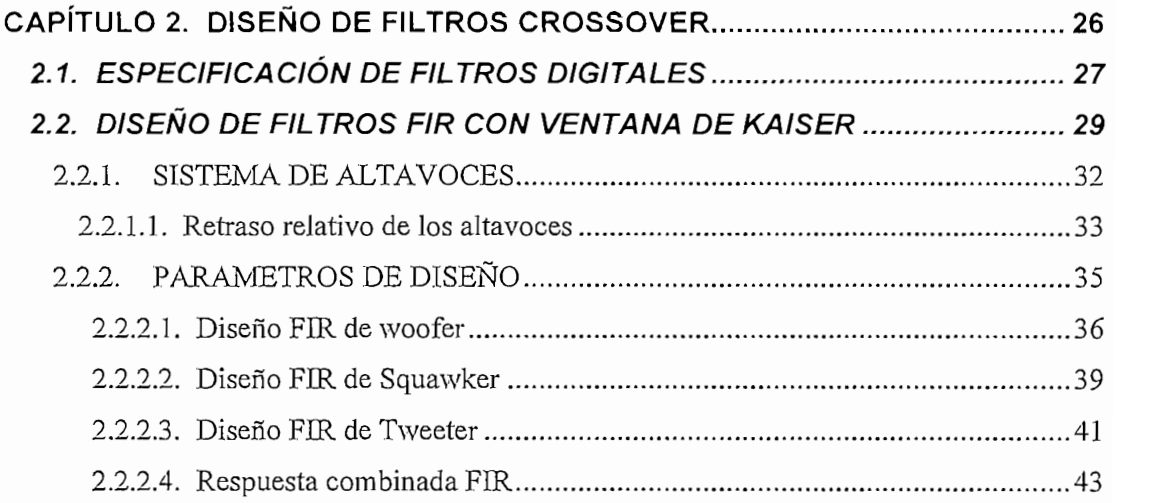

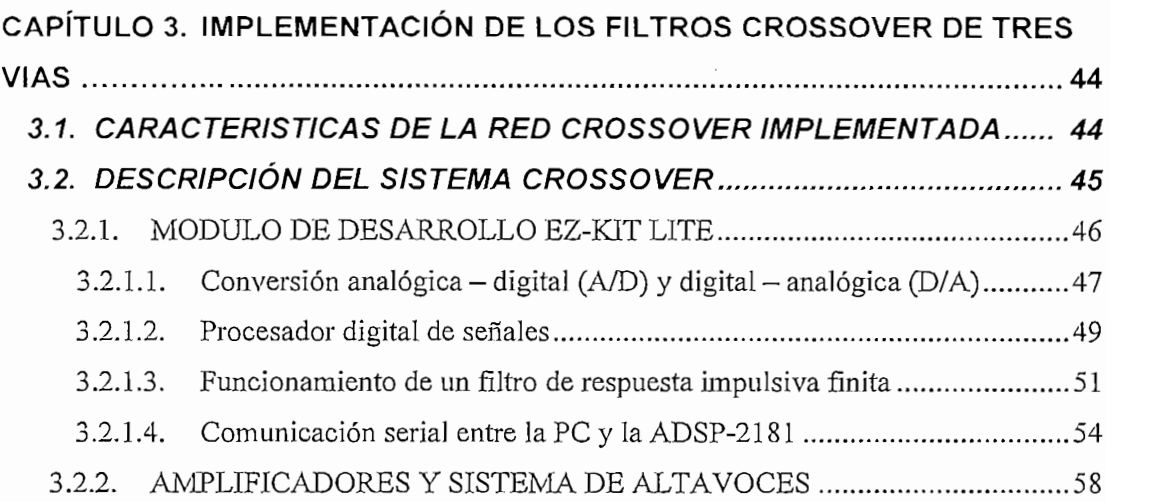

 $\mathcal{L}^{\text{max}}_{\text{max}}$  and  $\mathcal{L}^{\text{max}}_{\text{max}}$ 

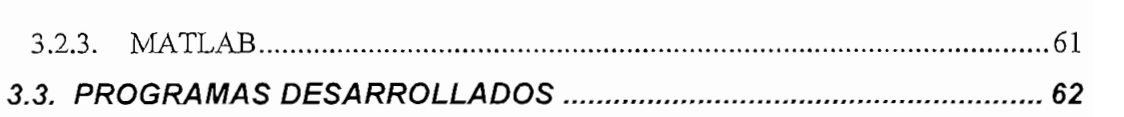

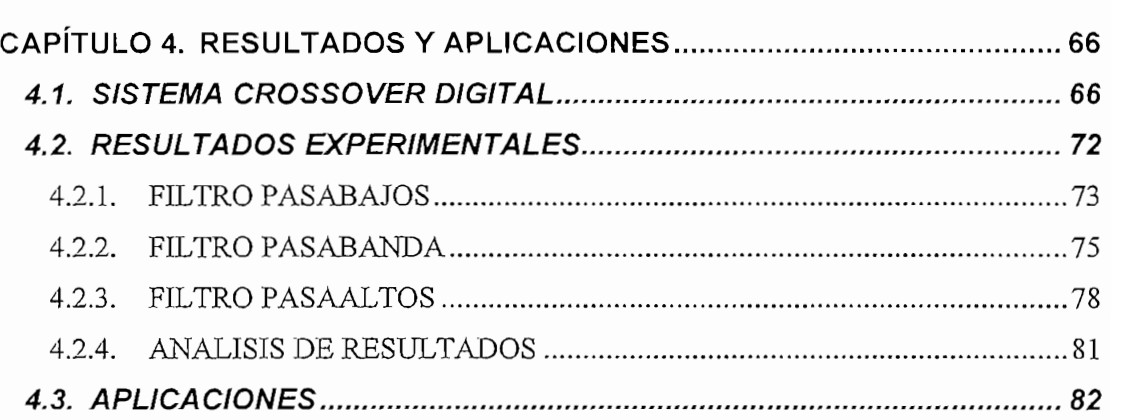

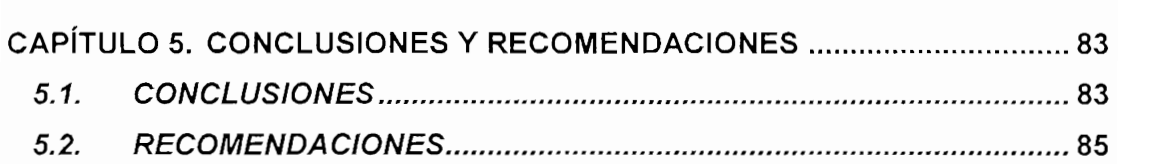

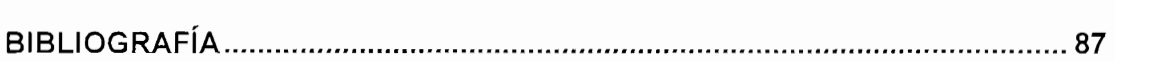

ANEXO 1 .......CARACTERÍSTICAS DE ALTAVOCES COMERCIALES ANEXO 1............CARACTERISTICAS DE ALTAVOCES COMERCIALES ANEXO 2............CROSSOVER COMERCIALES<br>ANEXO 3............EZ-KIT LITE ADSP-2181 ANEXO 4............SOFTWARE UART ANEXO 5..............AMPLIFICADOR TA8216H ANEXO 6.............HERRAMIENTAS DE MATLAB

## **LISTA DE FIGURAS**

 $\hat{\mathcal{A}}$ 

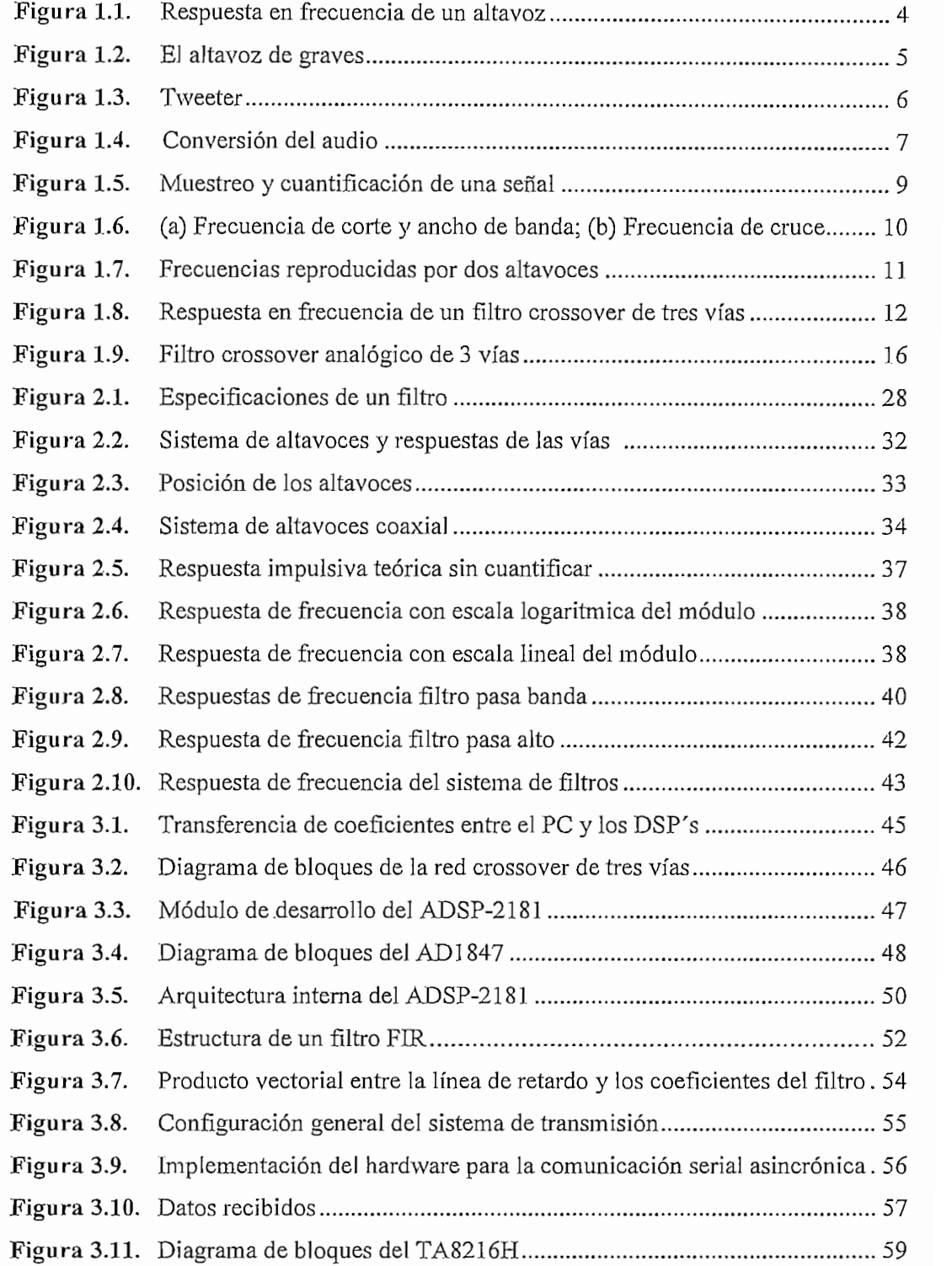

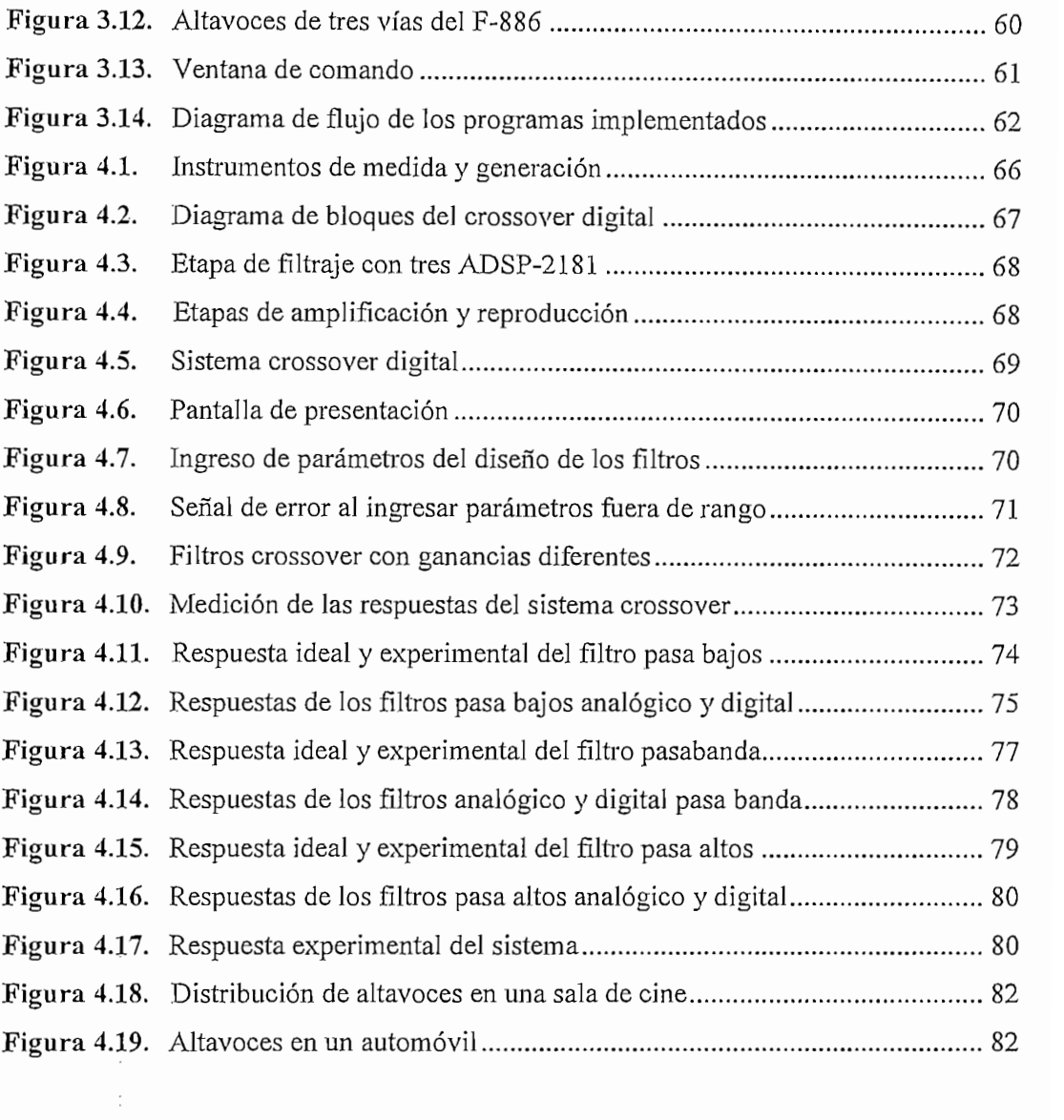

 $\frac{1}{\sqrt{2}}\sum_{i=1}^{n-1}\frac{1}{\sqrt{2}}\left(\frac{1}{\sqrt{2}}\right)^{i}$ 

## **LISTA DE ABREVIATURAS**

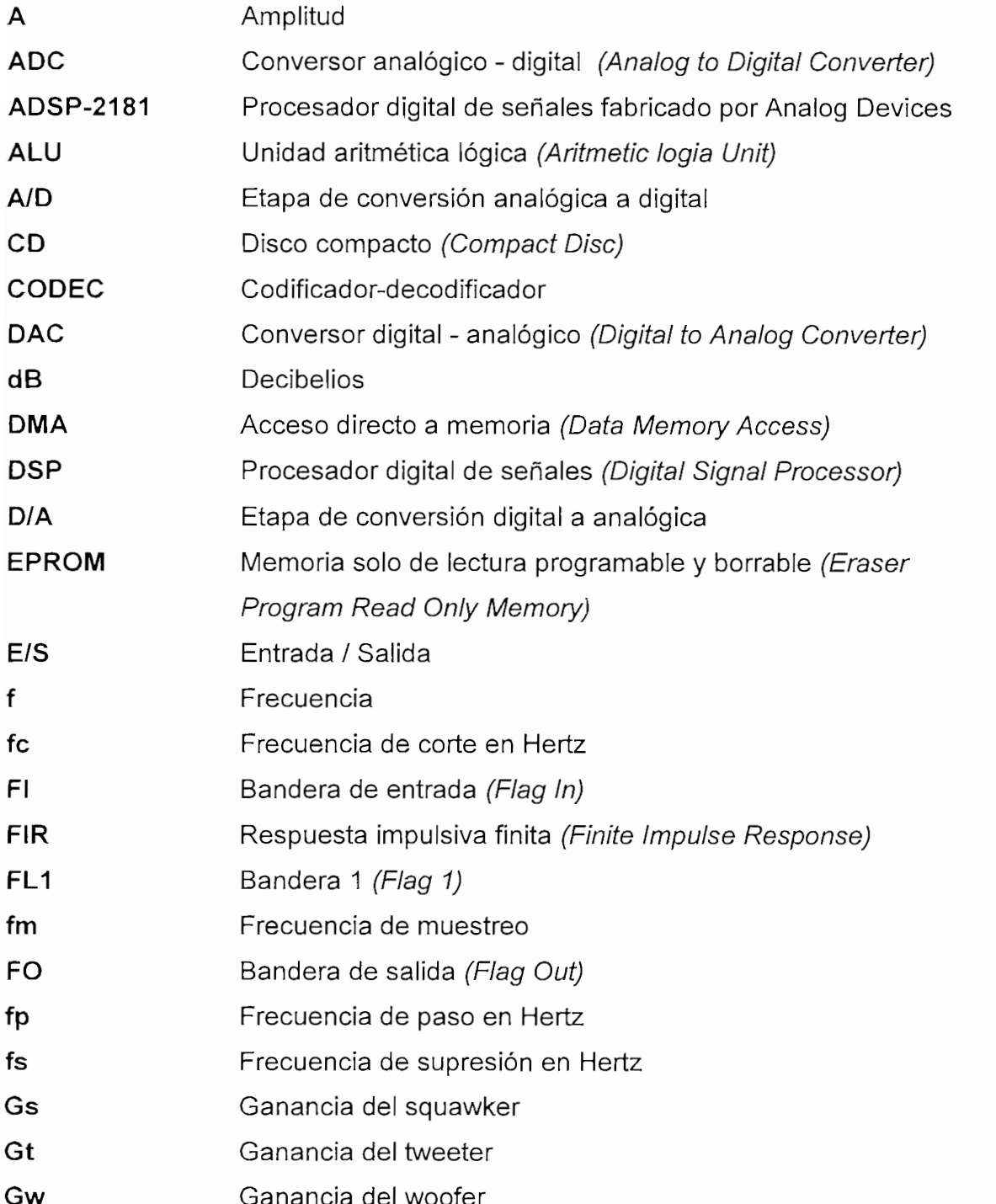

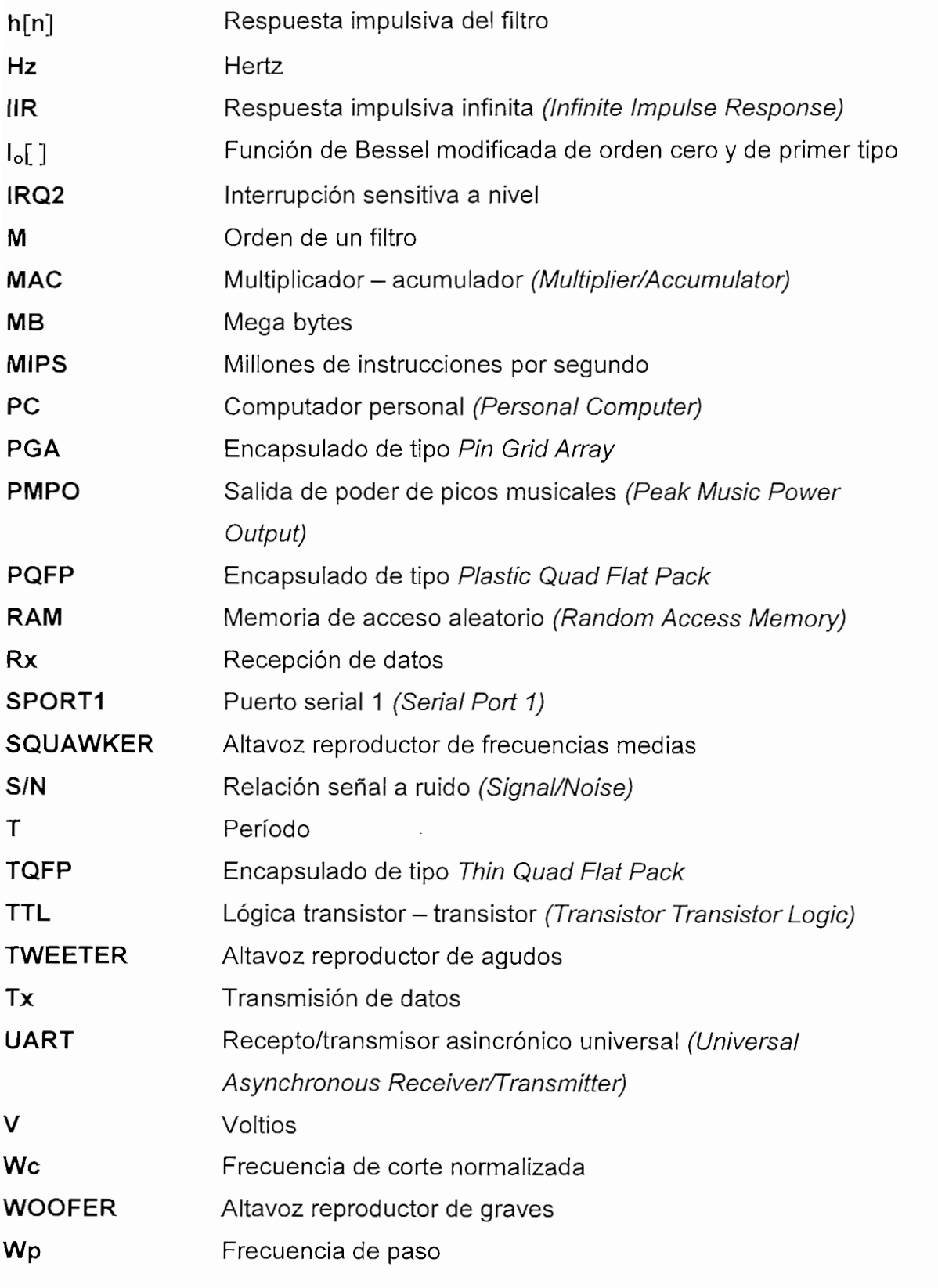

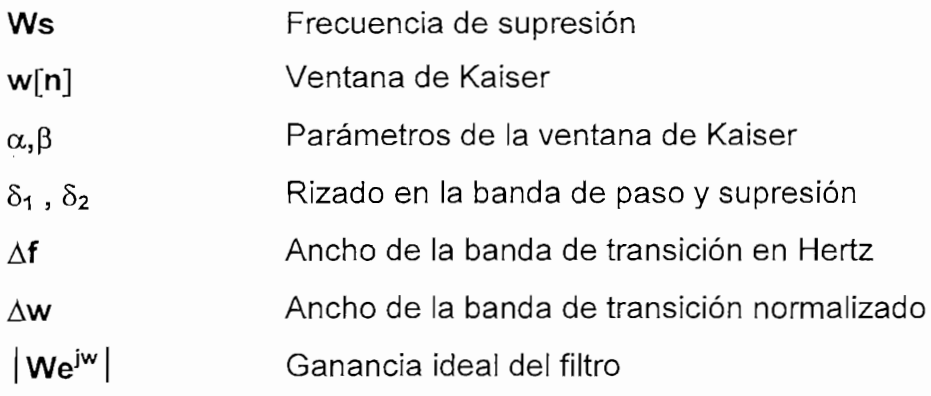

#### **RESUMEN**

El audio digital ha tenido avances vertiginosos, hasta el punto que la reproducción de audio digital es superior a la analógica. Algunas de las ventajas de la utilización de técnicas digitales en proceso de señales son; repetibílidad, elevada estabilidad térmica, reprogramabilidad y adaptabilidad.

Una reproducción acústica de óptima calidad requiere de; filtros, múltiples amplificadores y un buen arreglo de altavoces.

La etapa de filtrado es fundamental en la reproducción de audio, debido a que los altavoces reproducen solo ciertos rangos de frecuencia. El sistema de filtros debe tener fase lineal plana, adecuado rango de frecuencias de corte para cada filtro y una buena atenuación para las bandas de supresión.

Para superar problemas en la inversión de fase se utilizan filtros digitales FIR (Finite Impulsiva Response, Respuesta Impulsiva Finita) que tienen fase lineal y como método de diseño de los filtros se utiliza el de enventanado.

La ventana de Kaiser permite tener parámetros ajustables y buena atenuación en la banda de supresión mediante el uso de fórmulas preestablecidas.

El sistema digital implementado permite variar los parámetros de sus filtros desde un PC mediante un programa realizado en Matlab. Con este arreglo de filtros se puede corregir defectos acústicos en salas y/o establecer preferencias del usuario.

# **PRESENTACIÓN**

Los DSP's (Digital Signal Processor, Procesador Digital de Señales) son

Los DSP's (Digital Signal Processor, Procesador Digital de Señales) son roprocesadores diseñados para procesamiento digital de señales (manipulación matemática de señales representadas digitalmente). El procesamiento digital de señales es una tecnología cuyas aplicaciones están creciendo rápidamente, como en el caso de comunicaciones inalámbricas, procesamiento de audio, vídeo y control industrial.

El módulo de procesamiento digital ADSP-2181, se basa en un microprocesador de punto fijo de 16 bits que puede realizar 33 millones de instrucciones por segundo. Su arquitectura básica comprende: tres unidades computacionales, generador de direcciones de datos y secuenciador de programa. Para la entrada y salida de señales utiliza dos canales (izquierdo y derecho).

La gama de frecuencias audible (20Hz a 20KHz) es dividida en tres secciones: Woofer, Squawker y Tweeter; éste seccionamiento permite que los altavoces reproduzcan solo las señales para las cuales están diseñados. Cada región es controlada por un filtro FIR implementado sobre una tarjeta DSP.

En el PC se ingresan los parámetros y se visualizan las respuestas de los filtros, el programa además permite informarse del funcionamiento del sistema recuperando los últimos datos transmitidos. En el computador se calculan todos los coeficientes y se transmiten en forma serial asincrónica los datos a los DSP's.

El principal limitante en el EZ-KIT Lite ADSP-2181 para esta aplicación es que posee sólo una salida estereo y se necesitan tres, otra de las restricciones es la cantidad de instrucciones que puede manejar por muestra. Los nuevos desarrollos de la firma Analog Devices solucionan estos inconvenientes con codecs que tienen 2 conversores A/D y seis D/A como el AD1836 y microprocesadores de 100 millones de instrucciones por segundo como el ADSP-21161.

### **CAPITULO I**

### **CONCEPTOS GENERALES**

La acústica se encarga del estudio de la generación, transmisión y recepción de energía que secuentra en formadelen, aunonibidan y recepción de energía que se encuentra en forma de perturbaciones u ondas vibracionales en un medio material de transmisión.

Los avances tecnológicos que tiene e! audio digital se producen de una manera vertiginosa llegándose al punto en que la calidad de reproducción de un sistema digital de audio es superior a la del analógico, citándose como ventajas sistema digital de audio es superior a la del analógico, citándose como ventajas principales las siguientes:

- Permiten ser almacenados en forma inalterable dado que lo que se Permiten ser almacenados en forma inalterable dado que lo que se  $\bullet$ almacenan son números o símbolos binarios y es mucho más difícil alterar<br>la información guardada contrario al caso en que se guarda un campo mommoren gaar aan verkland al seld en que se gu
- La técnica digital tiene bajo costo ya que los chips pueden ser  $\bullet$ multipula digital tiene bajo esete ja que los empo pasaen est multifuncionales; a diferencia de los circuitos analógicos que están formados por una serie de diferentes componentes tanto en forma como<br>tamaño, por lo que su montaje y ajuste resulta costoso.
- Se puede aprovechar la tecnología de procesamiento digital de señales para epictos, modificaciones o processimone eigner as senars para introducir efectos, modificaciones o mejoras imposibles o muy difíciles de lograr analógicamente. Por ejemplo, es posible conseguir retardos,<br>filtrado, efectos de reverberación, supresión de ruido, etc.
- La calidad de reproducción de un sistema de audio digital es<br>independiente de los medios de almacenamiento y transporte de la señal, pero depende de los procesos de conversión tanto de sonido analógico a digital digital y vicevers digital y vicevers digital digital y vicevers digital y vicevers digital y vicevers<br>Digital digital y vicevers digital y vicevers digital y vicevers digital y vicevers digital y vicevers digital

En los sistemas de altavoces digitales que utilizan como entrada señales de audio digital se utilizan filtros digitales FIR (Finite Impulse Response, Respuesta Impulsiva Finita) para seccionar en bandas de frecuencia la señal original, a continuación se convierte dichas bandas a formato analógico para finalmente amplificarlas y dirigirlas a los altoparlantes adecuados.

#### **1.1. EL SONIDO**

Se considera como sonido a las sensaciones producidas por el movimiento vibratorio de los cuerpos en el oído. AI vibrar los cuerpos producen variaciones de presión en el medio dentro del cual se encuentran, por lo que se requiere que el medio sea elástico para que se propaguen las ondas sonoras y puedan llegar al oído.

El sonido posee como características: la intensidad o amplitud que depende de la fuente que produce el sonido; y el timbre que está determinado por la cantidad de armónicos que tenga la frecuencia del sonido. Producto de éstas características es que un sonido difiera de otro aún teniendo la misma frecuencia.

#### **1.1.1. EL OÍDO HUMANO**

Las vibraciones producidas por un cuerpo dan como resultado en un determinado punto variaciones de presión con una frecuencia igual a la de oscilación del objeto. Si suponemos que este punto es el oído humano las variaciones de presión se producirán en la membrana timpánica, vibrando ésta por lo tanto a la misma frecuencia que el objeto generador del sonido, las vibraciones de la membrana se propagarán a través del oído medio hasta llegar al órgano de Corti, órgano en el cual se convierten las vibraciones en estímulos nerviosos que cuando llegan al cerebro dan la sensación auditiva. La percepción del sonido difiere en cada individuo, factores como la edad influyen notablemente en la sensibilidad del oído, comprobándose que al aumentar la edad se pierde la percepción de los sonidos de alta frecuencia (agudos). En general se considera que las frecuencias de vibración que puede reproducir el oído están entre 16 ó 20

Hertz hasta los 20000 Hertz; se debe tener presente que la respuesta que tiene el oído a las variaciones de presión sonora no es lineal, sino más bien logarítmica.

El oído humano posee una gran agudeza, ya que puede detectar ínfimas cantidades de distorsión en el sonido. Por lo que se puede considerar como sonido perfecto al que el oído es incapaz de detectar deformaciones. Teniendo en cuenta este criterio, la calidad es puramente subjetiva y puede comprobarse solo con pruebas de audición; de pruebas subjetivas realizadas se obtienen los parámetros de sensibilidad que deben poseer los instrumentos de medición de la señal audible.

#### **1.1.2. ALTAVOCES**

Los altavoces son los encargados de producir la señal audible, para lo cuaí transforman la energía eléctrica recibida en energía acústica, como paso intermedio está la transformación a energía mecánica. De acuerdo a estas propiedades se puede dividir a un altavoz en las siguientes partes constituyentes:

- Sección electromagnética: formada por el imán y la bobina móvil. Aquí llega la señal eléctrica a la bobina móvil que se encuentra dentro del campo magnético del imán produciéndose el movimiento de ia bobina.
- Sección mecánica: constituida por el cono y su suspensión. Sobre el cono se encuentra montada la bobina móvil, la cual al desplazarse hace que el cono vibre.
- Sección acústica: es la encargada de transmitir la energía sonora producida por el cono.

La respuesta de frecuencia que tiene un altavoz (Fig. 1.1.), está definida como el rango de frecuencias que puede reproducir éste; y es la relación existente entre la presión sonora y la frecuencia de la señal; es una de las características

más importantes de los altavoces, ya que gracias a ella podemos determinar a qué rango de frecuencia se reproduce mejor el sonido en un altavoz.

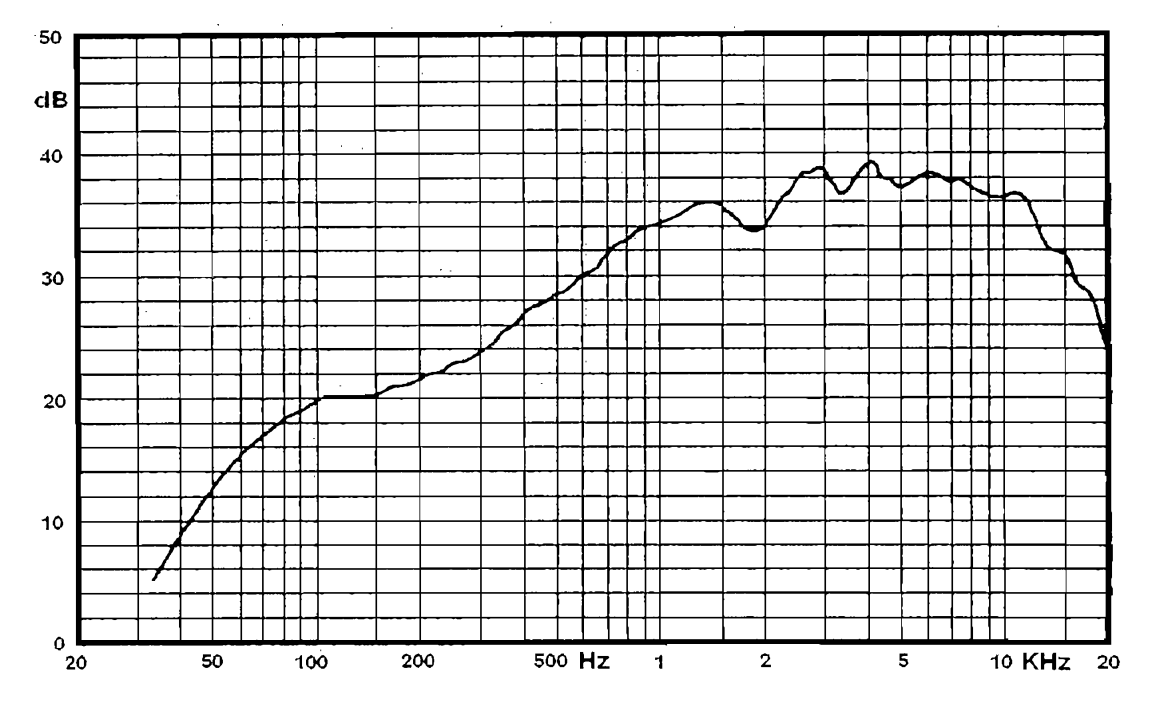

Figura 1.1. Respuesta en frecuencia de un altavoz [12]

Un valor importante a tener en cuenta es la impedancia que se tiene a la entrada de un altavoz y que guarda relación con la frecuencia a la cual está expuesto; la curva de impedancia la proporcionan los fabricantes y en ésta se presentan generalmente un pico el cual corresponde a la frecuencia de resonancia del altavoz seguido de una porción llana de la curva, que es la que determina la impedancia nominal dei altavoz. Es muy importante que la curva de impedancia no descienda a valores muy bajos, ya que podría causar problemas al amplificador, sobre todo si se utilizan más de un sistema de altavoces al mismo tiempo.

Para una máxima calidad de reproducción sonora se debe recurrir al empleo de varios y diversos altavoces, ya que las características constructivas de los mismos los hacen adecuados para una gama de frecuencias e inadecuados para otras. En base a estas características tendremos altavoces grandes para frecuencias bajas o graves (woofer), altavoces más pequeños para frecuencias

medias (squawker) y otros aún más pequeños para radiar las frecuencias más altas o agudas (tweeter).

#### **1.1.2.1. Woofer**

Los altavoces de tipo woofer se emplean para reproducir tonos graves debido a que tienen una frecuencia de resonancia<sup>1</sup> muy baja, esta frecuencia disminuye al aumentar los diafragmas del altavoz; por lo que estos serán los que tengan mayor dimensión, suelen tener alrededor12 pulgadas.

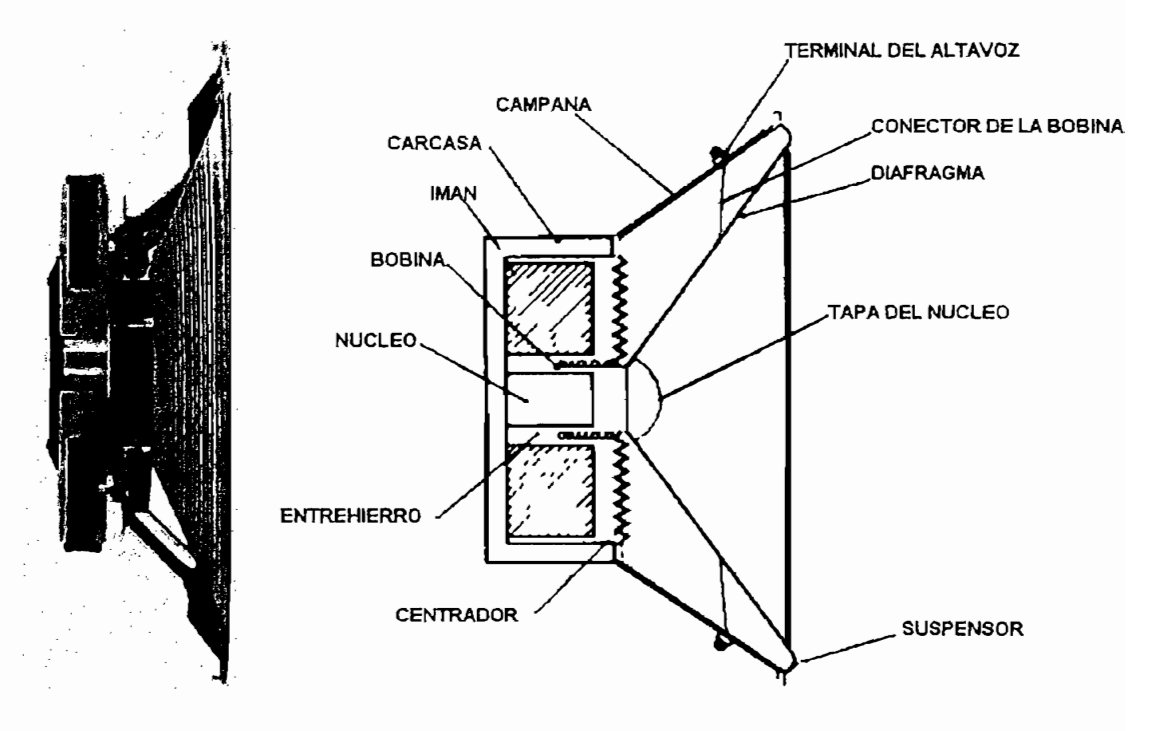

Figura 1.2. El altavoz de graves [4]

Al aplicar frecuencias bajas (menores a 800 Hz.) todo el diafragma se desplaza, proporcionando un rendimiento excelente para dichas notas. En la figura 1.2 se puede apreciar la estructura del altavoz para tonos graves.

J La frecuencia de resonancia de un altavoz es la frecuencia material de vibración del diafragma y de la a frecuencia de resonancia de un altavoz es la frecuencia material de vibración del dialragma y de la bobina móvil; depende esencialmente de las características constructivas del altavoz, tales como el sistema<br>mecánico de montaje, masa del cono, carga acústica, etc.

#### 1.1.2.2. Squawker

Estos tipos de altavoces poseen una respuesta de frecuencia entre una frecuencia de resonancia no superior a los 200 Hz y una frecuencia de corte<sup>1</sup> de  $\epsilon$ entre 6 kHz. Puede emplearse cuidad emplearse cuidad cualquier altavoz de alta fidelidad cu diámetro este comprendido entre 5 y 10 pulgadas.

#### 1.1.2.3. **Tweeter**

Este tipo de altavoces se encargan de la reproducción de frecuencias altas, hasta 20 KHz, empiezan a responder a su frecuencia de resonancia que está cercana a los 2 KHz. Los altavoces para agudos necesitan estar provistos de trompetas como se aprecia en la figura 1.3.; la trompeta sirve para adaptar su impedancia acústica<sup>2</sup> con la del aire. Tienen el menor diámetro exterior de los altavoces.

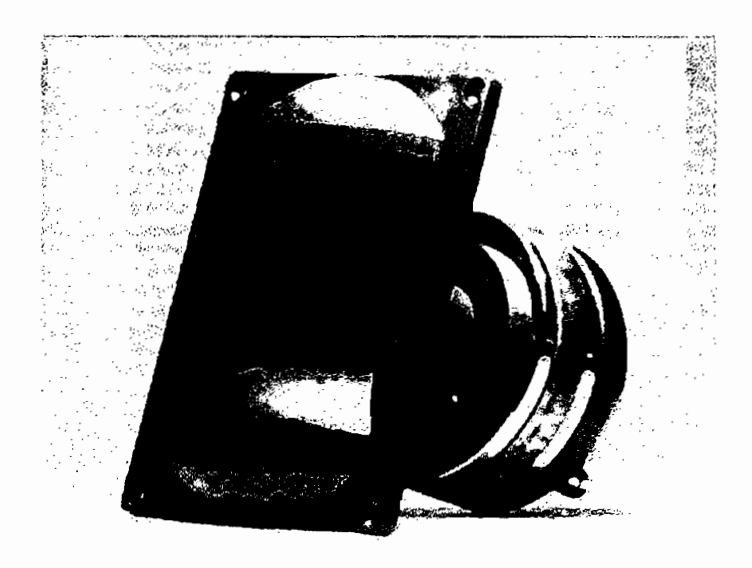

Figura 1.3. Tweeter [4]

<sup>1</sup> la frecuencia de corte es aquella para la que la intensidad sonora proporcionada por el altavoz es aquella p<br>Desde es aquella por el altavoz es aquella por el altavoz es aquella por el altavoz es aquella por el altavoz i frecuencia de corte es aquella para la que la intensidad sonora proporcionada por el altavoz es aproximadamente de 3 a 5 dB inferior a una recta imaginaria, sustitutiva a la curva de respuesta para el centro<br>de la banda,

impedancia acústica de un fluido que actua sobre una

## **1.1.3. AUDIO DIGITAL**

procedente digital de entiende a la digitalización de contro four, ja dea procedente de voces, instrumentos musicales acústicos o electrónicos, grabaciones, etc. para ser tratados en los microprocesadores. Dicho de otra forma es la representación de una señal de audible mediante números, en general codificados en forma binaria.

Para convertir una señal eléctrica a una señal digital se utiliza los denominados ADC, o Conversores de Analógico a Digital, circuitos que utilizan un proceso de muestreo (discretización en el tiempo) y digitalización (discretización en amplitud). El muestreo consiste en tomar valores de la señal a intervalos regulares de tiempo. La digitalización consiste en subdividir el rango útil total de la señal en cierta cantidad de "casilleros" o subintervalos numerados, y asignar a<br>cada muestra el número de subintervalo en el cual se encuentra una determinada  $f(x)$  frequencia (figura 1.4).

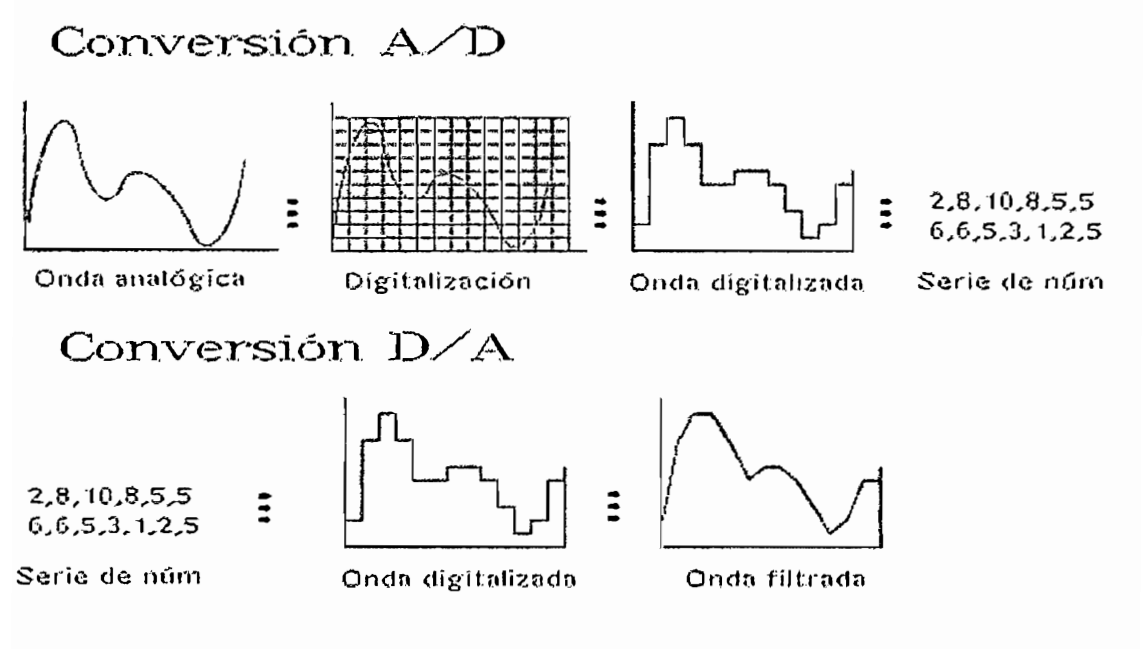

Pero al hablar de audio digital no hay que olvidar que no sirve de nada<br>tener el sonido digitalizado si no podemos escucharlo. Para ello, necesitamos

hacer el proceso inverso al del muestreo y digitalización: la conversión de digital a analógica, encargada a los circuitos de los científicos DAC o conversiones de digital a análogo.  $\sigma$ Además de convertir los números almacenados en el procesador a una señal<br>eléctrica se debe filtrar ésta para obtener una señal válida. En la calidad de dichos filtros reside, en muchas ocasiones, la calidad de sonido de una tarjeta de muestreo, obteniendo en algunas un nivel de ruido de fondo que las hace inútiles para usuarios exigentes.

Como es de suponer, entre los procesos de digitalización y escucha, tenemos acceso a una variada gama de manipulaciones del sonido, que nos permiten obtener resultados imposibles, o, al menos, muy difíciles de realizar por otros métodos, sin necesidad de usar un caro equipo especializado.

#### **1.1.3.1. Parámetros del muestreo**

Para medir la calidad del muestreo, debemos referimos a dos parámetros: la frecuencia de muestreo y la resolución o cuantización:

La frecuencia de muestreo se refiere al número de mediciones que se<br>realizan por segundo. Cuanto mayor sea esta frecuencia, más parecido será el resultado obtenido al sonido al sonido original. Según el teorema de Nyquist, la frecuencia de Nyquist, la fre mínima de muestre de muestre de la frecuencia máxima de la señal de la señal máxima de la señal de la señal de mina de macotreo debe sor el doble de la hocacricia maxima de la senar original. Se debe acotar que no es suficiente que sea mayor que el doble de la<br>máxima frecuencia útil, ya que si hay ruido por encima de ésta, podría producirse un tipo de distorsión denominado aliasing. Supongamos, por ejemplo, que queremos muestrear una señal audible que contiene además un ruido de 35 KHz. Si utilizamos una frecuencia normalizada de muestreo de 44,1 KHz, a pesar de que est ruido est ruido est ruido est mayor que el límite superior de el límite superior de el límite superior<br>Límite superior de límite superior de límite superior de límite superior de límite superior de límite superior 20 kmz de enginemiente metallere (per een major que en innite experien ap 20 KHz del oído humano), al intentar recuperar la señal aparecerá un ruido de 9,1 KHz  $(= 44.1 \text{ KHz} - 35 \text{ KHz})$ , que es perfectamente audible. Este tipo de frecuencias que aparecen dentro del espectro útil se denominan frecuencias<br>"alias".

muestras de audío, es decir la cantidad de bits que conforman cada palabra. cuanto de duale, se docir la culturada de pilo que comomium cada palabra. bits; si la resolución, mas prociou cora la representación, os mitos en bits, cada medida puede estar en un rango de O a 65.535. Como se ver a 65.535. Como se ver de O a 65. precisión en este último caso este último caso este último caso este último como como como este este este este parámetros de muestres de

La mejor manera de evaluar el ruido de cualquier sistema (incluidos tos de audio digital) es a través de la relación señal en decidente funcionado los de audio digital, do a máximo do la relación contar ritulad (only) en apologolo. I dia en audio digital, la máxima S/N que puede obtenerse es, aproximadamente, igual a 6\*n, donde n es la resolución en bits.

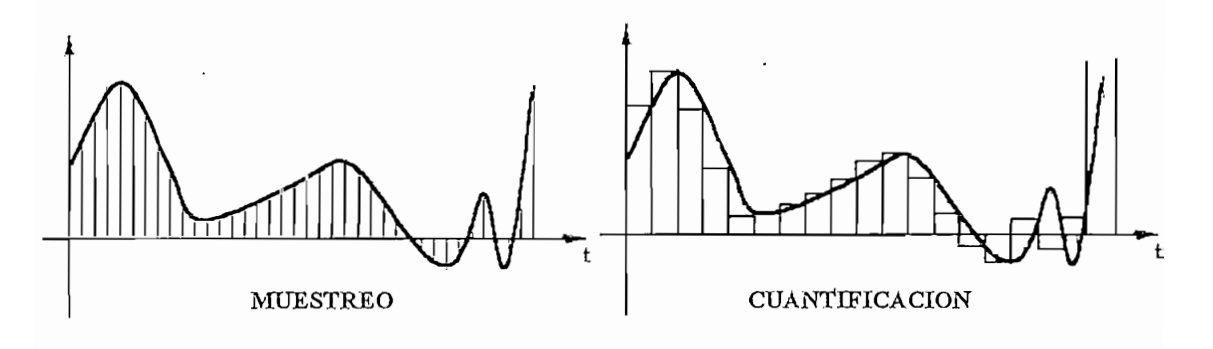

Figura 1.5. Muestreo y cuantificación de una señal

#### **1.1.3.2. Espacio necesario para almacenar audio digital**

La cantidad de memoria requerida depende de la calidad de la grabación. Si se calidad CD, son 5 MB por pista y por pista y por seguente (44.100 muestras).  $20$  quoto condad  $25$ , con o mb por pieta  $\overline{J}$  por minute  $(11,100)$  maced defects. para una capa de 4 minutos. De 1944, de 4 minutos, experimentos de 1944, expuesto se recomienta una capacidad<br>En 1944, de 1944, de 1944, de 1944, de 1944, de 1944, de 1944, de 1944, de 1944, de 1944, de 1944, de 1944, de de muestre o más bajas bajas y resolución de 8 bits para aquellos trabajos que no control de de muestreo más bajas y resolución de 8 bits para aquellos trabajos que no requieran tanta calidad (juegos, enciclopedias, etc...)

fichers de conflato de conflatores de chipse differentiales de la actividad de señales

consiguiendo ratios de 1:4 o superiores. Si deseamos utilizar un sistema de grabación multipísta, debemos multiplicar esos 5 MB por los minutos y por las pistas que vayamos a usar.

#### **1.2. FILTROS**

Un filtro es un sistema que permite el paso de las componentes de la señal existentes en un determinado intervalo frecuencial (banda de paso), y no deja pasar al resto (banda atenuada o de rechazo).

El ancho de banda de un filtro comprende todas aquellas frecuencias capaces de atravesar el circuito, la amplitud de la señal obtenida a la salida no debe ser menor al 70% del valor de la señal aplicada; este punto es el de media potencia ó -3 dB. Las frecuencias que se encuentran en los puntos de media potencia se las denomina frecuencia de corte.

La frecuencia de cruce entre dos filtros requiere que la frecuencia superior de corte del filtro pasabajos coincida con la frecuencia inferior de corte del filtro pasaaltos. La frecuencia de corte y de cruce se las puede apreciar en la figura 1.6.

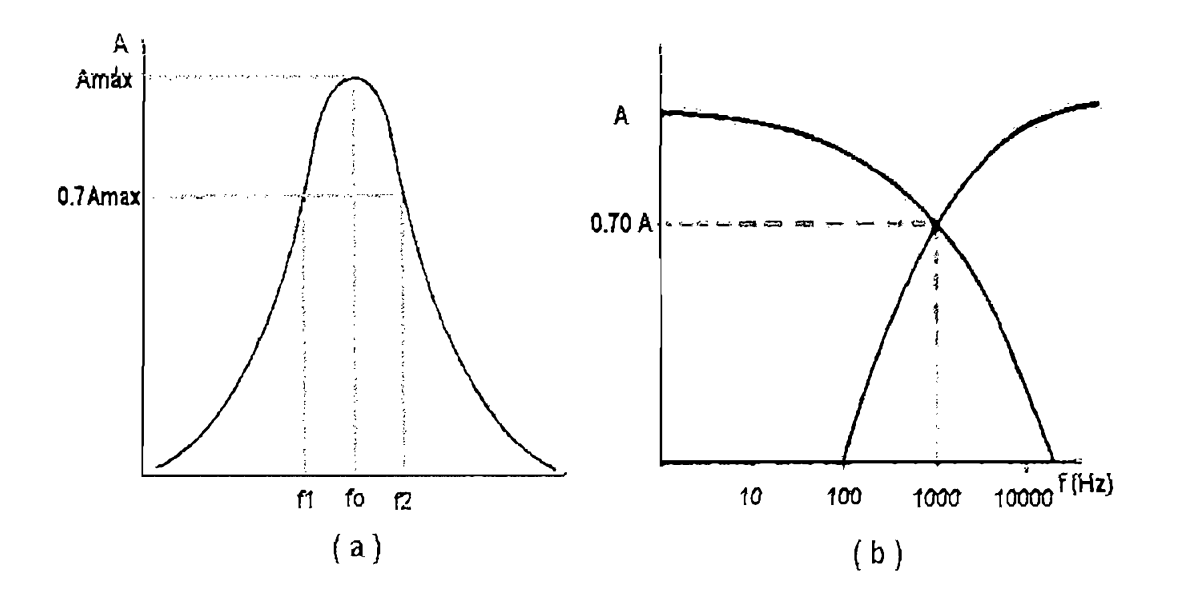

Figura 1.6. a) Frecuencias de corte y ancho de banda ; b) Frecuencia de cruce

#### **1.2.1. FILTROS CROSSOVER**

Para implementar un sistema de altavoces hay que tener en cuenta un par de principios. El primero es romper el cortocircuito acústico que se produciría si las moléculas de aire desplazadas por la parte anterior del cono se desplazaran hacia la depresión creada en la parte posterior, que sería más grande a más bajas frecuencias reproducidas; para eliminar ese cortocircuito acústico, teóricamente necesitaríamos un panel de dimensiones infinitas, aunque en la realidad no es necesario un panel de exageradas dimensiones, y se suele encerrar el altavoz en cajas.

El segundo se debe a las limitaciones de reproducción de frecuencias de los altavoces tratadas anteriormente. Al incluir en el mismo recinto acústico o para el mismo sistema de altavoces, un altavoz destinado por ejemplo a frecuencias bajas y otro a frecuencias bajas / medias, el espectro de frecuencias en el cual actúan los dos altavoces se verá favorecido, y esa zona del espectro se escuchará con un mayor nivel.

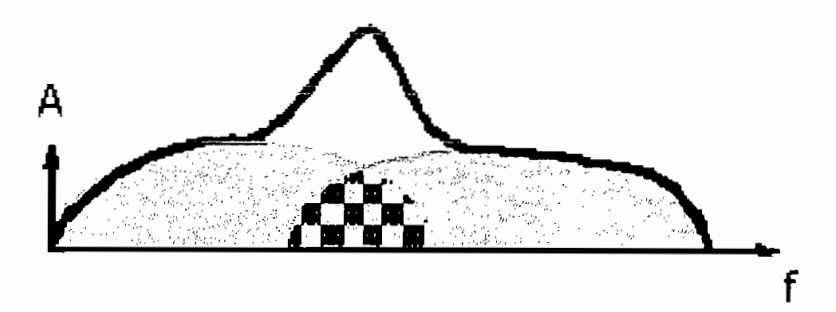

Figura 1.7. Frecuencias reproducidas por dos altavoces

En la figura 1.7. las dos curvas representan las respuestas de frecuencia de los dos altavoces, y la zona a cuadros es la zona del espectro en la cual responden los dos altavoces, y que se ve involuntariamente desfavorecida, lo cual desvirtúa la audición. Para modificar la curva de respuesta del sistema, y evitar en la medida de lo posible el fenómeno que acabamos de mostrar es para lo cual se utilizan los filtros divisores de frecuencia o crossover.

Los filtros divisores de frecuencia tienen por finalidad la de separar las frecuencias de audio, para que puedan alimentar a un altavoz adecuado a la banda. La determinación de las frecuencias de corte en los filtros crossover es un compromiso entre el margen de frecuencia que reproduzca el altavoz y la capacidad de potencia del mismo; deben evitarse frecuencias de corte inferiores a las que recomienda el fabricante ya que entonces la potencia que ha de soportar el altavoz es superior. Cuando tenemos los altavoces dispuestos en cajas acústicas, a cada uno de ellos se le llama vía o canal.

Los filtros crossover de tres vías tienen dos frecuencias de corte como se índica en la figura 1.8.; la primera frecuencia de corte es la que corresponde a! del filtro de graves con el de medios y la segunda frecuencia de corte es aquella entre el canal de medios y agudos. Los tres filtros deben ser complementarios, deforma que la respuesta total del conjunto sea plana en toda la gama de audio; es decir, que la amplitud de la señal a la salida del conjunto se mantenga siempre por encima del 70% de la amplitud máxima o lo que es igual o superior a los —3dB.

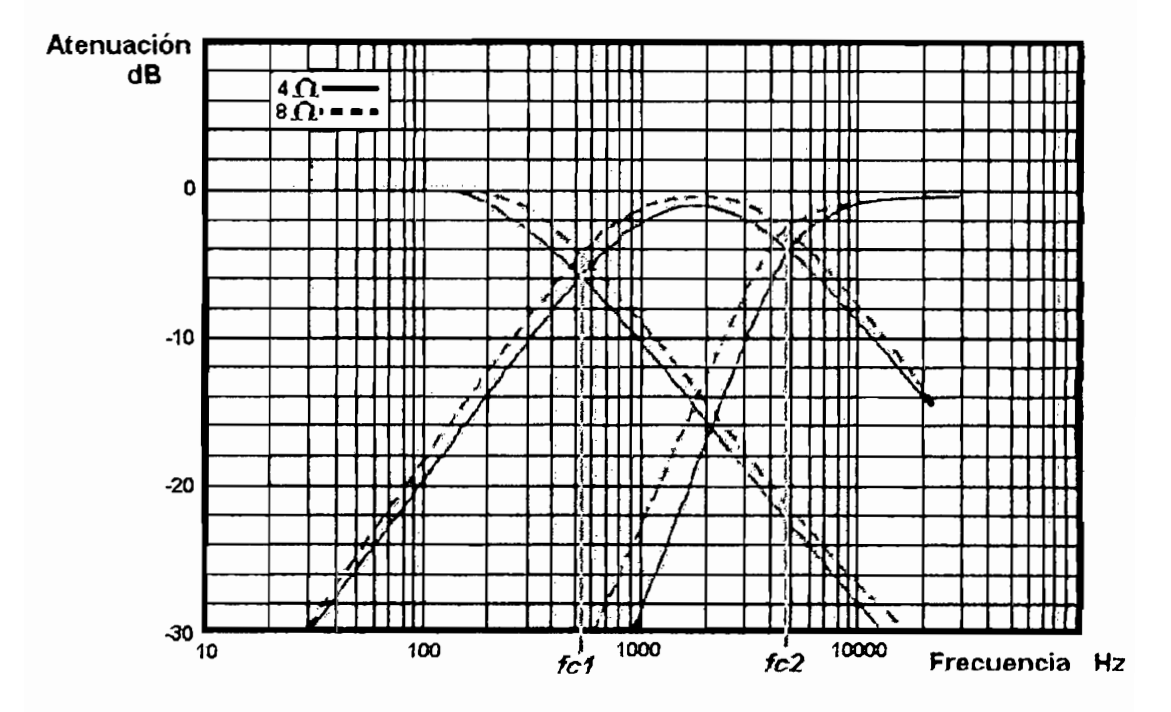

Figura 1.8. Respuesta en frecuencia de un filtro crossover de tres vías. [12]

Los crossover se construyen generalmente de manera específica para una configuración determinada de altavoces, por lo que no suele ser seleccionable el valor de corte de los divisores, ya que es propio de los altavoces. Deben calcularse con bastante cuidado las razones de las pendientes y respuestas de frecuencia de los filtros separadores a fin de garantizar que los altavoces no sean sobreexcitados.

Existen dos ciases de filtros que son los pasivos y los activos. Los filtros pasivos tienen como característica principal que estos actúan sobre la señal procedente del amplificador. Los filtros activos por su parte actúan sobre la señal que proviene de la fuente, por lo que la señal que se amplifica tiene un determinado rango de frecuencias para ser enviada al altavoz que le corresponda.

#### **1.2.1.1.** Filtros pasivos

Es el que se usa habitualmente en las cajas acústicas convencionales en el audio doméstico. Consiste en un filtro divisor de frecuencias, a base de componentes pasivos (resistencias, condensadores, bobinas e incluso transformadores, etc), este tipo de filtro recibe la señal ya amplificada por la etapa de potencia y la envía de forma seleccionada por frecuencias a cada uno de los transductores, de manera que ios altavoces reciban la señal en función de la respuesta en frecuencia que se les ha asignado, y de modo también, que la respuesta conjunta de todos ellos presente una correcta linealidad tanto en coherencia tímbrica como en nivel. Estos filtros no son manipulables por el usuario.

Algunos fabricantes de cajas acústicas, sin embargo, conscientes de que la captación musical es siempre y absolutamente subjetiva, ya previeron hace unos 40 años y siguen en la actualidad instalando potenciómetros de "ajuste fino" en la zona de las altas y medias frecuencias, manteniendo intocable la zona de los

#### **1.2.1.2. Filtros activos**

antes de ser amplituda por la eta potencia, de potencia que una vez recibidad que una vez recibidad que una vez recibidad que una vez recibidad que una vez recibidad que una vez recibidad que una vez recibidad que una vez antes de ser amplificada por la etapa de potencia, de forma que una vez recibida<br>de una fuente o del pre-amplificador pasa a un sistema de filtraje electrónico o digital (con alimentación externa, por tanto) que permitirá realizar una serie de funciones y al final del recorrido cada una de las "fracciones" de la señal original será entregada a cada una de las estas de potencia y de potencia y de potencia y de potencia y de altres entregadas será entregada a cada una de las etapas de potencia y de ahí a su<br>correspondiente transductor sin intermediación de ningún componente pasivo. Es decir, que si se ha previsto un sistema de tres vías, será necesario aprovisionarse del filtro digital, más tres etapas de potencia estéreo (o seis mono) y de las cajas en que se anclarán los seis altavoces, (tres por canal).

Es usado habituaímente en el audio profesional, consiste en tratar la señal

#### **1.2.1.3. Ventajas del filtraje activo**

& Al usar una etapa de potencia de forma individual para cada transductor se reduce muchísimo la completa de la carga asociada al amplificador cuando la carga al amplificador cuando cuando reduce muchísimo la complejidad de la carga asociada al amplificador cuando.<br>éste debe atacar varias vías.

& Por el mismo hecho se reduce notablemente la distorsión por ínter modulación, que se genera en la interfazional de la que se genera en la interfaziona en la interfaziona en la modulación, quedando suprimida la que se genera en la interfaz amplificador /<br>filtro pasivo.

í\$ El filtraje activo permite diseñar "a medida" el escaionamiento de los diversos amplificadores en función de sus respectivos altavoces, lo que diversos amplificadores en función de sus respectivos altavoces, lo que<br>permite alcanzar niveles de presión sonora más elevados, sin distorsión.

tt Por el hecho de prescindir de los componentes pasivos hay un notable aumento en la capacidad dinámica dinámica de otra forma, los dinámicas de otras formas de otras formas de otra aumento en la capacidad dinámica del sistema, o, dicho de otra forma, los<br>detalles salen a relucir con mucha más facilidad.

íí En los sistemas de filtraje pasivo un amplificador puede llegar a su punto de saturación produciendo una distorsión de banda pasante muy amplia,

afectando la sobrecarga no sólo a las zonas medias y graves, sino recortando brutalmente los armónicos de orden superior que debería entregar el altavoz de agudos. En un sistema con filtraje activo y multiamplíficación este hecho no se produce, pues cada amplificador trabaja de forma independiente respecto al resto.

 $\sharp$  Las diferencias entre las sensibilidades individuales de los altavoces seleccionados, incluso las imputables a pequeños desajustes en las tolerancias de fabricación, pueden ser reajustadas con ayuda del filtro activo gracias a los controles de ganancia para cada amplificador.

 $\sharp$  El filtro activo también puede ser un eficaz factor de equilibrio en aquellas salas que, por sus características, presentan notables desequilibrios en orden a una restitución musical coherente y focalizada.

 $\sharp$  En los filtros activos digitales no hay rotación de fase.

Existen más argumentos relacionados con aspectos relativos a impedancias, resistencia de los altavoces, control de las resonancias de los altavoces, ausencia de coloraciones a causa del factor de amortiguamiento, técnicas de realimentación negativa, entre otras.

#### **1.2.2. FILTROS ANALÓGICOS**

Para filtrar la señal analógica se emplea circuitos compuestos por resistencias, inductores, capacitores, amplificadores operacionales, etc; su principio está dado en el hecho de que la reactancia capacitiva de un condensador es mayor en cuanto sea mayor la frecuencia de [a señal aplicada a sus terminales, contrariamente la reactancia inductiva es mayor cuando disminuye la frecuencia de la señal aplicada a sus terminales.

En la figura 1.9. se representa uno de los tantos circuitos divisores de frecuencias que se puede encontrar en el mercado. Este circuito está constituido por un inductor en serie con el woofer, éste inductor se opone al paso de frecuencias medias y altas hacia dicho altavoz; un condensador y un inductor en serie con el squawker, la inductancia se opone al paso de las frecuencias altas y el condensador al paso de las bajas frecuencias; un condensador en serie con el tweeter, el cual se opone al paso de las frecuencias medias y bajas hacia dicho altavoz. Para obtener un mejor resultado del filtro se conecta una inductancia en paralelo con el tweeter, la cual cortocircuita las señales de media frecuencia que pueden llegar al altavoz, es decir atenúan más a las señales de medía frecuencia.

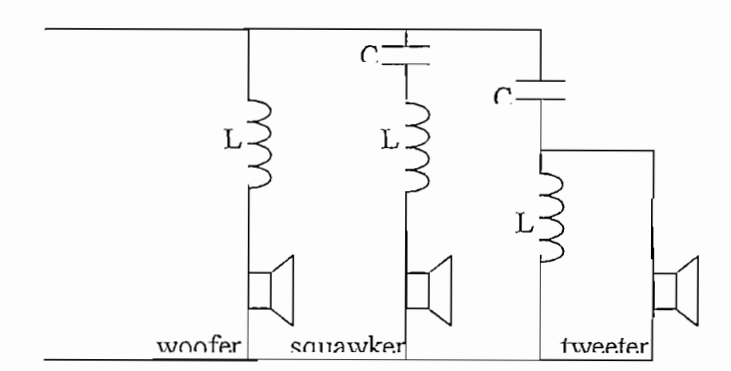

Figura 1.9. Filtro crossover analógico de 3 vías

En el cálculo del filtro divisor de frecuencias se debe fijar el valor de la frecuencia de cruce y en función de ésta calcular los valores de inductancias y capacitancias a colocarse en el mencionado filtro. Los valores que se obtienen no son de fabricación estándar por lo que al utilizar estos componentes no se obtendrá la respuesta prevista del filtro. Generalmente los capacitores varían entre unos pocos microfaradios hasta unos 50 microfaradios, según permitan el paso de altas y medias frecuencias respectivamente. En cuanto a inductores se refiere el valor de estos oscila entre 3 mH y algunas décimas de milihenrios de acuerdo permitan pasar frecuencias bajas o medias respectivamente.

Es preciso anotar que dada las elevadas capacidades de los condensadores empleados estos no pueden ser electrolíticos pues funcionan con corriente alterna, por lo que el volumen de los capacitores es grande y de costo

rado, ono modificilita de dijedefina circulará de la corriente madelinica. que debe ser grande para resistir la corriente que circulará por ellas, y por estar<br>formadas por muchas vueltas también tendrán un tamaño relativamente grande.

#### **1.2.3. FILTROS DIGITALES**

muestre de muestre de muestras que se toman por segundo segundo segundo segundo segundo segundo segundo segundo frecuencia de muestre de muestre y és criterio per segundo de donomina frecuencia de muestreo y ésta según el criterio de Nyguist de ser mayor que dos veces la frecuencia de la señal, las muestras se representan en forma numérica<br>generalmente en sistema binario y sobre estas se realizan operaciones aritméticas reales especificadas por las ecuaciones que caracterizan a los filtros analógicos.<br>Contra contra contra contra contra contra contra contra contra contra contra contra contra contra contra contr

La respuesta en frecuencia de un filtro se suele expresar con su función de transferencia en módulo y en fase:

$$
H(e^{jw}) = |H(e^{jw})|e^{j\phi}
$$

Un filtro ideal presenta módulo constante y fase lineal con la frecuencia en la banda de paso, mientras que en la banda eliminada el módulo toma un valor nulo. Expresado matemáticamente:

$$
|H(e^{j\omega})| = \begin{cases} 1 \text{ en bandas de paso} \\ 0 \text{ en las bandas atenuadas} \end{cases}
$$

La respuesta impulsional del filtro ideal, en cambio, es no causal, por tanto no realizable. Se debe entonces tomar unas tolerancias a la hora de definir nuestro sistema razón por la que se define entonces una banda de paso, una de transición, y una banda atenuada o eliminada.

Los filtros lineales e invariantes, así como causales y estables están caracterizados por una ecuación en diferencias finitas de coeficientes reales y constantes.

$$
y[n] = \sum_{k=0}^{Q} b_k x[n-k] - \sum_{k=1}^{P} a_k y[n-k]
$$

Las muestras de salida se componen de Q+1 muestras de la señal de entrada y P+1 muestras de la propia señal de salida en instantes anteriores. La función de transferencia queda entonces;

$$
H(z) = \frac{\sum_{k=0}^{Q} b_k z^{-k}}{1 + \sum_{k=0}^{P} a_k z^{-k}}
$$

A partir de ía definición de la función de transferencia se definen los dos filtrados digitales: F1R (Finite Impulse Response, Respuesta Impulsiva Finita) e IIR (Infinite Impulse Response, Respuesta Impulsiva infinita).

#### **1.2.3.1. Ventajas de los filtros digitales sobre Jos analógicos**

- Intervalo dinámico: El límite superior es fijado por el tamaño del número que el hardware utilizado pueda representar, y el límite inferior es figura por segundo es fitados por el ruido de cuantización y errores de redondentes de redondentes de redondentes de redondentes de redondentes<br>Entre estos de redondentes de redondentes de redondentes de redondentes de redondentes de redondentes de redon el ruido de cuantización y errores de redondeo. El intervalo entre estos límites depende únicamente de las longitudes de las palabras utilizadas<br>(bits utilizados en la representación binaria de la señal).
- Ausencia de problemas de componentes: No existen problemas de tolerancias de las resistencias, capacitores, inductores o amplificadores; tolerancias de las resistencias, capacitores, inductores o amplificadores;<br>así como tampoco existen problemas de impedancia de entrada o salida de carga entre etapas. Al aumentar la longitud de la palabra es posible lograr es posible lograr es posible logr carga entre etapas. Al aumentar la longitud de la palabra es posible lograr<br>cualquier grado de exactitud deseado.
- Conmutabilidad: Si los parámetros de los que depende un filtro se conservant en un registro se los puede cambiar a voluntad y en tiempo real. En tiempo real. En tiempo real. En

• Adaptabilidad: Los filtros digitales implementados en hardware se adaptan sin dificultad para el control en procesadores de sus parámetros.

#### **1.3. PROCESADOR DIGITAL DE SEÑALES** (DSP)

Los DSP son microprocesadores diseñados para procesamiento digital de señales (manipulación matemática de señales representadas digitalmente). El procesamiento digital de señales es una tecnología cuyas aplicaciones están creciente, again en el caso en el caso de comunicación de comunicaciones sin hi procesamiento de audio, vídeo y control industrial. A la vez que aumenta la vez que aumenta la vez que aumenta popularidad de dubro, mado y control mutualmente Price Post que dumente la popularidad de las aplicaciones DSP la variedad de procesadores DSP ha<br>aumentado espectacularmente desde la introducción de los primeros chips comerciales a principios de los ochenta. Los procesadores de hoy son dispositivos sofisticados con características impresionantes.

#### **1.3.1. OPERACIONES BÁSICAS**

Los DSP son microprocesadores que comparten una arquitectura base optimizada. El procesamiento digital de la señal se basa en la manipulación matemática de las señales representadas en un formato digital, este análisis matemático conlleva un volumen de operaciones numéricas muy elevado. Por esto, la arquitectura de los DSP debe responder a las necesidades de las operaciones que soportan, fundamentalmente: filtrado, convolución, análisis de espectros, correlación, etc. Para filtrado tenemos que:

$$
y[n] = \sum_{k=0}^{N-1} a[k]x[n-k]
$$
 Para filtros FIR.  

$$
y[n] = \sum_{k=0}^{M} b_k x[n-k] + \sum_{k=0}^{N} a_k y[n-k]
$$
Para filtros IIR

En estos cálculos la operación básica a realizar es muítiplicar-acumular, es decir, sumas acumulativas de productos en los que los factores varían en cada operación. Analíticamente operaciones del tipo:

$$
y(n) = \sum_{k,n} a(n)b(k)
$$

Siendo a(n) y b(k) dos secuencias cuyas muestras varían en cada producto. Para optimizar esta operación la mayoría de los DSP comparten la mayoría de los DSP comparten la mayoría de los DSP comparten la mayoría de los DSP comparten la mayoría de la mayoría de la mayoría de la mayoría d producto. Para optimizar esta operación la mayoría de los DSP comparten las<br>siguientes características:

- Permiten realizar la operación multiplicar-acumular en un solo ciclo.
- Permiten realizar varios accesos a memoria en un solo ciclo de instrucción, de esta manera el procesa do esta mientras el procesador puede buscar una instrucción mi de esta manera el procesador puede buscar una instrucción mientras a la vez está, realizando la búsqueda de operandos y/o almacenando el resultado de una instrucción anterior.
- multipuerto e inclusio de memoria independientes.
- Poseen una o más unidades generadoras de direcciones independientes. Dichas unidades operan en paralelo con la ejecución de instrucciones<br>aritméticas.
- la ejecución de bucles, debido a que los algoritmos DSP implican cálculos la ejecución de bucles, debido a que los algoritmos DSP implican cálculos.<br>repetitivos.
- Incorporan varios puertos de entrada / salida serie o paralelo para manejar interrupciones y accesos directos a memoria sin intervención del procesador.

#### **1.3.2. PARÁMETROS DE SELECCIÓN DEL DSP ADECUADO**

denne henne here hard diept, un per acceder por esca director

bien ciertas tareas puede ser una pobre elección para otras. Basándonos en esto podemos considerar ciertas considerar ciertas características que varían de un douto de un DSP a otro a la hor<br>Decembra podemos considerar ciertas características que varían de un DSP a otro a la hora<br>de elegir un procesador.

Una forma de clasificar los dispositivos DSP y sus aplicaciones es por su rango dinámico. Se denomina rango dinámico al conjunto de valores, entre el rango dinámico. Se denomina rango dinámico al conjunto de valores, entre el menor y el mayor, que puede ser procesado en el curso de una operación. Esto nos ha de proporcionar un conjunto de valores para describir por completo una forma de onda señalada, desde el mínimo más profundo hasta el pico más alto. El rango ha de ser más amplio que el requerido para los cálculos, ya que se irán generando valores mayores y menores a partir de las multiplicaciones y divisiones. El dispositivo DSP ha de tener la capacidad de manipular los valores<br>que se generen, si no pudiera se produciría un desbordamiento.

La capacidad del procesador en función de su anchura de datos (el número de bits que manipula) y del tipo de aritmética que permite (punto fijo o flotante), nos permite asignarle un tipo correspondiente de aplicaciones, así como determinar cual dispone de un mayor rango dinámico. Un DSP de 32 bits tiene un rango dinámico mayor que uno de 24 bits, y este a su vez, mayor que uno de 16 bits. Los chips de punto flotante tienen rangos dinámicos más amplios que los dispositivos de punto fijo. Cada tipo de procesador es ideal para un rango específico de aplicaciones. Los DSP's de 16 bits de punto fijo son buenos para sistemas de voz, como teléfonos, ya que estos DSP trabajan con el rango. relativamente estrecho de las frecuencias del sonido. Las aplicaciones estéreo de alta fidelidad tienen un rango de frecuencias más amplio, usando un ADC de 16 bits y un DSP de 24 bits de punto fijo; el ADC es de 16 bits ya que es suficientemente amplio para obtener la señal de alta fidelidad completa, el DSP ha de ser de 24 bits para poder manipular los valores que se obtienen al procesar la señal. El procesamiento de imágenes, gráficas en 3D y simulaciones científicas tiene un rango dinámico mucho más amplio y necesitan DSP´s de 32 bits con aritmética de punto flotante.
#### **1.3.2.1. Formato aritmético**

Una de las características más fundamentales de los procesadores digitales programables es el tipo de aritmética utilizada por el procesador. La mayor parte de los DSP usan aritmética de punto fijo, donde los números se representan como enteros o como fracciones entre  $-1.0$  y  $+1.0$ . Otros procesadores usan aritmética de punto flotante, donde los valores se representan por una mantisa y un exponente como mantisa x  $2^{exp}$ . La mantisa generalmente es una fracción con rango entre -1.0 y +1.0, mientras el exponente es un entero que representa en binario el número de lugares a partir del punto que se debe<br>desplazar a izquierda o derecha para obtener el valor representado.

La aritmética en punto flotante es mucho más flexible que la de punto fijo. La aritmética en punto flotante es mucho más flexible que la de punto fijo. En punto flotante, los diseñadores de sistemas tienen acceso a un rango dinámico más amplio (la distancia entre mayor y el menor valor que puede representar). Como resultado, los DSP de punto flotante son generalmente más fáciles de programar que sus correspondientes de punto fijo, pero normalmente más caros.

realizar los procesos de punto flotante el punto flotante el programador no este el programador el programador<br>En migromorfico del esercito de que el patro de la participat el patronica no esercito. Per el necesita con processo de parte necesite. En parte necesito el pregramador ne necesita conocer en muchos casos ni el rango dinámico ni la precisión, mientras que, en punto fijo, los programadores han de ser cuidadosos asegurándose de<br>que sus señales no excedan el rango dinámico.

Los procesadores de punto fijo, se usan en muchas aplicaciones debido a<br>su bajo costo. En estas aplicaciones son necesarios programas y algoritmos diseñados para determinar el rango dinámico y la precisión. En las aplicaciones en las que el costo es poco importante o bien es necesario un amplio rango rango rango rango rango rango rango en las que el costo es poco importante o bien es necesario un amplio rango<br>dinámico o gran precisión, se utilizarán los procesadores de punto flotante.

Los procesadores de punto fijo, se usan en muchas aplicaciones debido a

suele simular mediante software, es decir, generando rutinas que emulen el suele simular mediante software, es decir, generando rutinas que emulen el<br>elemento de aritmética en punto flotante. Estas rutinas tienen un alto costo en

términos de ciclos de procesador. Una técnica más eficiente para incrementar el rango numérico de procesadores de punto fijo es el punto flotante de bloque, rango numérico de procesadores de punto fijo es el punto flotante de bloque,<br>donde un grupo de números de mantisas diferentes y exponente común se procesan como un bloque de datos. Estos bloques se suelen manejar por software, aunque algunos procesadores procesadores tienen circuitería hardware para lograr sur lograr sur logr<br>Un constituído de la constitución de la constitución de la constitución de la constitución de la constitución ¡mplementación.

#### **1.3.2.2. Anchura de datos**

Todos los DSP comunes de punto flotante usan una palabra de datos de 32 bits. Para DSP de punto fijo, el tamaño de palabra más común es de 16 bits. El tamaño del dato tiene una mayor repercusión en el costo, ya que influye notablemente en el tamaño del chip y el número de pines que requiere, así como el tamaño de los dispositivos externos conectados al DSP. Por todo esto, los diseñadores tratan de emplear anchuras de palabras lo mas pequeñas posibles de acuerdo a sus necesidades.

Como en el caso de la elección entre punto fijo y punto flotante, hay que buscar el equilibrio entre eí tamaño de palabra y la complejidad de desarrollo. Por ejemplo, un procesador de 16 bits puede llevar a cabo operaciones aritméticas de 32 bits en doble precisión a través de encadenar juntas una combinación adecuada de instrucciones. Por supuesto la aritmética de doble precisión es mucho más lenta que la precisión simple. Si el volumen de una aplicación puede manejarse con aritmética de precisión simple, pero la aplicación necesita mas precisión para una sección pequeña del código, valdría la pena emplear selectivamente la aritmética de doble precisión. La familia ADSP-21XX que trabaja con una palabra de datos de 16 bits y una de instrucciones de 24 bits.

#### **1.3.2.3. Velocidad**

Se puede obtener una medida de cuan adecuado es un procesador para una determinada tarea a través de su velocidad de ejecución. Hay muchas formas de medir la velocidad de ejecución de un procesador. Quizá la fundamental sea el

tiempo de ciclo de instrucción: la cantidad de tiempo empleado en ejecutar la instrucción mas rápida del procesador. El inverso de este tiempo dividido por un millón es la velocidad de ejecución de ejecución de ejecución de ejecución de instrucciones de instrucciones d<br>En militar de instrucciones de instrucciones de instrucciones de instrucciones de instrucciones de instruccion por segundo o MIPS.

#### **1.3.2.4. Multiprocesamiento**

Aplicaciones con una gran carga aritmética (como radar o sonar) a menudo requieren varios DSP's. En esos casos, facilidad de interconexión (en términos de tiempo de diseño de la circuitería de comunicaciones y el costo de unir los procesadores) y su funcionamiento (en términos de velocidad de comunicación y latencia) son los factores importantes. Algunas familias de DSP's (especialmente Texas Instruments y Analog Devices ADSP-2106x) proporcionan hardware especial para el diseño de un sistema multiprocesador.

#### **1.3.2.5. Potencia**

Los DSP's cada vez se usan más en aplicaciones portátiles como teléfonos móviles donde el consumo se convierte en una característica importante. Por esto, la mayoría de los fabricantes de DSP's han reducido los voltajes de alimentación de los procesadores e incluyen algunas características que permiten al programador reducir el consumo, algunas de estas características son las siguientes;

- Reducción del voltaje; los fabricantes han introducido versiones de baja potencia (3'3 ó 3'0 V) de sus DSP's. Estos procesadores consumen aproximadamente un 40% que sus equivalentes de 5 V a la misma frecuencia de reloj.
- Modos "sleep" o "idle": estos modos permiten desconectar el reloj del procesador, excepto de ciertas secciones del procesador, reduciendo el consumo. En algunos casos se sale de este estado mediante una

interrupción no enmascarable, en otros sólo se sale a través de alguna línea externa de interrupción.

- Divisores de reloj programabies: algunos DSP's actuales permiten variar la frecuencia del reloj por software para usar la mínima frecuencia de reloj para cada tarea,
- » Control de periféricos: algunos DSP's permiten ai programador deshabilitar los periféricos que no se usan.
- A pesar de estas características es difícil obtener el consumo de los DSPs porque este consumo varía, hasta por un factor de 3, dependiendo de la instrucción que está ejecutando. Los vendedores suelen publicar el consumo típico o máximo sin especificar lo que constituye un programa típico.

## **1.3.2.6. Costo**

Los diseñadores procuran usar el DSP de menor costo que cumple los requerimientos de la aplicación, aunque sean menos flexibles y más difíciles de programar.

Un factor que influye en el precio es el tipo de encapsulado. Encapsulados del tipo "plastic quad flat pack" (PQFP) y "thin quad flat pack" (TQFP) son más baratos que un encapsulado del tipo "pin grid array" (PGA).

# **CAPITULO II**

# **DISEÑO DE FILTROS CROSSOVER**

En el diseño de un sistema digital crossover se deberá considerar las siguientes condiciones:

- 1. Fase lineal combinada plana.
- 2. Adecuado rango de frecuencias de corte para cada filtro.
- 3. Buena atenuación para las bandas de supresión de cada filtro, previniendo señales fuera de la banda que puedan saturar y posiblemente dañar los altavoces.

Adicionalmente es muy deseable que el sistema altavoces/crossover cerca del oyente produzca un nivel de presión plano en todo el espectro de audio, es decir sin distorsión en la amplitud y fase; desgraciadamente los altavoces son dispositivos electromecánicos pasivos que introducen errores. Tradicionalmente se compensaban esos errores con circuitería analógica, los diseños analógicos podían reducir estos errores parcialmente debido a que los filtros introducen no linealidades. En la actualidad para evitar estos hechos se utilizan procesadores digitales de señales, las redes crossover digitales son capaces de fraccionar la señal en múltiples bandas de frecuencias sin introducir amplificación o atenuación.

El requisito de una respuesta lineal de fase en el sistema crossover se debe a que la señal proveniente de los distintos altavoces lleguen simultáneamente al oyente evitándose distorsiones en la señal resultante; los filtros digitales FIR mantienen la lineaíidad de fase haciéndolos ideales para los requerimientos del sistema.

Existen diversos tipos de filtros FIR así como también métodos para crearlos, entre los métodos está el de enventanado que disminuye el número de oscilaciones multiplicando la respuesta del pulso infinito origina! con una función ventana; algunas ventanas brindan buena atenuación en ía banda de supresión, mientras otras tienen parámetros ajustables; para el presente sistema ía ventana de Kaiser es la apropiada por tener parámetros ajusíables y buena atenuación en la banda de supresión.

## **2.1. ESPECIFICACIONES DE FILTROS DIGITALES**

Para poder implementar un filtro se debe tomar consideraciones como que para pasar de la banda de paso a la de supresión se debe pasar primero por una zona de amortiguamiento que se la denomina banda de transición, permitiéndose de esta manera desviaciones de la respuesta ideal. En la figura 2.1. se observan los tres tipos de filtros a utilizarse en la presente aplicación con sus respectivas características.

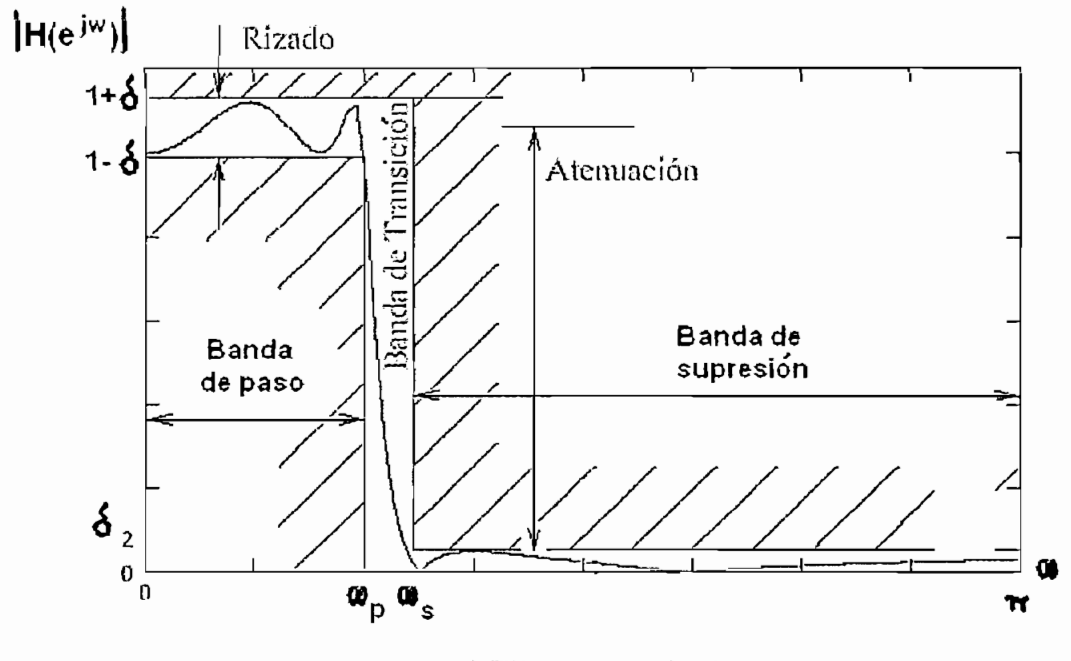

**a) Filtro pasa bajo**

27

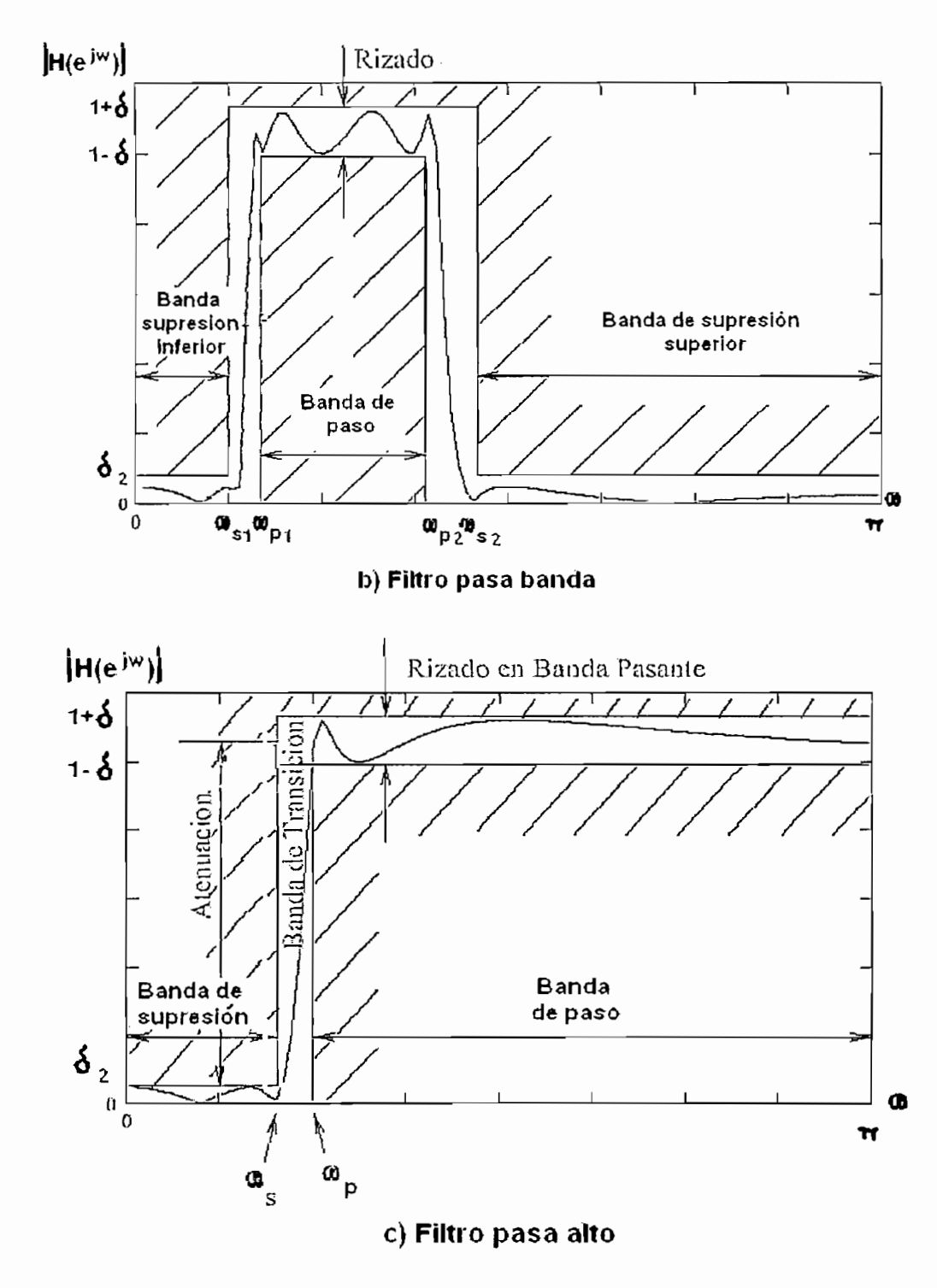

**Figura** 2.1. Especificaciones de un filtro

Se definen dos frecuencias: de paso ( $\omega_p$ ) y supresion ( $\omega_s$ ); adicionalmente se pueden observar que existen  $\delta_1$  y  $\delta_2$  que corresponden a los rizados de la banda de paso y supresión respectivamente, estos rizados son los limites de los errores de aproximación a un filtro ideal.

El ancho de la banda de transición por lo tanto sera igual a:  $\Delta \omega = \omega_p - \omega_s$ ; justo en la mitad de este ancho de banda se encuentra la frecuencia de cruce de los filtros  $(\omega_c)$ , esta frecuencia de cruce adicionalmente está en el punto de media potencia ó de -3 dB haciendo que los filtros crossover sean complementarios,

# **2.2. DISEÑO DE FILTROS FIR CON VENTANA DE KAISER**

Los filtros FIR tienen ventajas muy interesantes que les hacen ser ampliamente utilizados en múltiples aplicaciones, la característica más destacable es su facilidad de diseño para conseguir una respuesta en frecuencias de fase lineal, esto es, la señal que pase a través de él no será distorsionada. Los FIR son por su propia constitución estables, no habiendo problemas en su diseño o fase de implementación.

Aunque el diseño de los FIR requiera de una gran cantidad de operaciones de sumas y multiplicaciones, tanto su estructura de programación como su implementación en soporte físico resultan fáciles y escalables. Su mayor desventaja está en que para iguales requisitos de especificaciones del filtro resulta con menor orden los filtros IIR que los FIR, implicando programas más largos.

Una ventana de Kaiser de longitud M está dada por la siguiente fórmula: <sup>[8]</sup>

$$
w[n] = \begin{cases} I_0 \left[ \beta \sqrt{1 - \left[ \frac{(n - \alpha)}{\alpha} \right]^2} \right] & 0 \le n \le M \\ 0, & \text{on } \log \text{ demás casos} \end{cases}
$$

Donde  $\alpha = M/2$  e  $I_0(.)$  es la función de Bessel modificada de orden cero y del primer tipo; que está definida por;

ا جو د<br>مراجع

$$
I_0(x) = 1 + \sum_{k=1}^{\infty} \left( \frac{1}{k} \left( \frac{x}{2} \right)^k \right)^2
$$

Para la aproximación a un filtro ideal se tiene que A = -20 log<sub>10</sub>5 ; tomándose el menor de los rizados para el calculo de la amplitud en dB, adicionalmente de una forma experimental Kaiser determina que:

$$
\beta = \begin{cases}\n0.1102(A - 8.7), & A > 50 \\
0.5842(A - 21)^{0.4} + 0.07886(A - 21), & 21 \le A \le 50 \\
0.0, & A < 21\n\end{cases}
$$

En el cálculo del orden del filtro con una precisión de ±2 se tiene:

$$
M = \frac{A - 8}{2.285 * \Delta \omega}
$$

En general los filtros pueden ser diseñados de acuerdo a la tabla 2.1 que se muestra a continuación. [8]

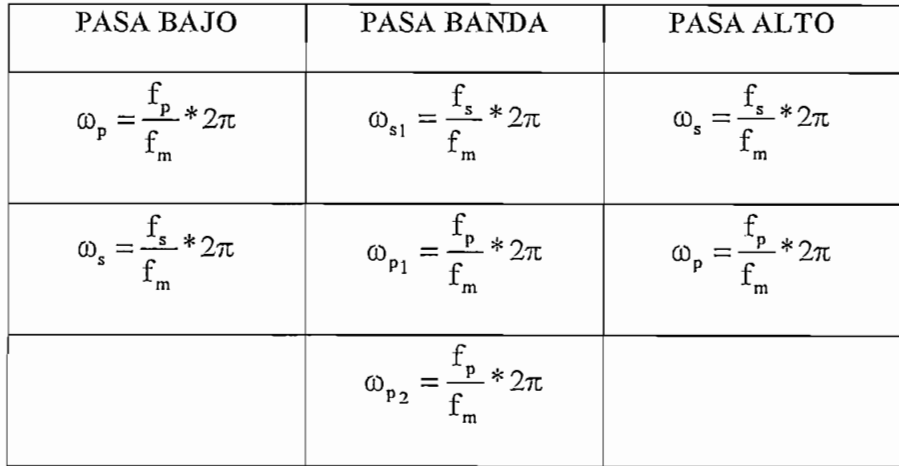

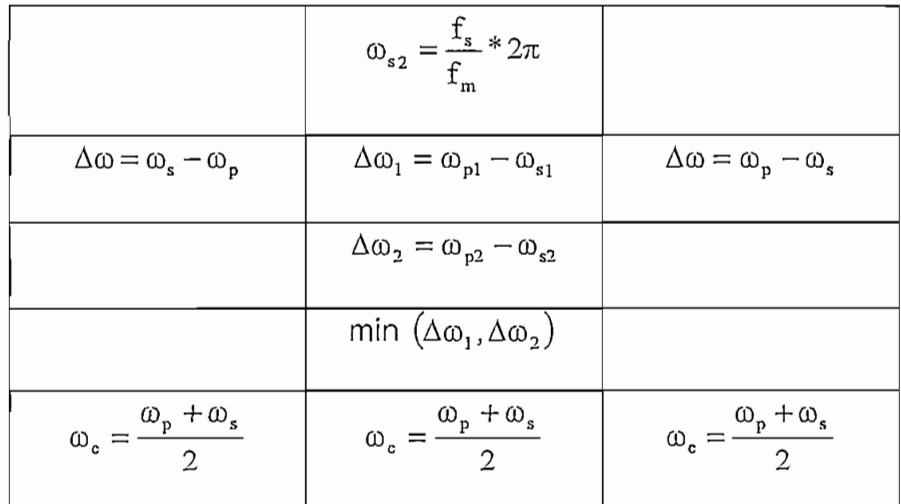

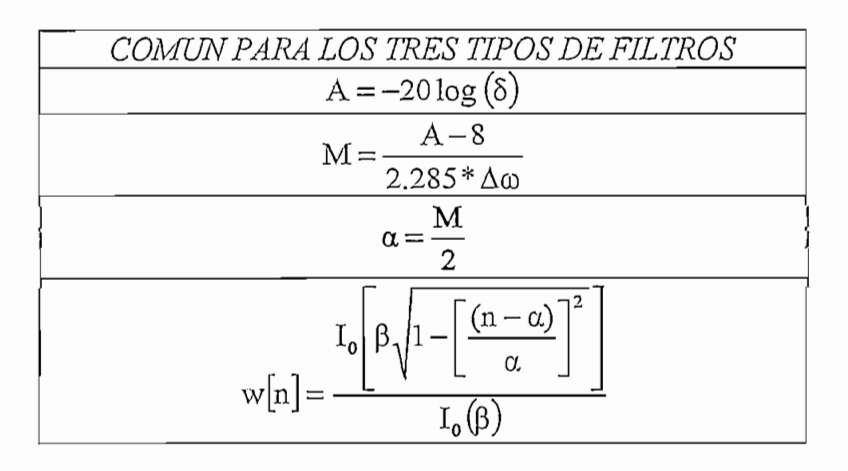

Tabla 2.1. Fórmulas para el diseño de filtros digitales [9]

Para encontrar la respuesta de frecuencia, es decir los coeficientes del filtro tenemos que multiplicar la respuesta al impulso ideal del filtro por la ventana, así:

> PASA BAJO  $h[n] = \frac{\text{sen}[\omega_c * (n - \alpha)]}{\pi * (n - \alpha)} * w[n]$ PASA BANDA  $\mathbf{h[n]} = \frac{\mathrm{sen}[\omega_{c2} * (n - \alpha)] - \mathrm{sen}[\omega_{c1} * (n - \alpha)]}{\pi * (n - \alpha)} * \mathbf{w[n]}$

 $\label{eq:4.1} \begin{aligned} \textbf{h}\big[\textbf{n}\big] \!= \! \delta\big[\textbf{n} - \alpha\big] \!\!-\! \frac{\text{sen}\big[\textbf{w_c} * \big(\textbf{n} - \alpha\big)\!\big]}{\pi * \big(\textbf{n} - \alpha\big)} \!\!+\! \textbf{w}\big[\textbf{n}\big] \end{aligned}$ 

## 2.2.1. SISTEMA DE ALTAVOCES

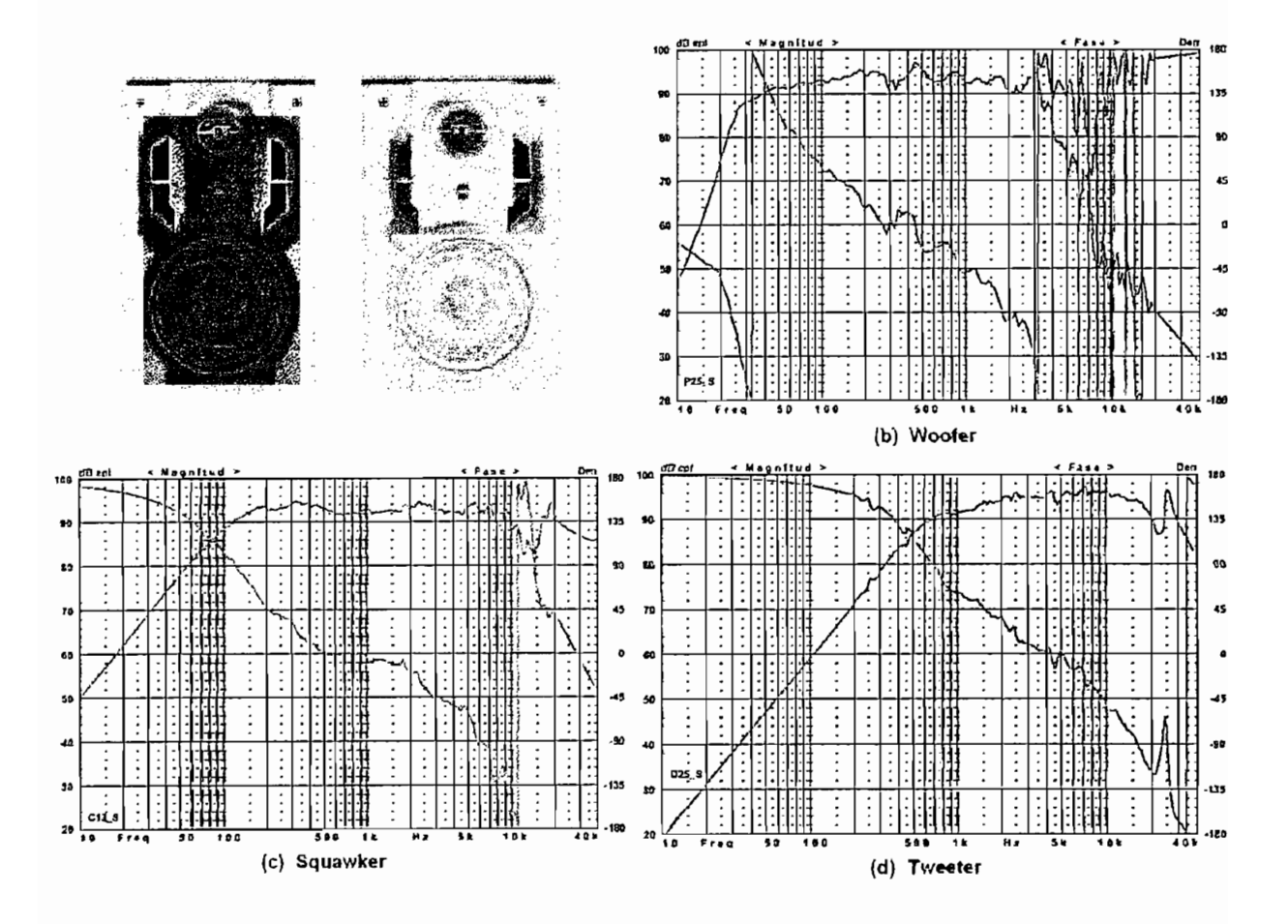

Figura 2.2. Sistema de altavoces y respuestas de las vías. [22]

El sistema de altavoces de tres vías de un equipo de sonido marca LG modelo F-886 se muestra en la gráfica 2.2 (a), los tres gráficos siguientes de la figura 2.2 indican la magnitud del nivel de presión y la fase para cada uno de los tres transductores usando un rango de frecuencias de 10Hz a 40 KHz, la fase medida no contiene retrasos.

#### 2.2.1.1. Retraso relativo de los altavoces

Para determinar la posición de cada uno de ios altavoces se debe seleccionar un punto de referencia en el espacio como se indica en la figura 2.3, a altas frecuencias el punto de origen acústico está cerca de fas bobinas del transductor, aquí es donde se hace la conversión de señal eléctrica a acústica y empieza la propagación de ondas. Por esta razón el tweeter se usa como referencia ya que su bobina está en el panel de los altavoces, en cuestión de diseño se considera que el punto de referencia está en el mismo eje del tweeter, la bobina de altavoz de medio rango está a 0.033 metros del panel de altavoces y la del woofer está a 0.058 metros.

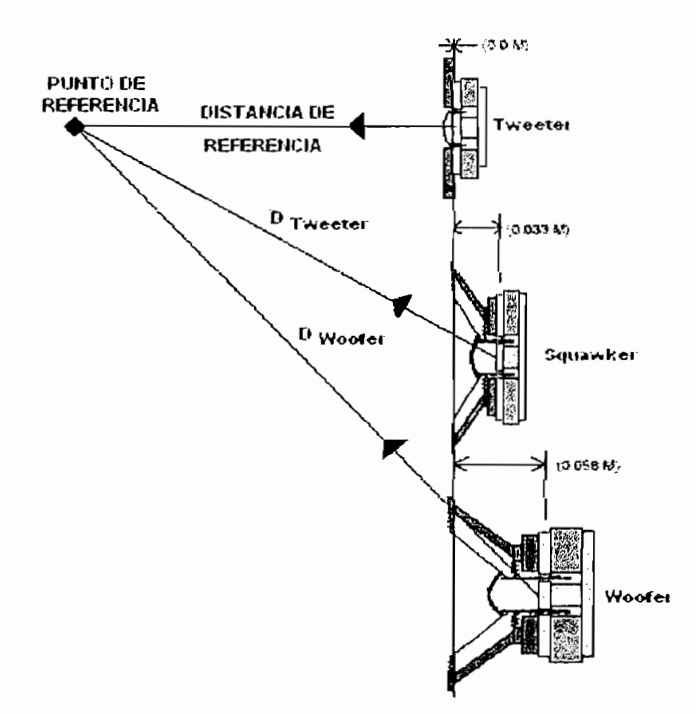

**Figura** 2.3. Posición de los altavoces

Sin embargo cabe señalar que la diferencia del camino total entre las bobinas y el punto de referencia en el espacio depende de la distancia de adelanto escogida con respecto al panel y al espacio vertical entre altavoces. A distancias muy lejanas la distancia entre altavoces es relativamente sin importancia y la diferencia de caminos entre los altavoces se pone igual a las bobinas del exterior del sistema, a

distancias pequeñas el espaciado entre los altavoces debe ser incluido en el cálculo de caminos.

Normalmente se dan distancia de referencia típicos entre 1 o 2 metros para la mayoría de altavoces, para el análisis se utilizará 1 metro como distancia de referencia y que el espacio entre altavoces es de aproximadamente 0,15 metros.

Usando geometría básica encontramos las distancias acústicas:

 $D_{\text{TWEETER}} = 1 \text{ m}$ .  $D_{\text{SQUAWKER}} = [ (1+0.033)^{2}+0.15^{2} ]^{1/2} = 1.044 \text{ m}.$  $D_{WOOFER} = [(1+0.058)^{2}+0.3^{2}]^{1/2} = 1.100$  m.

Por consiguiente la diferencia de retrasos en los woofer y los squawker considerando una velocidad del sonido de 350 m/seg. son de:

 $\Delta D_{\text{SQUAWKER}} = 0.044 / 350 \text{ seg.} = 126 \text{ use.}$  $\Delta D_{WOOFER} = 0.100 / 350$  seg. = 286 useg.

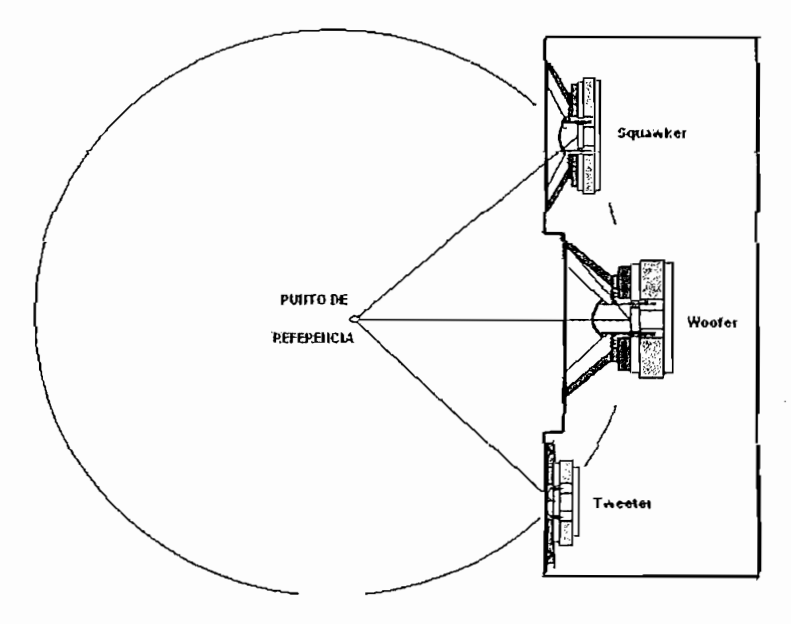

**Figura** 2.4. Sistema de altavoces coaxial

Para evitar estos retrasos se propone un sistema multivía coaxial como el de<br>la figura 2.4 que por tener la misma distancia al punto de referencia no producirían los citados retardos.

## **2.2.2. PARÁMETROS DE DISEÑO**

cuenta el rango de frecuencias para de frecuencias el altavoz tiene una respuesta lo más el proceso de los más cuenta el rango de frecuencias para las cuales el altavoz tiene una respuesta lo más<br>plana posible, de acuerdo a las características del gráfico 2.2 así como de otros altavoces comerciales que se encuentran en e! Anexo 1 se puede deducir que estos rangos de frecuencia están entre;

> 100 Hz.  $\leq$  fc<sub>1</sub>  $\leq$  800 Hz. 2500 Hz.  $\leq$  fc<sub>2</sub> $\leq$  8000 Hz.

El oído humano escucha hasta frecuencias de 20000 Hz , lo cual indica que la frecuencia de muestreo debe ser mayor o igual a 40000 Hz, se escoge una frecuencia de muestreo estandarizada de 44100 Hz.

Para visualizar un ejemplo de diseño del sistema de filtros se toman como frecuencias de cruce entre el filtro pasa bajo y el pasa banda el valor de 350 Hz y entre el filtro pasa banda con el pasa alto se escoge 3500 Hz. La atenuación a utilizarse para los filtros es de 40 dB la cual es mucho menor a la que ofrecen los filtros crossover comerciales que se pueden observar en el Anexo 2.

El siguiente problema es el de escoger un ancho de banda conveniente para la zona de transición, se debe considerar que en el diseño del filtro pasa banda se utiliza el menor ancho de banda de las dos zonas de transición (tabla 2.1), adicionalmente se debe recordar que todos los filtros deben ser complementarios, razón por la cual se debe escoger el mismo valor para todas las bandas de transición, además al tener el mismo ancho de banda para todos los filtros éstos tendrán el mismo orden evitando desfases de tiempo en las señales. Para el diseño se elige 350 Hz como ancho de banda de transición.

## 2.2.2.1. Diseño FIR de woofer

En los diseños de filtros FIR se omiten algunos cálculos, debido a que se dan como datos algunos parámetros que generalmente son calculados a partir de otros.

 $\ddot{\phantom{a}}$ 

## **DATOS**

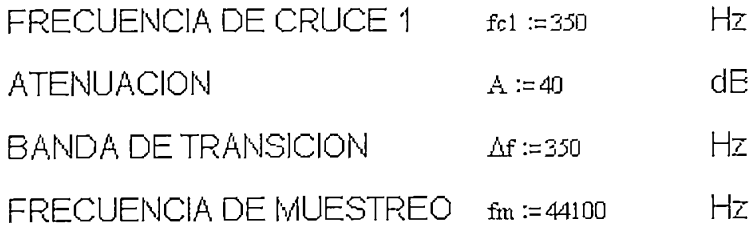

## CALCULOS

Normalizacion de Frecuencias

$$
\begin{aligned}\n\text{Wc1} &:= \frac{\text{fc1}}{\text{fm}} \cdot 2 \cdot \pi & \text{Wc1} &= 0.05 \\
\Delta \text{W} &:= \frac{\Delta \text{f}}{\text{fm}} \cdot 2 \cdot \pi & \Delta \text{W} &= 0.05\n\end{aligned}
$$

# Calculo del orden del filtro

 $\beta$  = 3.449  $\beta$  = 0.1102 (A - 8.7)

$$
M := \frac{A - 8}{2.285 \text{ AW}} \qquad \qquad M = 280.837
$$

$$
\alpha := \frac{M-1}{2} \qquad \alpha := 140
$$

El filtro de nivel 280 localiza su eje de simetría en n=140. A continuación se calcula la ventana y por ultimo la respuesta impulsiva.<br>Por un termina impulsiva

$$
w[n] = \frac{I_0 \left[ \beta \sqrt{1 - \left[ \frac{(n - \alpha)}{\alpha} \right]^2} \right]}{I_0(\beta)}
$$

$$
h[n] = \frac{\text{sen}[\omega_c * (n - \alpha)]}{\pi * (n - \alpha)} * w[n]
$$

AI graficar la respuesta impulsiva del filtro de orden 280 (figura 2.5) con ayuda de programa Mathod programa Mathematica del materia de existe con que existe con respecto  $P_1 \sim 9.4$ 

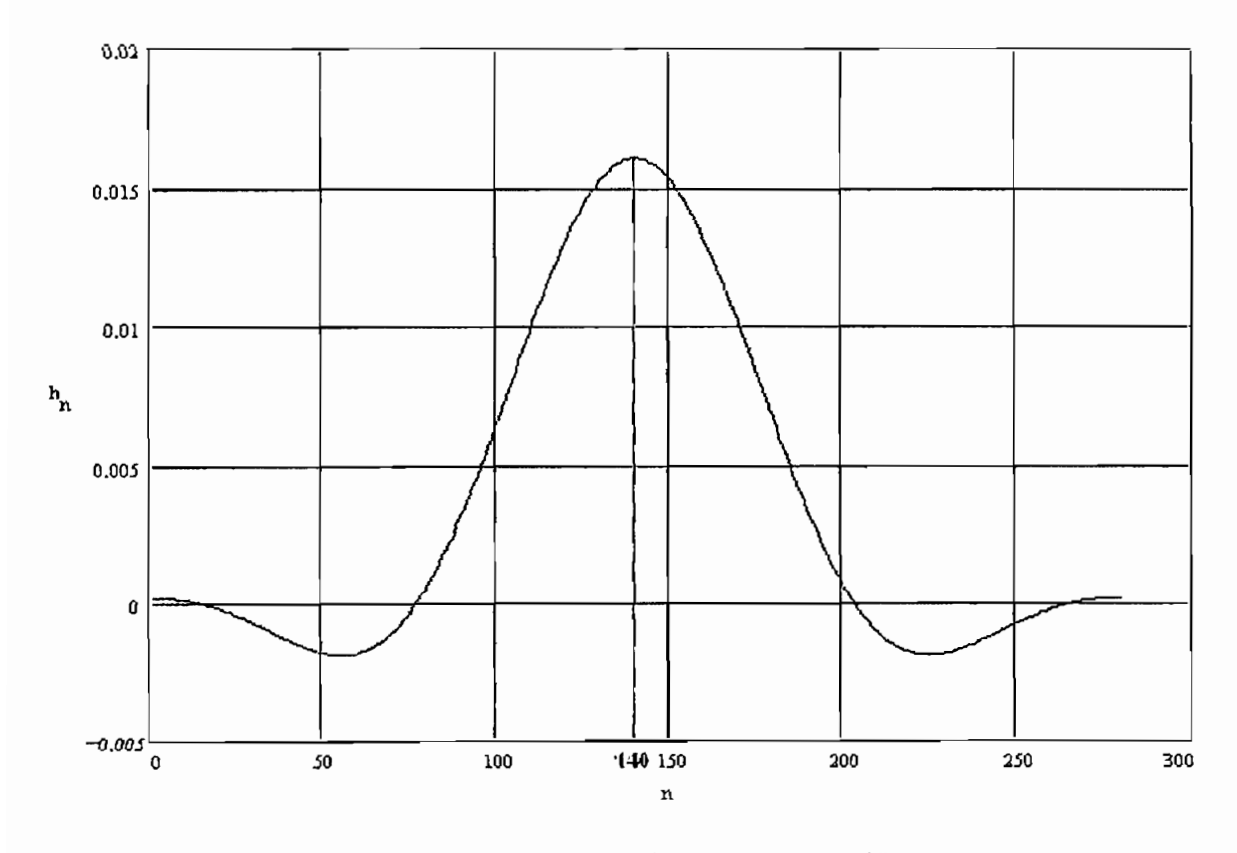

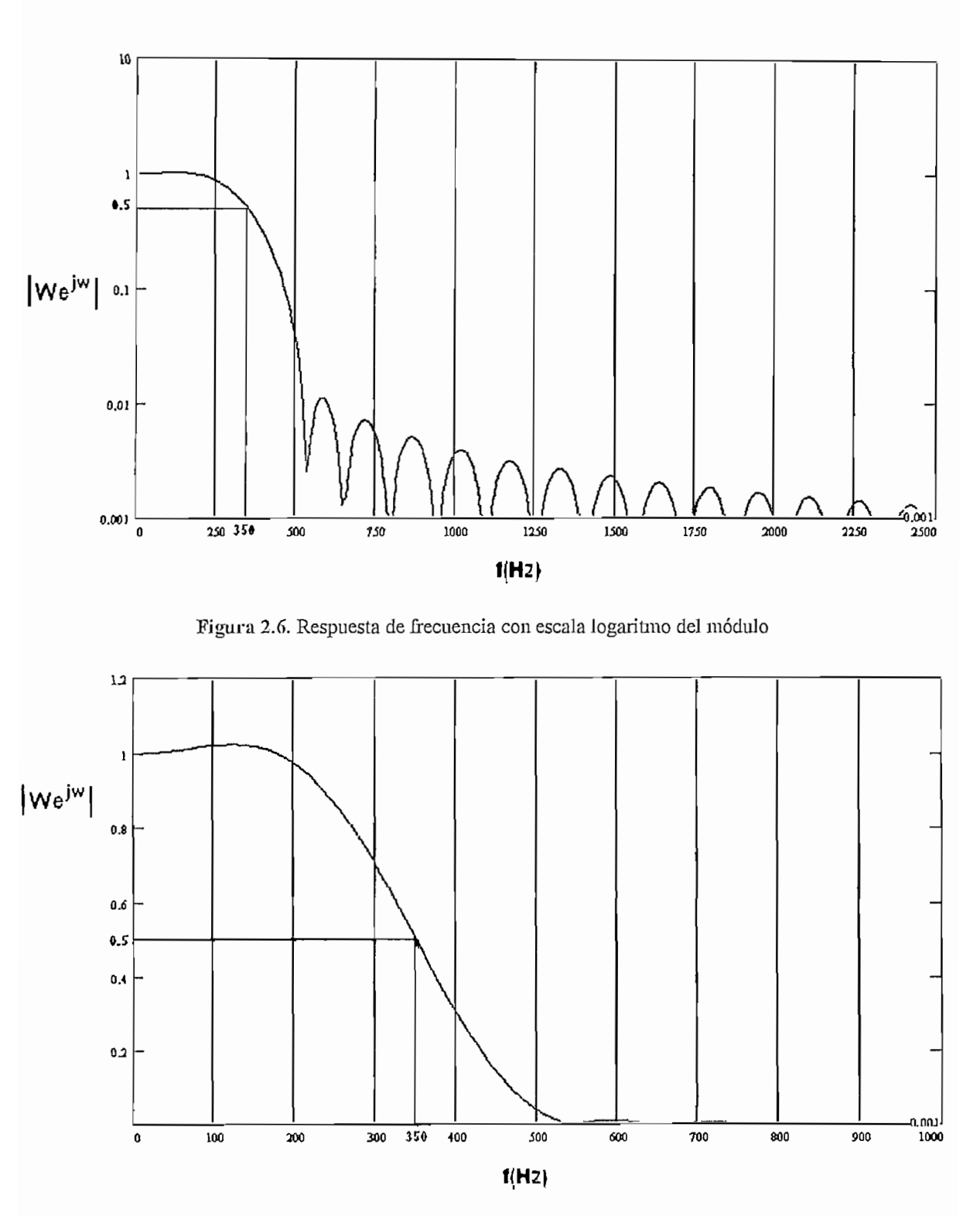

Figura 2.7. Respuesta de frecuencia con escala lineal del módulo.

# 2.2.2.2. Diseño FER de **Squawker**

# DATOS

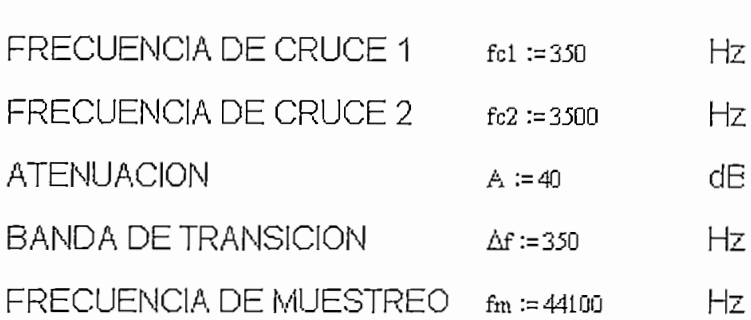

# **CALCULOS**

Normalización de Frecuencias

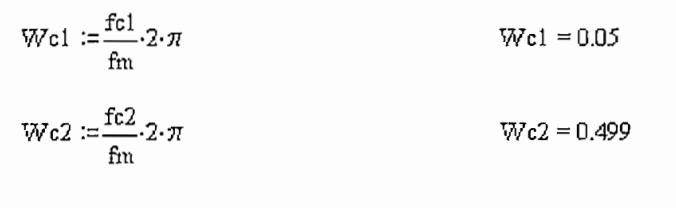

$$
\Delta W := \frac{\Delta f}{f_m} 2 \cdot \pi
$$
 
$$
\Delta W = 0.05
$$

Calculo del orden del filtro

 $\beta$ :=0.1102·(A - 8.7)  $M := \frac{A - 8}{2.285 \cdot \Delta W}$  $\beta$  = 3.449  $M = 280.837$ 

$$
\alpha := \frac{M-1}{2} \qquad \alpha := 140
$$

La respuesta impulsiva calculada a partir de la ventana de Kaiser es:

$$
w[n] = \frac{I_0 \left[\beta \sqrt{1 - \left[\frac{(n-\alpha)}{\alpha}\right]^2}\right]}{I_0(\beta)}
$$

$$
h[n] = \frac{\operatorname{sen}[\omega_{c2} * (n - \alpha)] - \operatorname{sen}[\omega_{c1} * (n - \alpha)]}{\pi * (n - \alpha)} * w[n]
$$

40

Las gráficas (figura 2.8) que se obtienen de la respuesta impulsiva del filtro pas grandas (rigara 2.0) que se obili

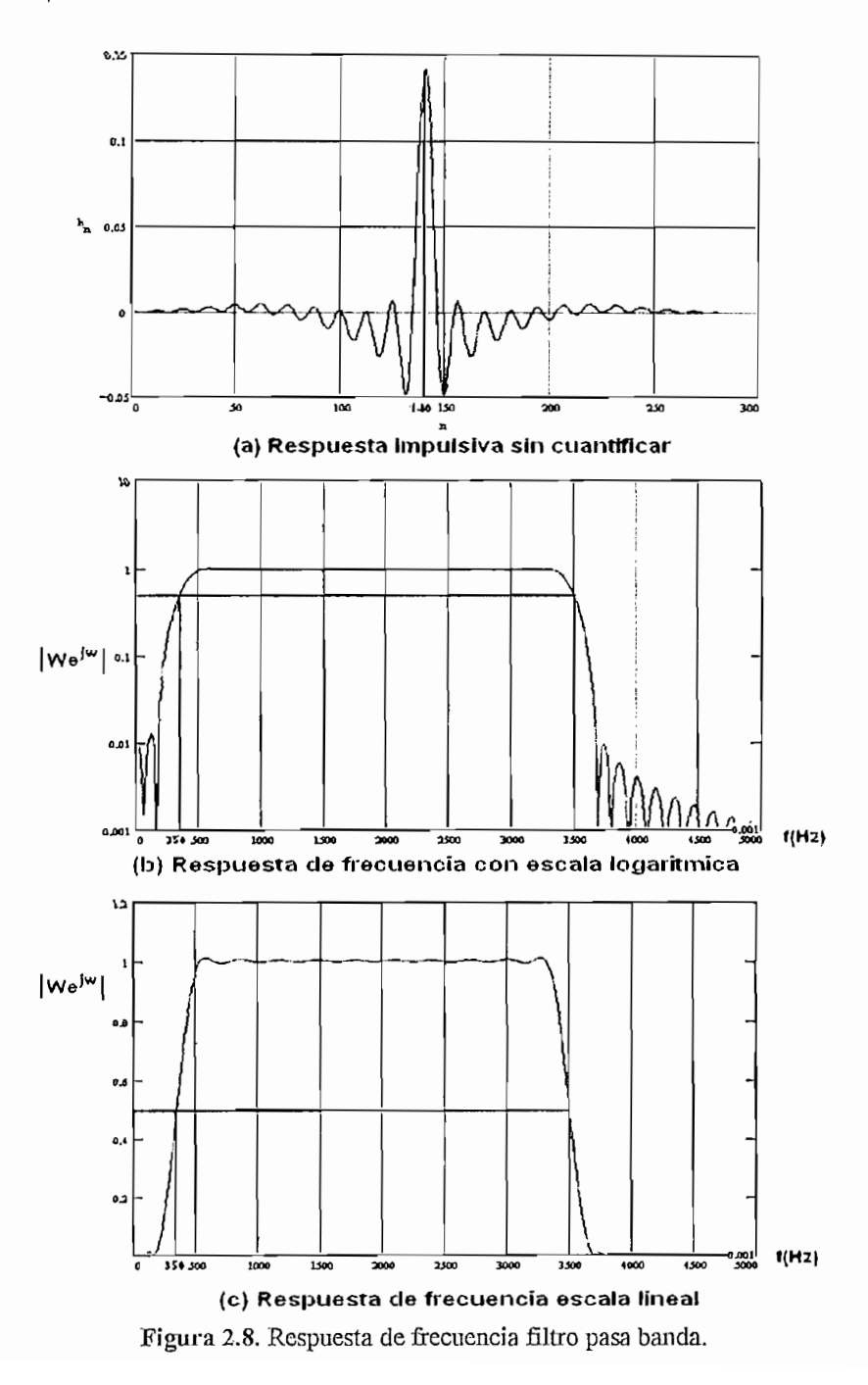

2.2.2.3. Diseño FIR de Tweeter

# DATOS

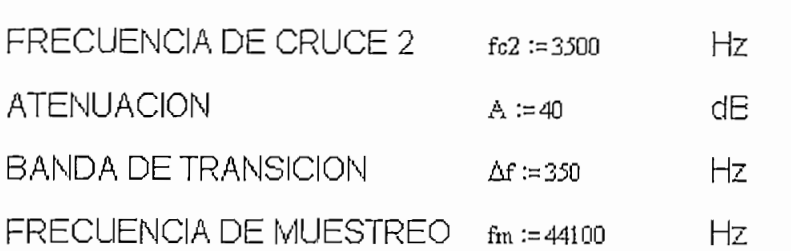

# **CALCULOS**

Normalización de Frecuencias

$$
Wc2 := \frac{fc2}{fm} \cdot 2 \cdot \pi
$$
  
\n
$$
\Delta W := \frac{\Delta f}{fm} \cdot 2 \cdot \pi
$$
  
\n
$$
Wc2 = 0.499
$$
  
\n
$$
\Delta W = 0.05
$$

Calculo del orden del filtro

$$
\beta := 0.1102 \cdot (A - 8.7) \qquad \beta = 3.449
$$

$$
M := \frac{A - 8}{2.285 \text{ A/W}} \qquad \qquad M = 280.837
$$

$$
\alpha := \frac{M-1}{2} \qquad \alpha := 140
$$

Las gráficas (figura 2.9) que se obtienen de la respuesta impulsiva del filtro pasa banda se presentan a continuación:

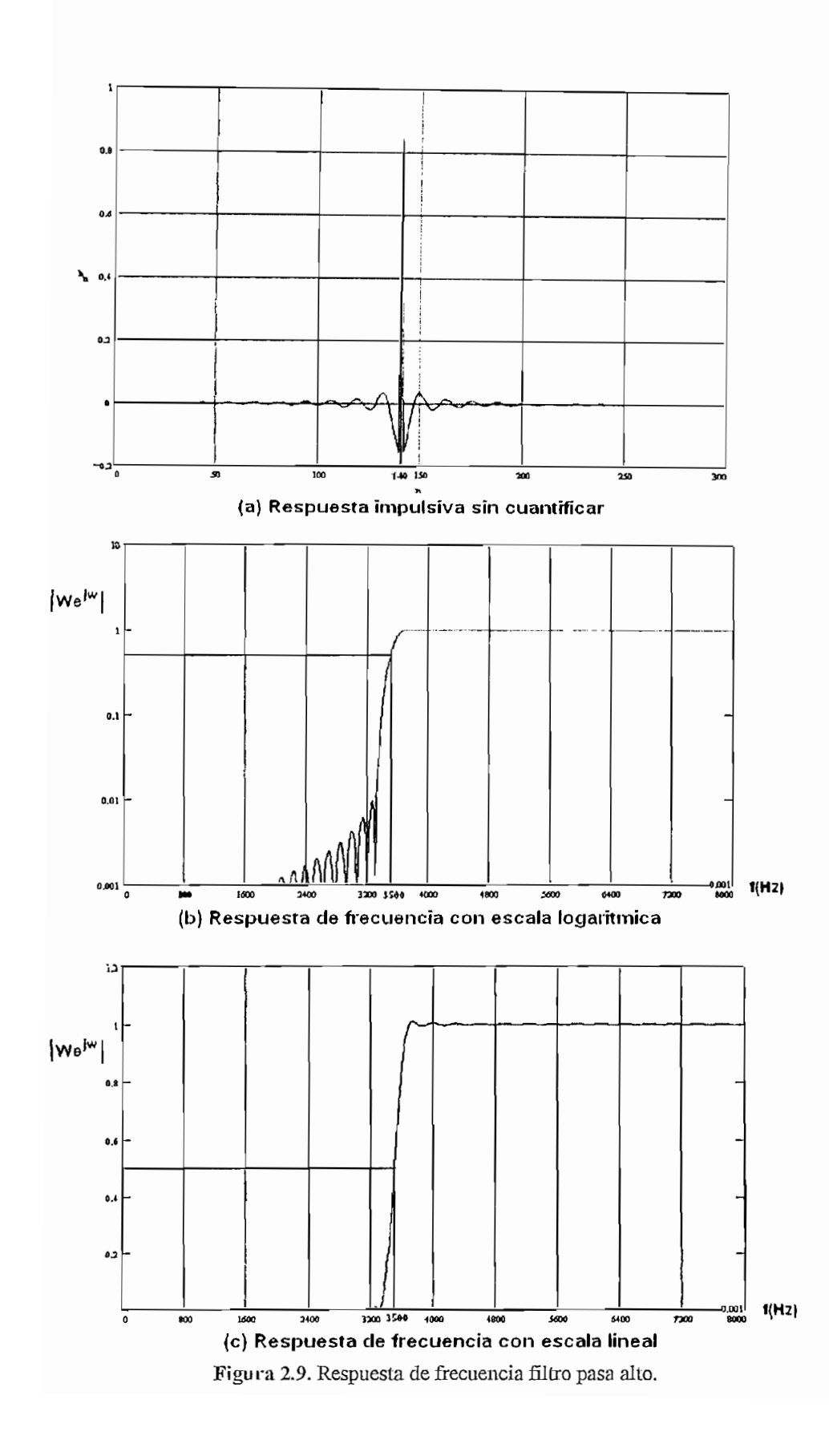

### 2.2.2.4. Respuesta combinada FIR

Para obtener la respuesta total del sistema de filtros crossover se trazan las tres respuestas de los filtros como se indica en la figura 2.10., se puede observar que todos los filtros son complementarios cumpliendo los requerimientos propuestos para todos los filtros son complementarios cumpliendo los requerimientos propuestos para<br>esta aplicación y asegurando además tener una respuesta plana sin distorsiones.

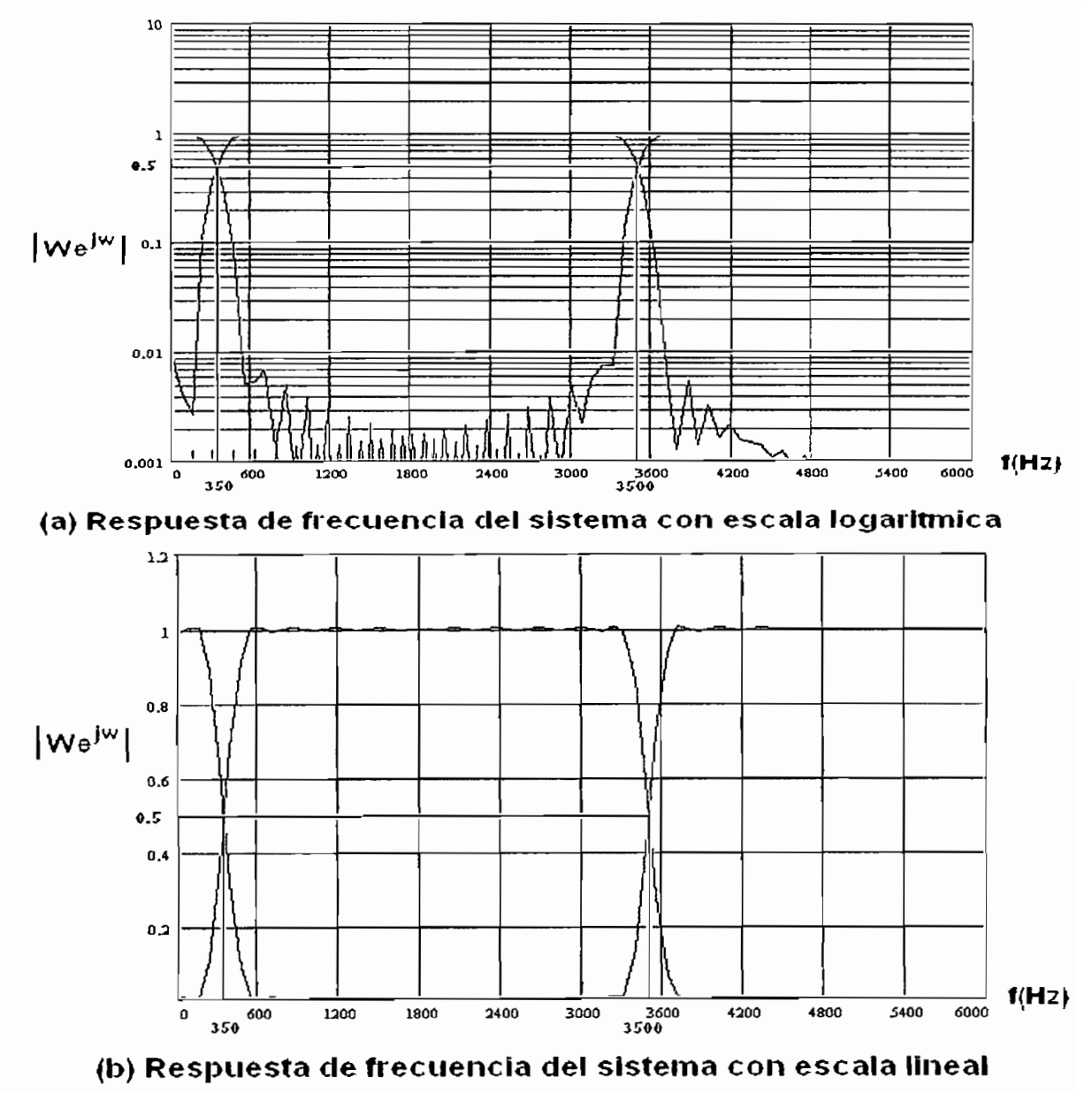

# **CAPITULO III**

# **IMPLEMENTACION DE LOS FILTROS CROSSOVER DE TRES VÍAS**

La presente red crossover es un sistema de tecnología moderna, fiable y versátil que ofrece soluciones eficaces a problemas reales de carácter objetivo (propiedades acústicas de las salas) y subjetivo (gustos personales); está destinada a encontrar los parámetros que ayuden a una reproducción fiel. Se pretende alejar al usuario de la idea clásica de respetar la señal original propuesta por los sistemas "lector + amplificador + filtro pasivo + altavoces", ya que realmente lo que se respeta es el trabajo de seres totalmente subjetivos.

# **3.1. CARACTERÍSTICAS DE LA RED CROSSOVER IMPLEMENTADA**

Las principales características de la red crossover son las siguientes:

- \* Entrada y salidas analógicas estéreo Entrada y salidas analógicas estereo
- **♦ Frecuencia de muestreo de 44.1 Khz<br>♦ Convertidores A/D v D/A de 16 bits**
- 
- \*\$• Crossover con frecuencias de corte variables
- «£ Filtros digitales con bandas de transición mayores a 350 Hz y atenuación de 40 dBs & Control de ganancia y muting para cada una de las vías
- Control de ganancia y muting para cada un
- 
- $\div$  **Fase lineal para el arreglo de altavoces**<br>₺ Control del sistema crossover desde un PC a través de un interfaz serial

## **3.2. DESCRIPCIÓN DEL SISTEMA CROSSOVER**

En la implementación del sistema de filtros con procesamiento en tiempo real se requiere de:

- a) Un computador que calcule los coeficientes de cada uno de ios filtros de acuerdo a las especificaciones que el usuario ingrese.
- b) Un interfaz serial RS-232 que permita la comunicación entre la PC y los DSPs de acuerdo a la figura 3.1.
- c) Tres módulos de desarrollo EZ-KIT Lite ADSP-2181, que discriminan los coeficientes que le corresponden a cada uno de sus filtros y a continuación empiecen a procesar la señal de audío.

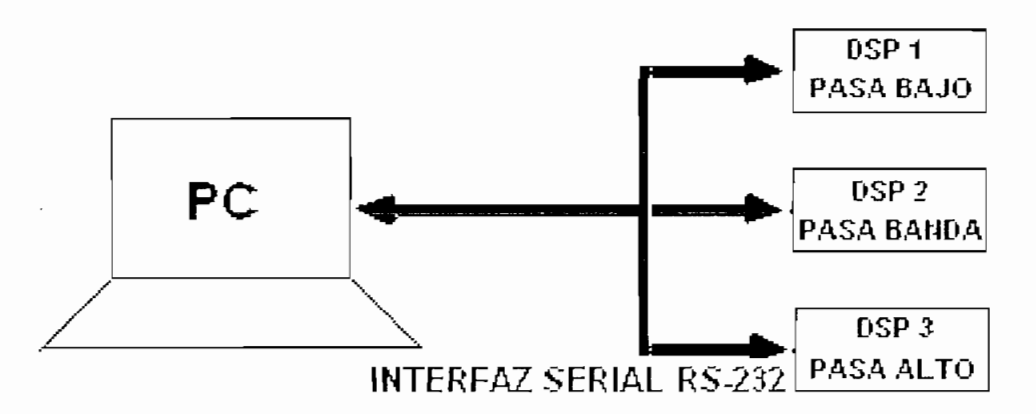

**Figura** 3.1. Transferencia de coeficientes entre el PC y los DSP's

Para filtrar la señal analógica de entrada, ésta debe ser digitalizada en el CODEC (Codificador-Decodificador), a continuación se trata la señal digital en el procesador DSP y luego se decodifica, la señal filtrada debe ser amplificada para poder ser enviada al sistema de altavoces como se indica en eí diagrama de bloques de la figura 3.2.

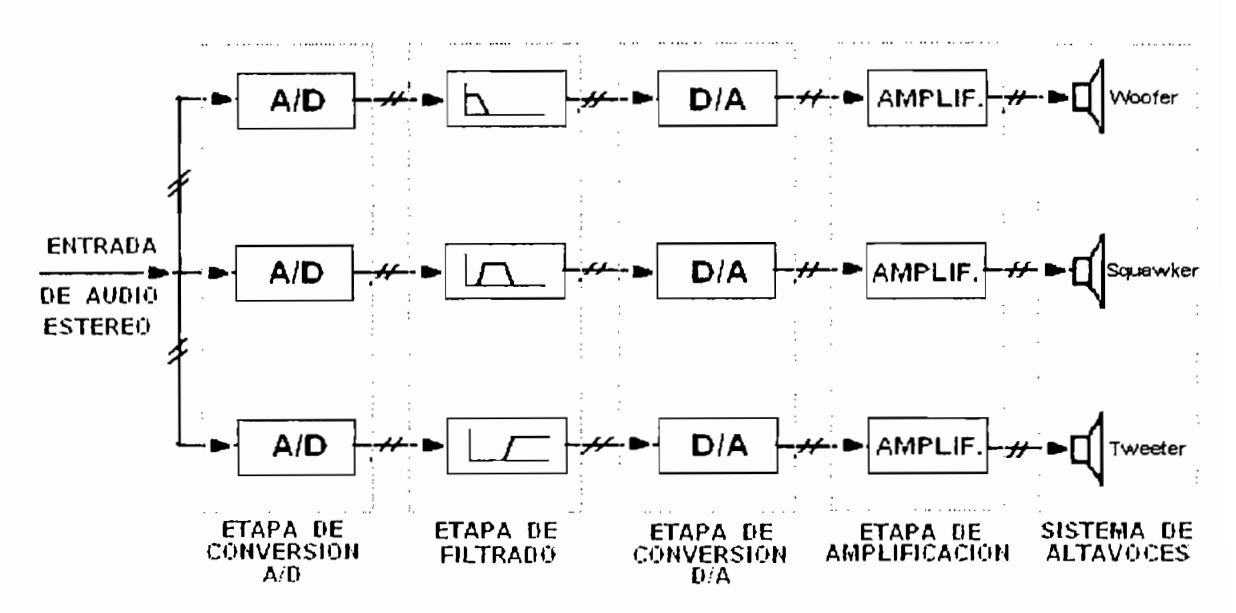

Figura 3.2. Diagrama de bloques de la red crossover de tres vías

## **3.2.1. MODULO DE DESARROLLO EZ-KIT LITE**

Las tres primeras etapas de la red crossover se realizan dentro de la tarjeta EZ-Kit Lite fabricada por Analog Devices que se muestra en el gráfico 3.3. y tiene como características por características e

- © Sistema basado en el procesador digital de señales ADSP-2181 de 33 MIPS<sup>1</sup>.
- © CODEC AD1847 estéreo de 16 bits que se comunica con el DSP a través del puerto serial 0. Se puede programar la frecuencia de muesíreo entre 5.5125 Khz y 48 Khz.
- © Botones de Reset e Interrupción que actúan sobre el DSP.
- © Leds que indican la situación de FL1 en el DSP y de alimentación del módulo.
- © El equipo puede trabajar de forma independiente como conectado a un PC a través del puerto serial 1, que es un interfaz serial RS-232;

<sup>1</sup> Milliones <del>de instrucciones por segundo de instrucciones por segundo de instrucciones por segundo de instrucciones por segundo de instrucciones por segundo de instrucciones por segundo de instrucciones por segundo de ins</del>

adicionalmente posee diversas líneas de entrada y salida de uso general.

- © Conectores que permiten escoger tamaños de la memoria EPROM, niveles de la señal de entrada (de línea o micrófono)<sup>1</sup>.
- © Incluye los programas utilitarios Assembler, Linker, Prom Splitter así como también un simulador.

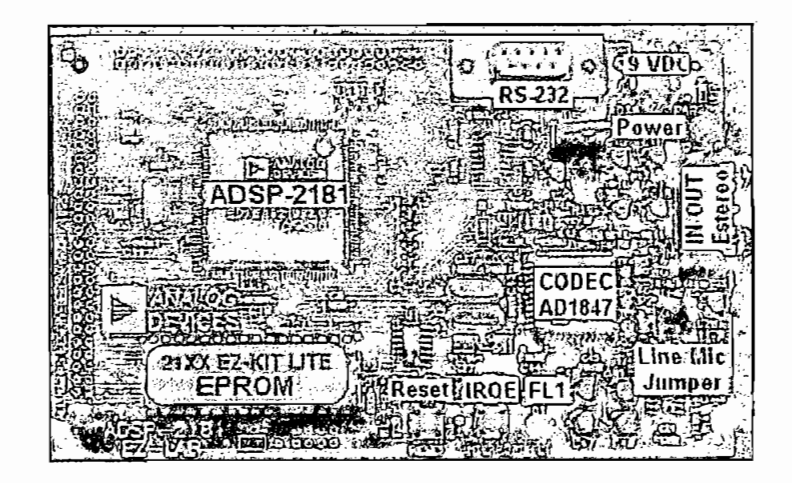

Figura 3.3. Módulo de desarrollo del ADSP-2181

Más características y detalles acerca de este módulo de desarrollo se pueden apreciar en el Anexo 3.

## 3.2.1.1. Conversión analógica – digital  $(A/D)$  y digital – analógica  $(D/A)$

El convertidor Analógico / Digital es aquel que presenta en su salida una señal digital a partir de una señal analógica de entrada realizando las funciones de cuantificación y codificación.

La cuantificación implica la división del rango continuo de entrada en una serie de pasos, de modo que para infinitos valores de la entrada la salida sólo puede presentar una serie determinada de valores, por tanto la cuantificación implica una

<sup>&</sup>lt;sup>1</sup> El nivel de línea es de hasta 2 V RMS, mientras que el de micrófono es de hasta 20 mV RMS.

pérdida de información que no podemos evitar. En otras palabras se discretiza a la señal en el tiempo mediante una frecuencia de muestreo que por lo menos es el doble de la frecuencia máxima de la señal a digitalizar.

La codificación es el paso por el cual a la señal digital se le asigna un determinado código binario, de modo que las etapas posteriores al convertidor puedan leer estos datos adecuadamente, dicho de otra manera se discretiza la amplitud

El codee AD1 847 se basa en una técnica llamada Sigma Delta que le permite una resolución de 16 bits. La característica principal de estos tipos de convertidores es la de trabajar a una frecuencia de muestreo mucho mayor que la de Nyquist pudiendo intercambiar resolución en tiempo por resolución en amplitud; para este codee en particular la frecuencia de sobremuestreo es de 64 veces la frecuencia de muestreo que se está utilizando.

La señal procedente del codee es enviada por el interfaz serial al procesador y tiene un esquema TDM (Time División Multiplex, Multiplexación por división de tiempo).

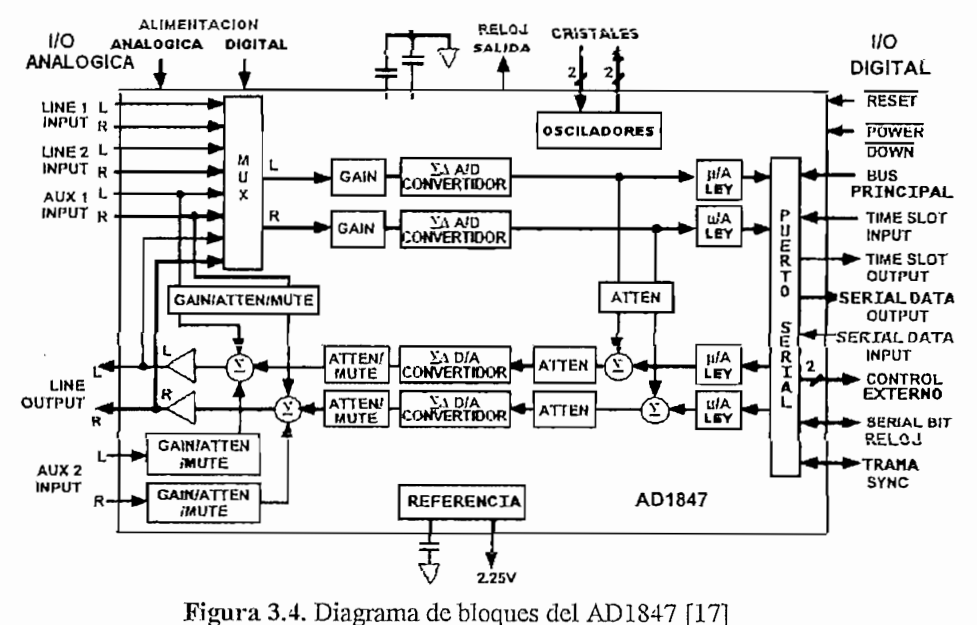

Al convertir una señal analógica a digital se introducen errores de cuantización y de codificación, el efecto del ruido de cuantización en el sistema es limitar la relación de señal a ruido (S/N) obtenible. Sin embargo este efecto puede ser reducido usando mayor cantidad de bits para representación de los datos. En el caso de la representación binaria, la S/N está dada por la siguiente expresión:

(S/N) 
$$
dB = 4.8 + 6 \times n
$$

Donde n es el número de bits usados para la representación del dato. En el caso de este codee n =16 por lo que nos da una S/N máxima permitida de 100.8 dB. A manera de comparación se puede anotar que en audio de calidad musical se utilizan valores de S/R alrededor de 72dB los cuales pueden lograrse con 12 bits.

El error producido por la codificación resulta de la representación de ios coeficientes del filtro con un número limitado de bits. Esta característica tiene ei efecto adverso de modificar la respuesta de frecuencia deseada. En un filtro pasabanda por ejemplo, se limita la máxima atenuación posible, de tal forma que se permite el paso de señal en bandas no deseadas. Una solución a este problema consiste en usar más bits para representar los coeficientes del filtro.

## **3.2.1.2. Procesador digital de señales**

El ADSP-2181 es un microprocesador de punto fijo de 16 bits optimizado para el procesamiento digital de señales y otras aplicaciones numéricas, puede realizar 33 MIPS. Este procesador combina la arquitectura básica de la familia ADSP-2100 (tres unidades computacionales, generador de direcciones de datos y secuenciador de programa) con dos puertos DMA, uno interno de 16 bits y otro externo de 8 bits; un temporizador programable, líneas de E/S para señalización y mecanismos avanzados de control de interrupciones. El procesador posee 80 Kb de memoria interna RAM, distribuidas en 16K palabras de 24 bits para instrucciones de programas y 16k palabras de 16 bits.

Las unidades computacionales independientes que tiene el procesador son: la unidad aritmética lógica (ALU), el multiplicador/acumulador (MAC) y la unidad de desplazamiento (Shifter). Cada unidad es capaz de realizar una instrucción en un solo ciclo de máquina, pero solo una de estas unidades puede estar activa por ciclo.

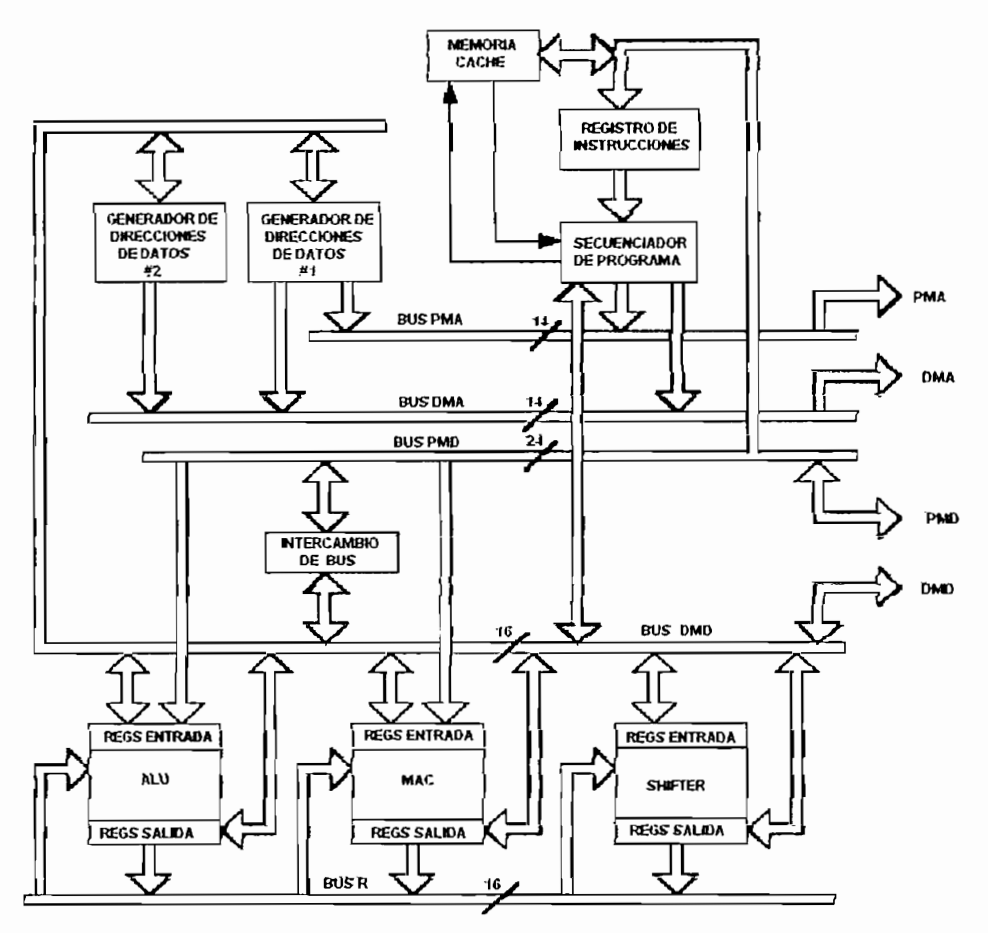

**Figura 3.5.** Arquitectura interna del AUSP-2181 [17]

La ALU utiliza operandos de 16 bits y realiza operaciones básicas aritméticas y lógicas, incremento/decremento y valor absoluto. Para lograr el funcionamiento del MAC en un solo ciclo de máquina se integra se integra el multiplicador con el acumulador en un bus principal de datos, el acumulador tiene una palabra de datos de mayor precisión que de los operandos, proporcionando bits extras para evitar el desborde aritmético<sup>1</sup> en el resultado; La MAC incluye un multiplicador con 2 puertos

<sup>&</sup>lt;sup>1</sup> El desborde aritmético es la generación de un valor más grande que el número representable

de entrada de 16 bits y un puerto de salida de 32 bits para el producto, posee 4 registros de entrada (dos para memoria de datos y dos para memorias de programa), un sumador/restador de 40 bits y un registro de acumulación de 40 bits con 8 bits de desbordamiento.

La unidad de desplazamiento acepta como operando de entrada un registro específico o un registro que contenga el resultado de una operación de desplazamiento previa ALU o MAC; la entrada de 16 bits es desplazada y transferida para un registro de resultados de 32 bits; soporta desplazamientos lógicos o aritméticos de 32 bits para la izquierda o derecha, además de aritmética en punto flotante.

La capacidad de completar varios accesos a la memoria en un solo ciclo de máquina se debe a la incorporación de dos generadores de datos independientes. Este múltiplo acceso permite simultáneamente al procesador mirar las instrucciones de programa y la memoria de datos; además permiten el direccionamiento indirecto y modificación automática de direcciones utilizado normalmente para la aceleración del proceso aritmético.

El secuenciador de programas permite el control de flujo del programa a través de generar la dirección de la siguiente instrucción; además ejecutan saltos condicionales e incondicionales, procesamiento automático de interrupciones, llamados y retornos de subruíinas.

## **3.2.1.3. Funcionamiento de un filtro de respuesta impulsiva finita**

Un filtro FIR es un sistema discreto cuya salida es la suma de un número finito de muestras; son no recursivos porque carecen de lazos de realimentación, por lo que su respuesta contiene solo ceros.

El mecanismo básico de funcionamiento de un filtro FIR se ilustra en la figura 3.6.; los bloques nominados como  $Z^{-1}$  representan operadores de retraso unitario, siendo su salida idéntica a la entrada pero desfasada en un período de muestra. Un vector de memoria de datos es utilizado para almacenar los elementos de retraso llamados generalmente "líneas de retardo". En cualquier instante se considera a N el número total de muestras de entrada utilizadas para el cálculo de cada salida, y a N-1 las muestras más recientes que se almacenan en las líneas de retardo. Las muestras de entrada están designadas por x[n-k], siendo x[n] el valor actual de [a señal de entrada.

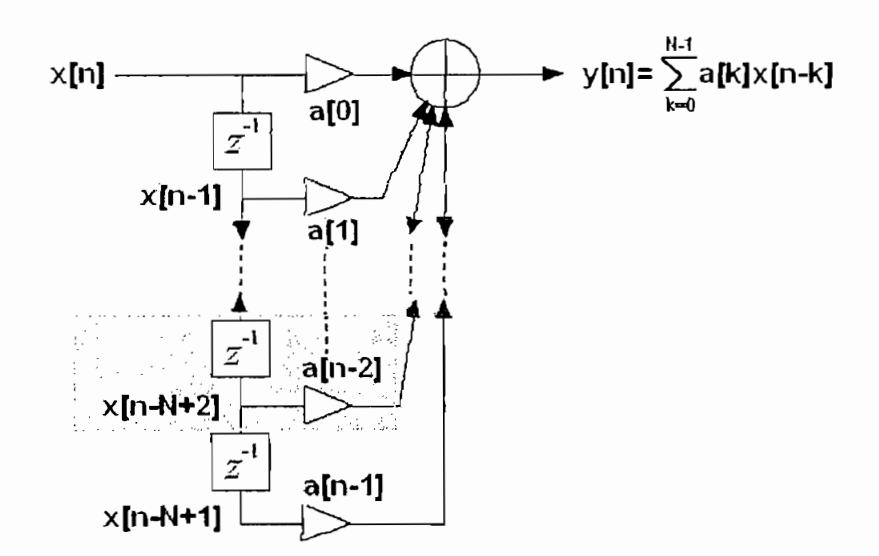

**Figura** 3.6 Estructura de un filtro FIR

A cada nueva muestra de entrada recibida [as muestras almacenadas en la línea de retardo son retrasadas en una posición, descartándose a la más antigua y posicionando la más reciente al inicio de la línea; a continuación la muestra de salida es calculada a través del producto vectorial entre la línea de retraso y sus  $\begin{bmatrix}c_1&c_2&c_3&c_4\end{bmatrix}$  representative donde a la ecuación donde a la económica do nome al económica do nome al expresenta al expresenta al expression de la expression de la expression de la expression de la express  $\sim$ vector de coeficientes almacenados en la memoria de programa, y[n] representa la salida de! sistema en el instante de tiempo n. La combinación de N secciones como la sombreada en la figura 3.6 especifica un orden N-1 del filtro, cada sección

sombreada está compuesta por elementos de retraso, operaciones de multipíicación y suma que junto con los valores escogidos de coeficientes definen las características del filtro.

Para la implementación del sistema cada tarjeta debe ejecutar el filtrado de forma independiente a cada uno de los canales de entrada (izquierdo y derecho), esta independencia es posible por la utilización de 2 buffer circulares de retardo de línea en la memoria de datos y un buffer común de coeficientes del filtro en fa memoria de programa. El límite en el orden de un filtro para la implementación en tiempo real es determinado por el tiempo de instrucción del procesador, frecuencia de muestreo y cantidad de otras operaciones necesarias, para el procesador ADSP-2181 cada ciclo de máquina se realiza en 30 nseg y la frecuencia de muestreo utilizada es de 44.1 KHz por lo que 1/(30nseg x 44.1 KHz) da un número máximo de instrucciones de 756; cabe señalar que este número de instrucciones son para los dos canales por lo que cada canal podrá manejar 378 instrucciones, con éste limite de instrucciones se restringe el ancho de la banda de transición a no menos de 370

El algoritmo de procesamiento de muestras puede simplificarse en 3 operaciones:

- \* Leer las muestras de entrada en la línea de retardo.
- \* Calcular el producto punto de salida.
- \* Actualizar la línea de retardo.

La figura 3.7 ilustra el producto vectorial entre la línea de retardo y ios coeficientes del filtro, se mira que i4 está apuntando a los coeficientes del filtro, originalmente apuntando al inicio del buffer; ¡2 señala los estados del filtro, al principio apuntaba al estado cero.

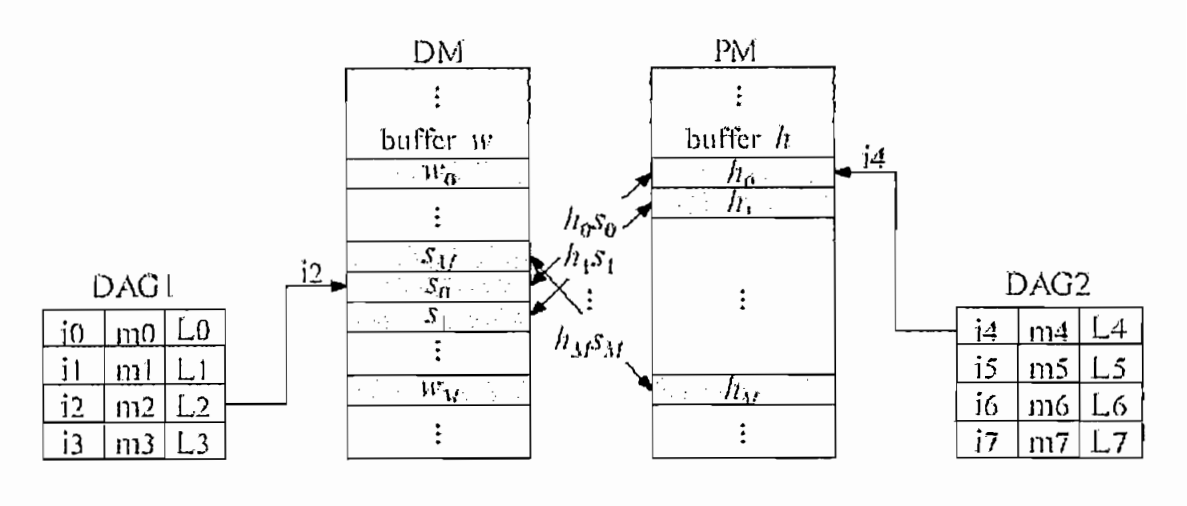

## 3.2.1.4. Comunicación serial entre la PC y la ADSP-2181

Una de las grandes limitaciones de la ADSP-2181 es la falta de un puerto de comunicaciones serial asincrono pero es posible el uso de un puerto serial sincrónico de la ADSP-2181 en forma bidireccional a través un programa de simulación UART (Universal Asynchronous Receiver/Transmitter, Receptor/Transmisor Asincrónico Universal) para un conector RS-232, El software es desarrollado para proveer las siguientes características:

- Operación full duplex (independencia en recepción y transmisión).  $\star$
- \* Doble localidad de memoria para transmisión y recepción.  $\ast$  $\sim$  Opera recentada as mome
- $\ast$
- Operación asincrónica<br>Programabilidad (posibilidad de escoger entre diferentes velocidades  $\ast$ de transmisión y formatos de los datos; 7 u 8 bits de datos y 1 o 2 bits de parada)

En general la configuración del sistema es presentado en la figura 3.8., el procesador ADSP-2181 está conectada a un chip interfaz entre niveles de voltaje

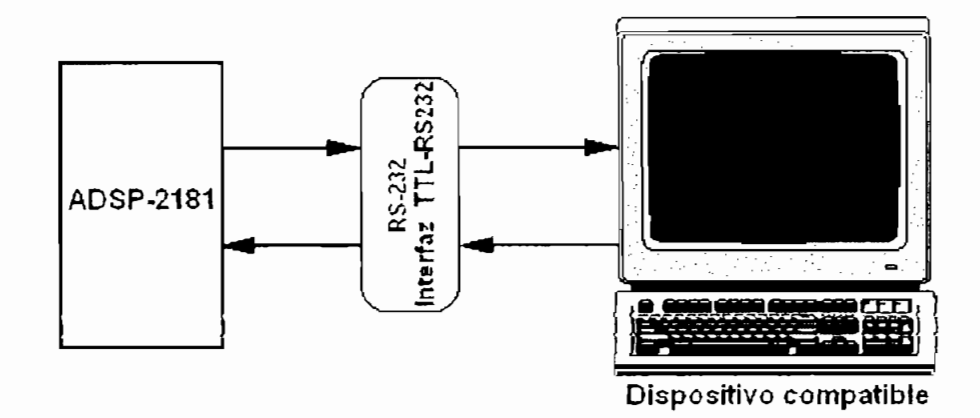

TTL (5 V.) y RS-232 (9 V.), y de este chip se conecta a cualquier dispositivo compatible RS-232.

**Figura** 3.8. Configuración general del sistema de transmisión

La implementación del hardware para el estándar UART se lo realiza con un chip AD233 que hace de interfaz. Los pines de bandera de entrada (Fl, Flag In) y bandera de salida (FO, Flag Out) de el ADSP-2181 son utilizados como lineas independientes de recepción y transmisión, El integrado AD233 es el controlador ideal debido a que no necesita capacitares externos y es alimentado con una fuente de cinco voltios, está incorporado dentro del EZ-KIT Lite y su conexión se muestra en la figura  $3.9$ .<sup>[1]</sup>

En la implementación del programa UART se utilizan dos conjuntos separados de memoria para los registros de recepción y transmisión, una localidad es usada por el UART como reloj para los datos de entrada y salida; la otra localidad es usada para leer desde (y escribir a) el UART, de esta manera provee acceso a el UART mientras éste está en operación. Esto permite un flujo de datos continuo.

El programa UART puede manejar una variedad de velocidad de transmisión y formato de datos modificando las características del timer y del shifter en la ADSP-2181. El timer genera interrupciones de una duración igual a tres tiempos de la velocidad de transmisión, suministrando la suficiente resolución del reloj para manejar asincrónicamente el flujo de datos transmitidos y recibidos. La velocidad de las interrupciones del timer puede ser incrementada para suministrar una resolución adicional del reloj.

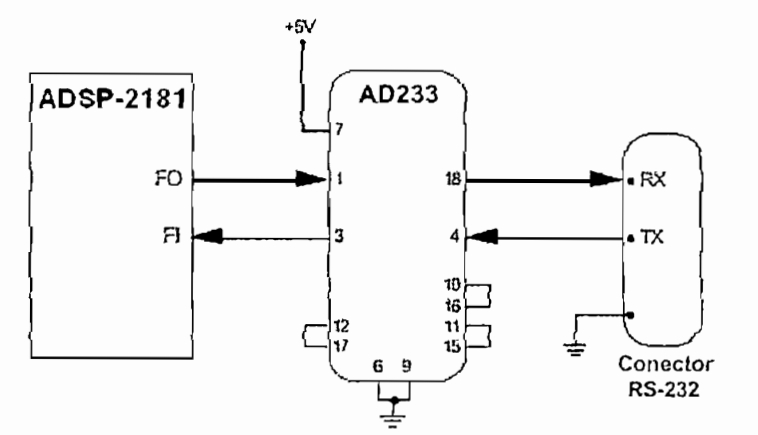

Figura 3.9. Implementación del hardware para la comunicación serial asincrónica<sup>1</sup>

Las seis subrutinas que utiliza el programa son las siguientes, y se pueden apreciar en detalle en el anexo 4.

- Rutina de inicialización
- Rutina de interrupción del timer  $\blacksquare$
- Rutina de transmisión de caracteres  $\blacksquare$
- Rutina de recepción de caracteres
- Rutina de habilitar recepción
- Rutina de deshabilitar recepción  $\blacksquare$

La rutina de inicialización debe ser llamada luego de que el sistema se reestableció; la rutina de interrupción del timer es el alma del programa, transmite y recibe datos cuando es necesario. La parte de recepción de la subrutina puede ser deshabilitada por la ejecución de la rutina de deshabilitar recepción, la rutina de interrupción de! timer prepara al UART para el uso por:

<sup>1</sup> Los pines 2, 5, 8, 13, 14,19 *y* 20 en el AD233 no tienen conexión. s pines  $2, 5, 8, 13, 14, 19, 20$  en el AD233 no tienen conexión.

Para la operación en modo automático de velocidad de transmisión se debe conectar en la ADSP-2181 el pin IRQ2 al pin FI.

- 1. Poner al timer a generar una interrupción para una velocidad apropiada,
- 2. Configurar los pines FI/FO de SPORT1 (Puerto Serial 1),
- 3. Fijar banderas para indicar que el UART no está ocupado; y
- 4. Limpiar cualquier interrupción pendiente y habilitar el timer.

La rutina de transmisión de caracteres espera por cualquier carácter transmitido anteriormente hasta ser completamente enviado, y envía los próximos caracteres. Por su parte la rutina de recepción de caracteres espera hasta recibir completamente los caracteres, entonces adquiere los caracteres y retorna al programa principal. Las rutinas de habilitado y deshabilitado del UART reciben partes de ía rutina de interrupción del timer para cumplir con su tarea.

Para la transmisión de datos la temporízación empieza al inicio del carácter y termina al final, se añaden dos elementos de señal a cada carácter para indicar al receptor el inicio y fin de este. La rutina de la inicialización (init\_uart) primero fija los timers para generar las interrupciones en tres veces la velocidad de transmisión, esto proporciona la resolución del reloj suficiente para manejar los datos asincronos. Inicialmente el contador del timer se fija a cuatro, esto hace saltar al bit de inicio y alinear la bandera de entrada en la mitad de los bits de datos recibidos, como se presenta en el esquema 3.10.

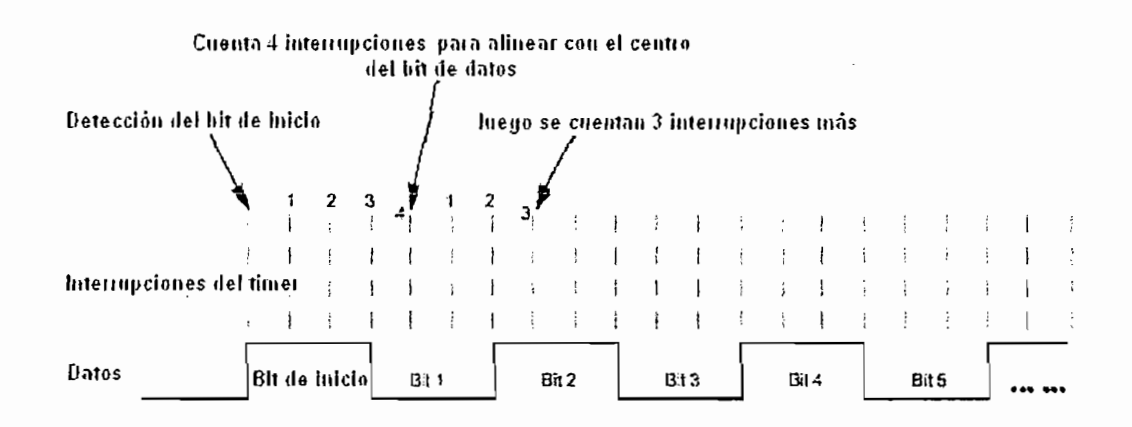
## **3.2.2. AMPLIFICADORES Y SISTEMA DE ALTAVOCES**

Un amplificador es un circuito con una ganancia de voltaje o corriente. Recibe una señal de algún transductor de capacitación u otra fuente de entrada, y proporciona una versión más grande la señal para algún dispositivo de salida u otra etapa de amplificación. Las características principales de un amplificador de gran señal son la eficiencia de potencia del circuito, la cantidad máxima de potencia de que es capaz de manejar el circuito, y el acoplamiento de impedancias con el dispositivo de salida.

La eficiencia de potencia de un amplificador, definida como la relación de potencia de salida entre la potencia de entrada, mejora entre los amplificadores de clase  $A^1$ , hasta los amplificadores clase D.<sup>[6]</sup>

El TA8216H es un amplificador de audio dual de clase A que tiene una potencia de salida estereo de 13 vatios por canal, la resistencia de carga que maneja es de 8 ohms y ei voltaje de polarización que requiere es de 28 voltios; otras propiedades de este integrado son:

- o Alta potencia de salida
- o Bajo ruido
- o Requiere muy pocos componentes externos
- o Resistencia térmica baja

Etapas de potencia que consumen corrientes altas y continuas de su fuente de alimentación, independiente de potencia que consumen corrientes altas y continuas de su fuente de alimentación, independientemente de si existe señal de audio o no. Esta amplificación presenta el inconveniente de generar una fuerte y constante emisión de calor. No obstante, los transistores de salida están siempre a una temperatura fija y sin alteraciones. En general, podemos afirmar que esta clase de amplificación es frecuente en circuitos de audio y en los equipos domésticos de gama alta, ya que proporcionan una calidad de sonido potente, a la vez que "fi

El diagrama de bloques de este circuito integrado se muestra en la figura 3.11; mayores detalles se exponen en el anexo 5.

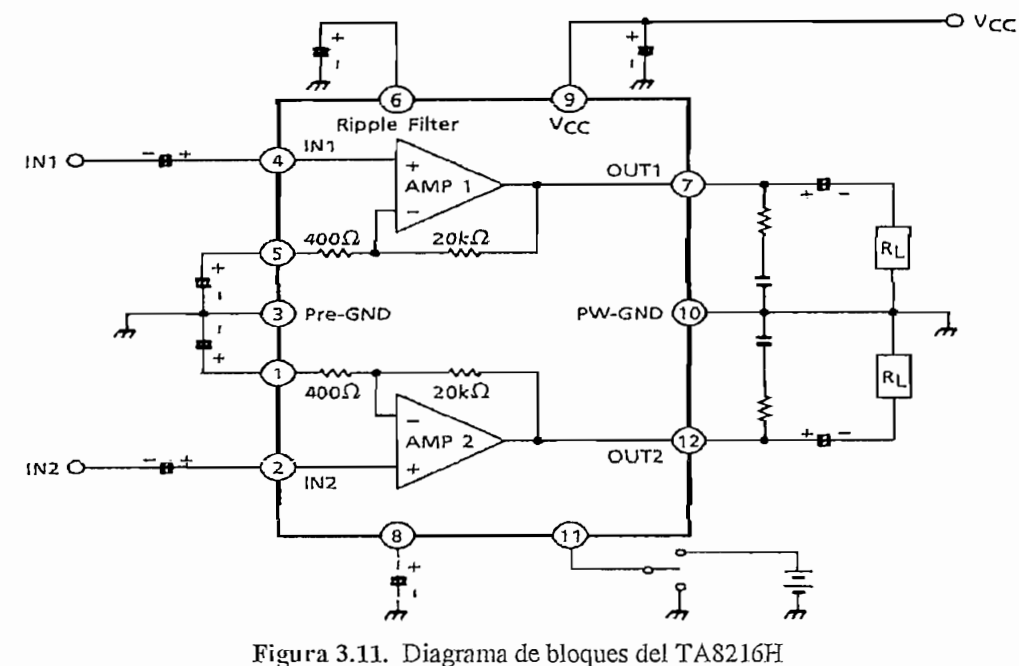

Las cajas acústicas son las que definen el sonido final del equipo aunque la relación entre cada uno de los componentes cumple un papel muy importante, existen dos tipos de caja: las de estante que son relativamente pequeñas y las del tipo torre para colocar sobre el piso.

El volumen de la caja define la capacidad de respuesta a las bajas frecuencias, además la misión es la de cancelar la onda posterior ya que un altavoz al aire libre provoca una onda anterior y un posterior en oposición de fase. Adicionalmente se deben tomar consideraciones como sensibilidad relativamente alta para que los amplificadores trabajen mejor al no tener que dar tanto volumen, que sea bien construida para evitar que vibre y así eliminar posibles ruidos, que siempre perjudican al sonido producido por el transductor. Sin embargo la mejor manera de elegir y adquirir unas buenas cajas, es escuchar y comparar.

Hoy en día lo normal es usar cajas con una abertura (Bass reflex, reflector de bajos) que permite aprovechar algo de la onda posterior producida por los altavoces, potenciando en gran medida los graves. Para la ejecución del proyecto se eligió el sistema de altavoces del equipo de sonido LG modelo F-886 mostrado en la figura 3.12. que tiene como características:

- Altavoces de tres vías con reflectores de bajos
- Impedancia de 6 ohms ٠
- 4 Respuesta de frecuencia: 50 Hz a 20000 Hz.  $\bullet$
- Potencia máxima de 150 vatios por canal  $\blacklozenge$
- Salida de 4000 PMPO $^{\rm 1}$  $\blacklozenge$
- Dimensiones (ancho x alto x profundidad) de 240 x 370 x 313 mm  $\blacklozenge$
- 4 Altavoz de altos: 3 cm.
- 4 Altavoz de medios: 10 cm.
- Altavoz de bajos: 20 cm.

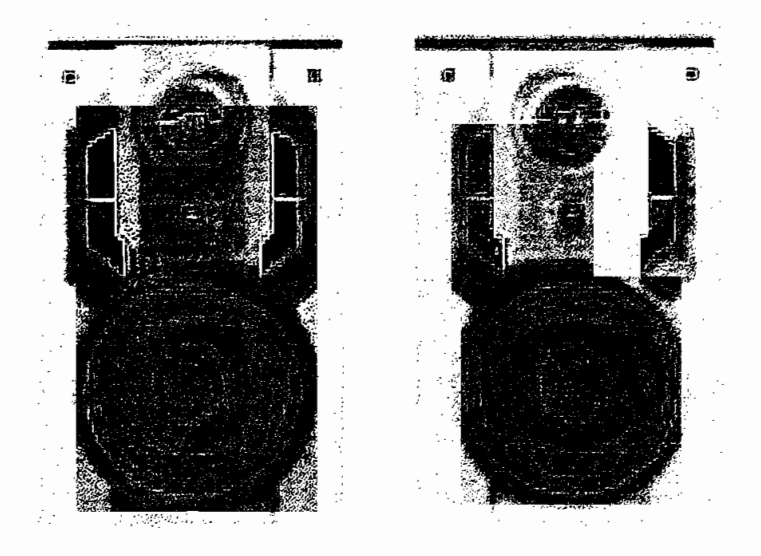

3.12. Altavoces de tres vías del F-886

<sup>1</sup> *PeakMusic Power Ouíput,* Salida de Poder de Picos Musicales y se refiere a la salida de potencia de todos los cak Music Power Output, Salida de Poder de Picos Musicales y se refiere a la salida de potencia de todos los canales de amplificación sumados, utilizando una señal de prueba de 5000Hz con una impedancia de carga cercana a 0 Ohm un instante antes de que el equipo se queme.

### **3.2.3. MATLAB**

El sistema MATLAB 5.3 (MATríx LABoratory; The Mathworks, Natick, Massachusetts), es un sistema basado en el cálculo matricial para desarrollar aplicaciones matemáticas y de ingeniería. Posee un único tipo de datos, una matriz o arreglo rectangular de números. Además dispone de un cierto lenguaje de órdenes, que permite realizar los más variados tipos de cálculos, e incluso escribir programas para automatizar tales cálculos (efectuar simulaciones).

Entre otras cosas dispone de un amplio conjunto de funciones para graficación en dos y tres dimensiones; como lenguaje de programación permite construir herramientas re-usables, denominadas archivos M (M-files). La Figura 3.13 ilustra la ventana de comando que aparece al ejecutar el programa, mediante esta ventana, es posible impartir las instrucciones al programa y realizar todas las operaciones, incluyendo el llamado a los M-files o a las funciones.

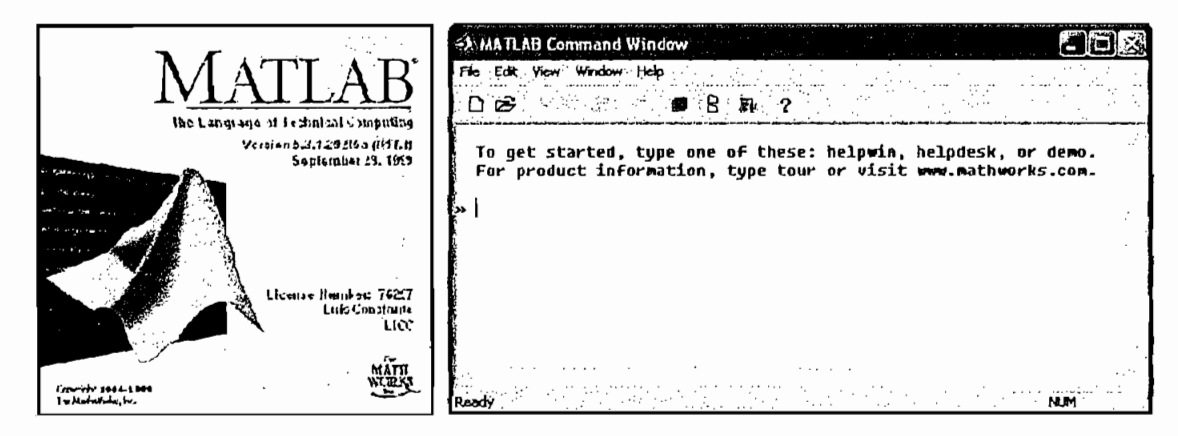

**Figura** 3.13. Ventana de comando

MATLAB íntegra análisis numérico, cálculo matricial, proceso de seña! y visualización gráfica en un entorno completo donde los problemas y sus soluciones son expresados del mismo modo en que se escribirían racionalmente, sin necesidad de hacer uso de la programación tradicional. Como caso particular puede también trabajar con números escalares, tanto reales como complejos.

El software dispone de gran capacidad gráfica y viene acompañado de una<br>variedad de herramientas *(Toolbo*x) para aplicaciones específicas (i.e., procesamiento de imágenes, control no lineal, análisis espectral, etc.), para el diseño de filtros de magenee, complementan analido especial, etc.

# **3.3. PROGRAMAS DESARROLLADOS**

Para la implementación del sistema crossover de tres vías se elaboraron programas<sup>1</sup> en MATLAB 5.3 y lenguaje ensamblador para el procesador ADSP-2181. Los diagramas de flujo de dichos programas se presentan de forma detallada en la figura 3.14.

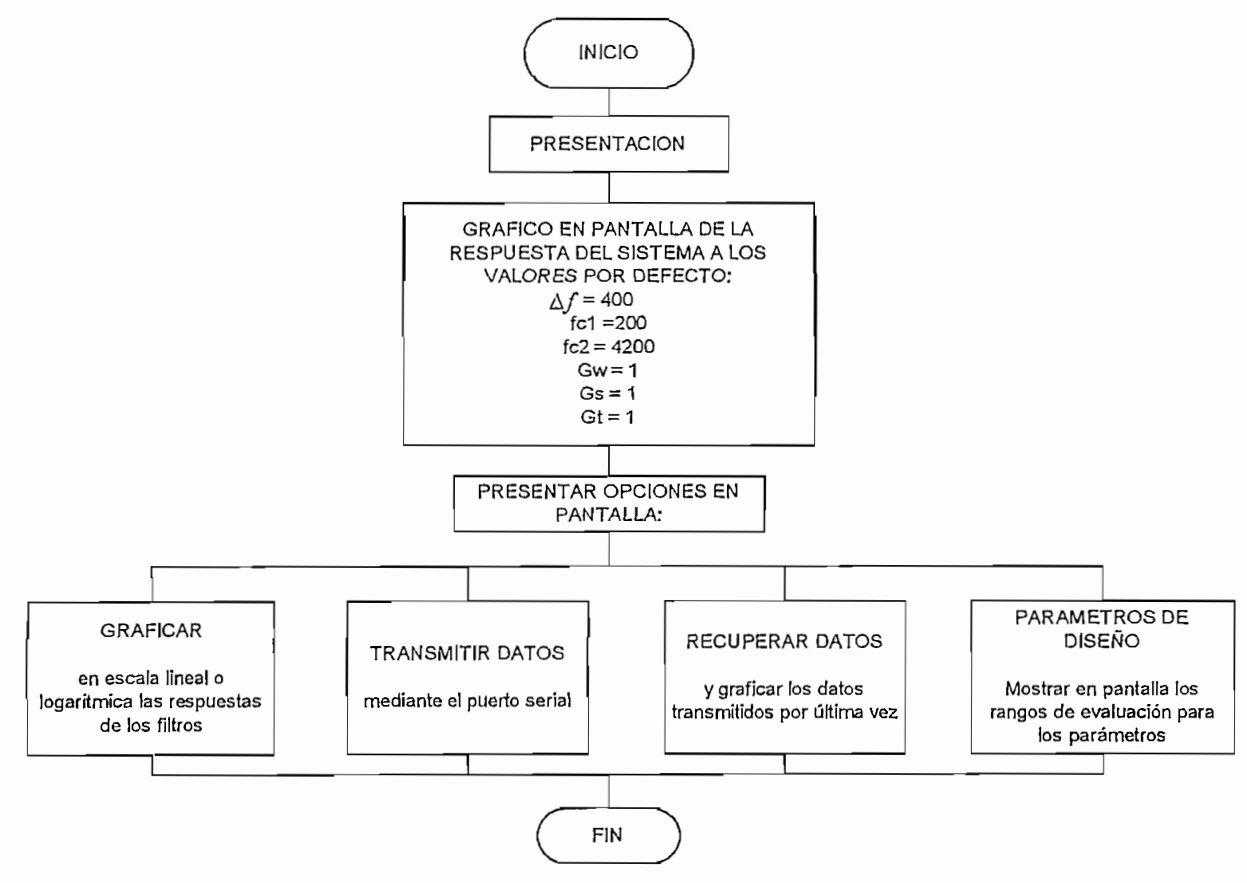

Figura 3.14 (a) Diagrama de flujo. Programa principal implementado en Matlab 5.3

<sup>1</sup> Los programas desarrollados tanto en Matlab 5.3 como en lenguaje ensamblador se adjuntan en el *Manual de* s progra

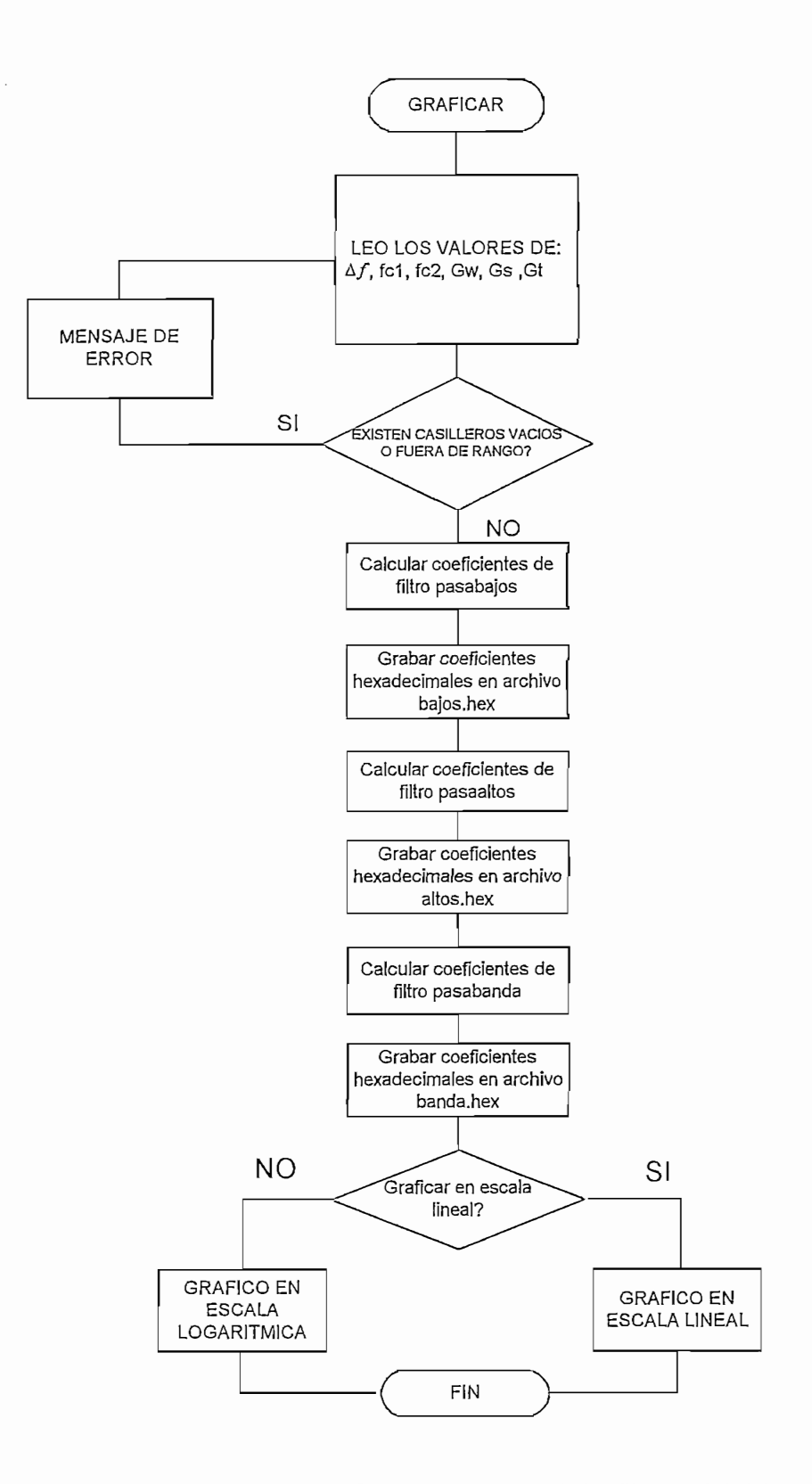

Figura 3.14 (b) Diagrama de flujo. Gráfico de la respuesta de los filtros en Matlab 5.3

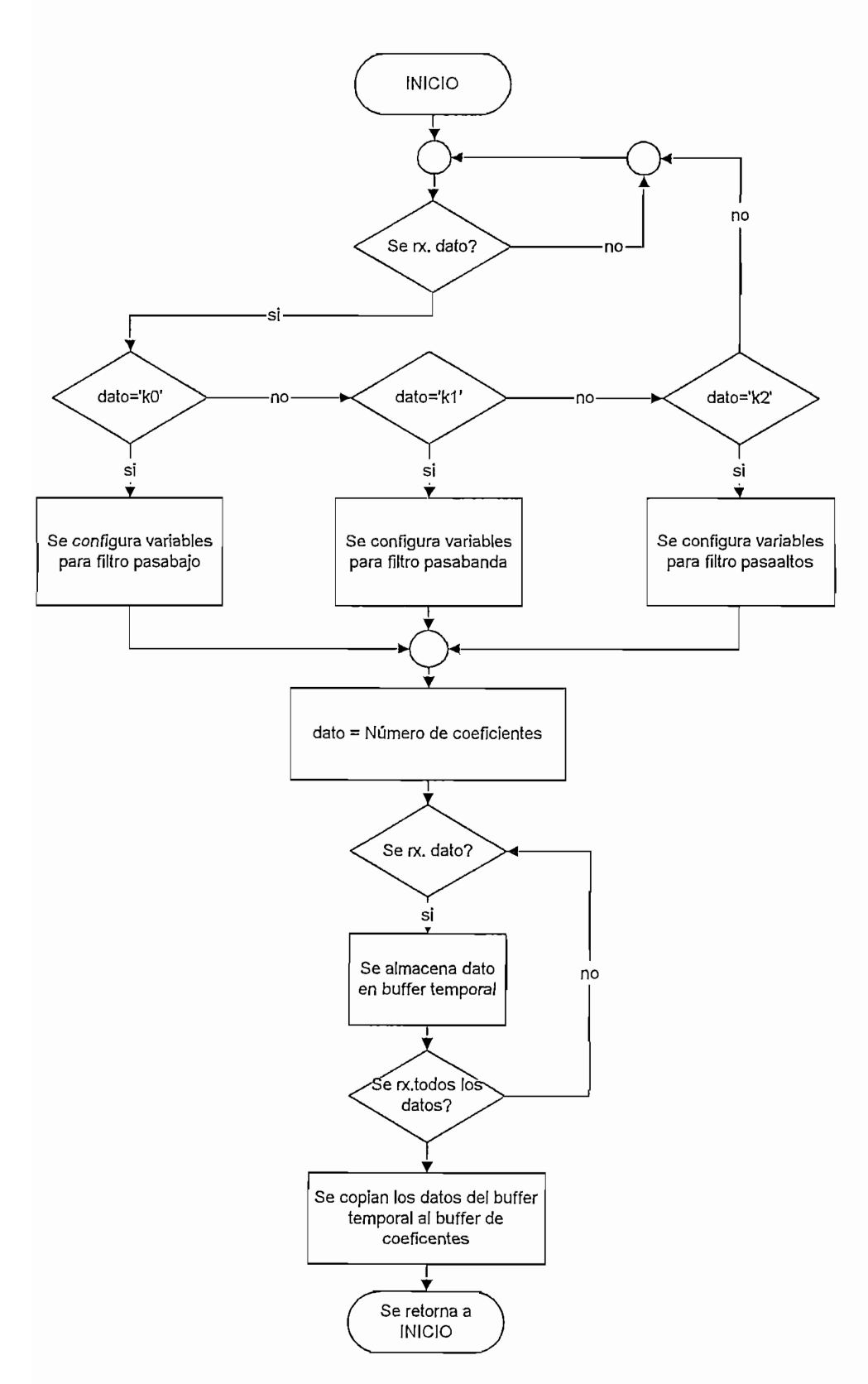

**Figura** 3.14 (c) Diagrama de flujo. Recepción de datos en la ADSP-2181.

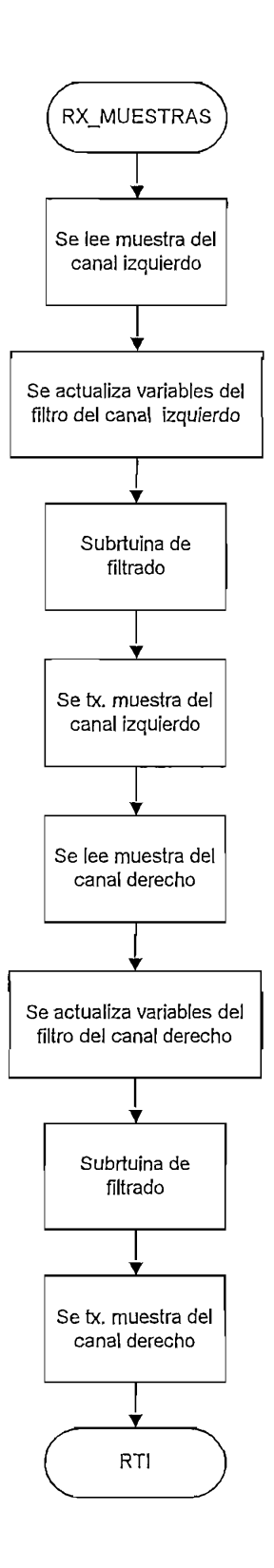

**Figura** 3.14 (d) Diagrama de flujo. Filtrado en las ADSP-2181

# **CAPITULO IV**

# **RESULTADOS Y APLICACIONES**

Para medir la respuesta del sistema crossover se utilizaron los instrumentos que se muestran en la figura 4.1 y que se detallan a continuación:

- Generador de audio marca BK PRECISION modelo 3011B
- Osciloscopio digital marca TEKTRONIX modelo TDS-210
- Multímetro digital marca FLUKE modelo 112 True RMS

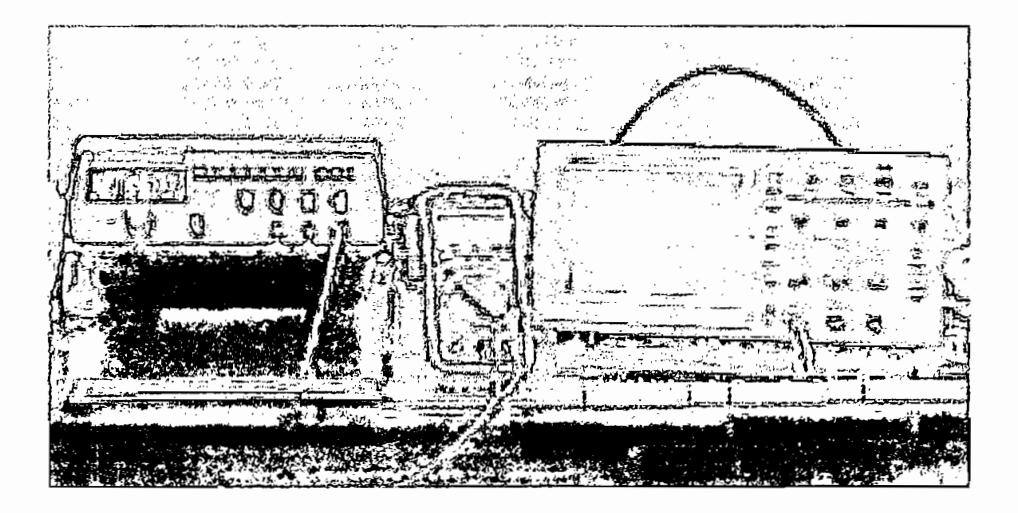

Figura 4.1. instrumentos de medida y generación

# **4.1. SISTEMA CROSSOVER DIGITAL**

El sistema digital crossover ilustrado mediante el diagrama de bloques (figura 4.2) está constituido por las siguientes etapas:

- Módulo de procesamiento digital
- Sistemas de amplificación y altavoces
- Interfaz serial y software

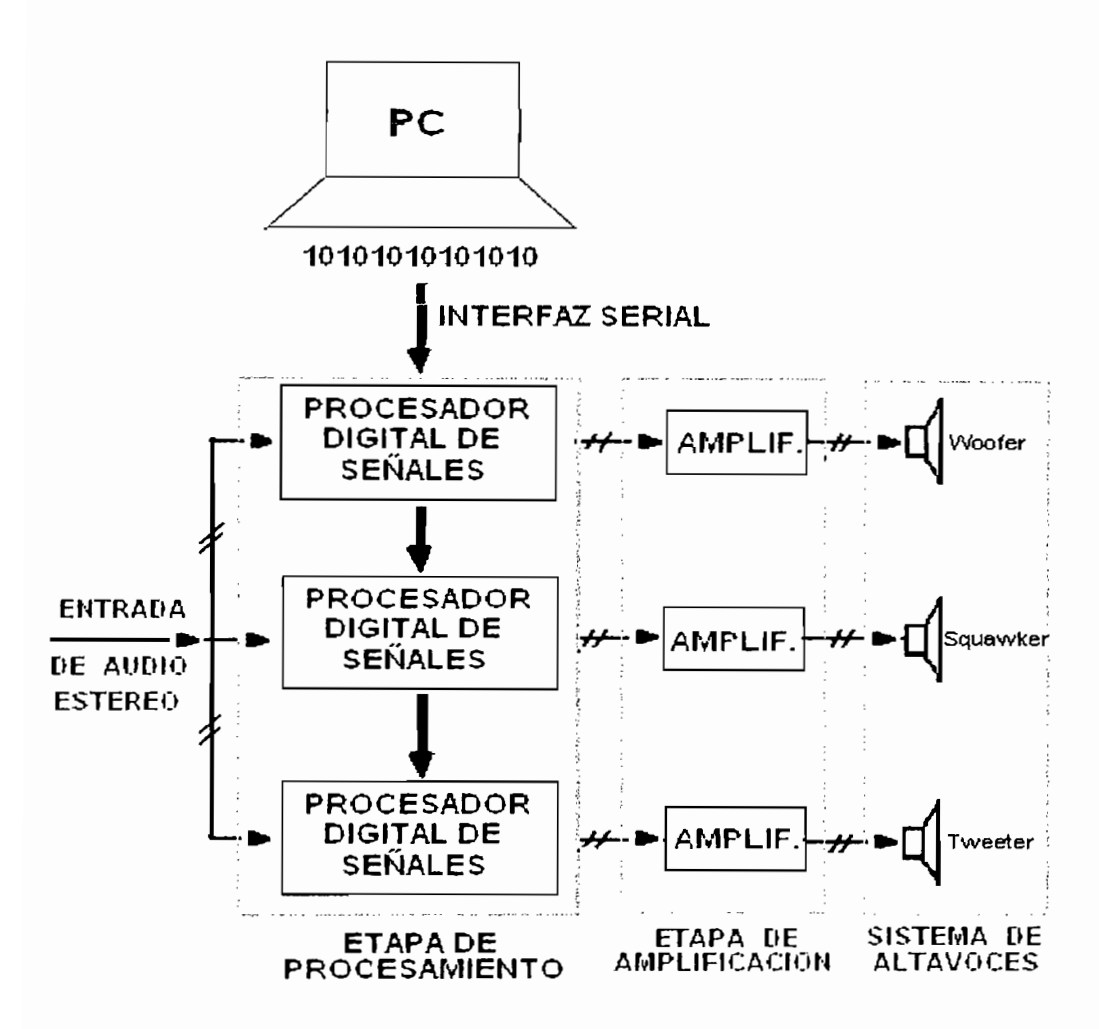

E! filtrado se ejecuta en las tres tarjetas ADSP-2181 que se encuentran instaladas dentro de un cofre como se indica en la figura 4.3; la entrada de audio se las realiza por dos conectores RCA hembra (canal izquierdo y derecho), las salidas se obtienen a través de seis conectores RCA (woofer, squawker, tweeter para cada canai). Adicionalmente posee una entrada para la comunicación serial con la PC y otra para alimentación.

La señal obtenida del sistema de filtros se envía a los amplificadores que se encuentran dentro de la caja izquierda del arreglo de altavoces, los amplificadores a su vez alimentan a los altopariantes como se indica en la figura

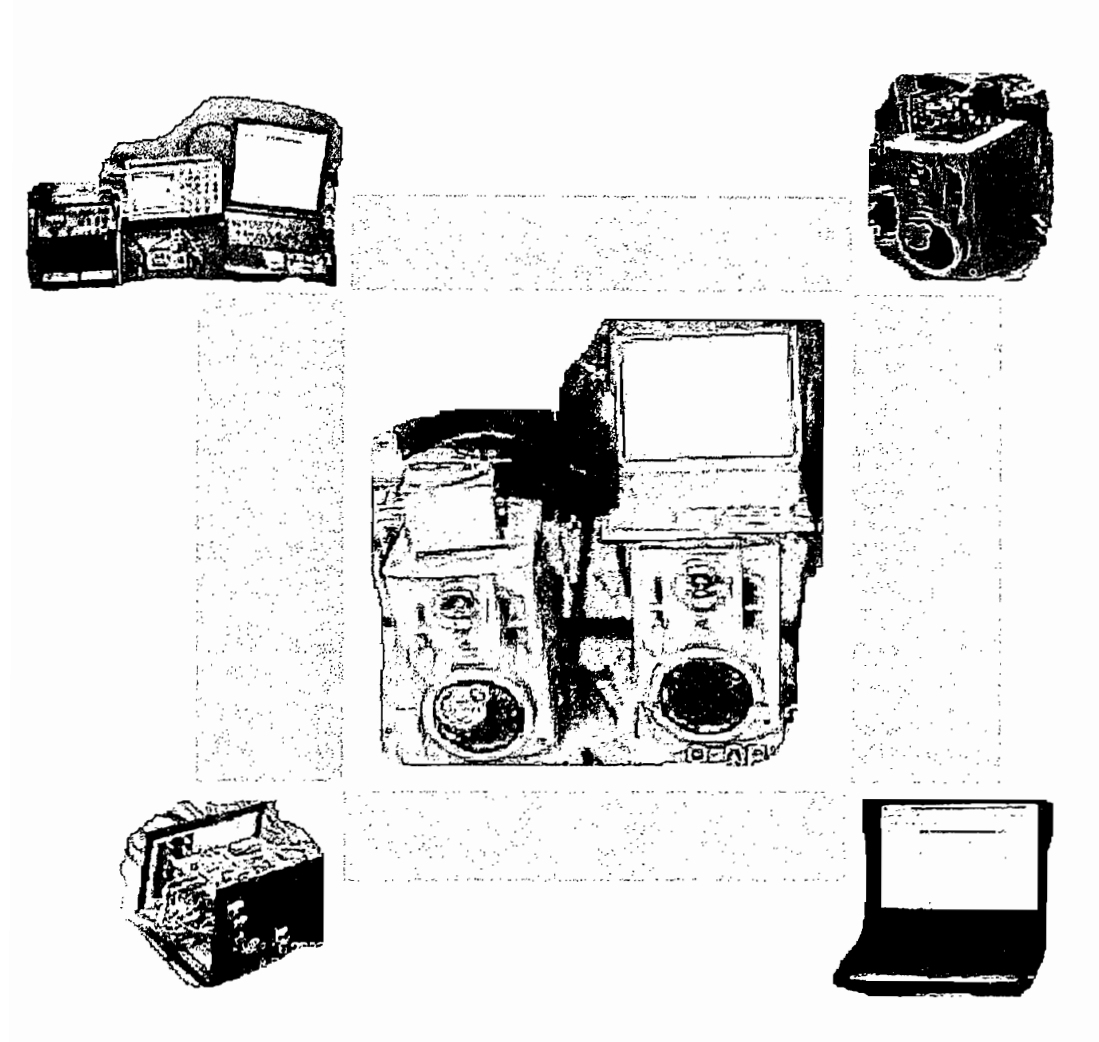

Figura *4.3.* Sistema crossover digital

La pantalla de presentación de la aplicación desarrollada en MATLAB 5.3 se indicate de programa permite varia programa permite variar parameteros de los filtros. se indica en la figura 4.6, el programa permite variar parámetros de los filtros, graficación, transmisión y recuperación de datos (figura 4.7).

El valor Af permite variar el ancho de banda de la zona de transición y debe ser mayor a 350 para no superar el número máximo de instrucciones de 756 para los dos canales a una frecuencia de muestreo de 44.1 KHz como se explicó en la sección 3.2.1.2.

Para escoger el rango entre las cuales deben estar las frecuencias de corte de los filtros (fc1 y fc2) se basó en las características de los altavoces comerciales del anexo 1.

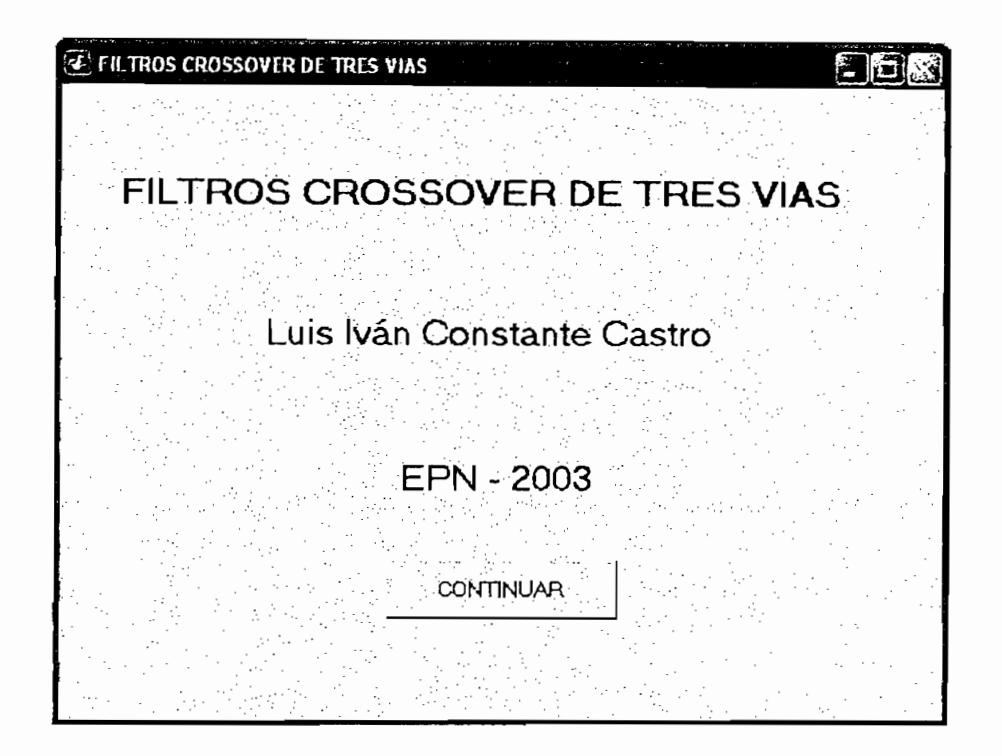

Figu ra 4.6. Pantalla de presentación

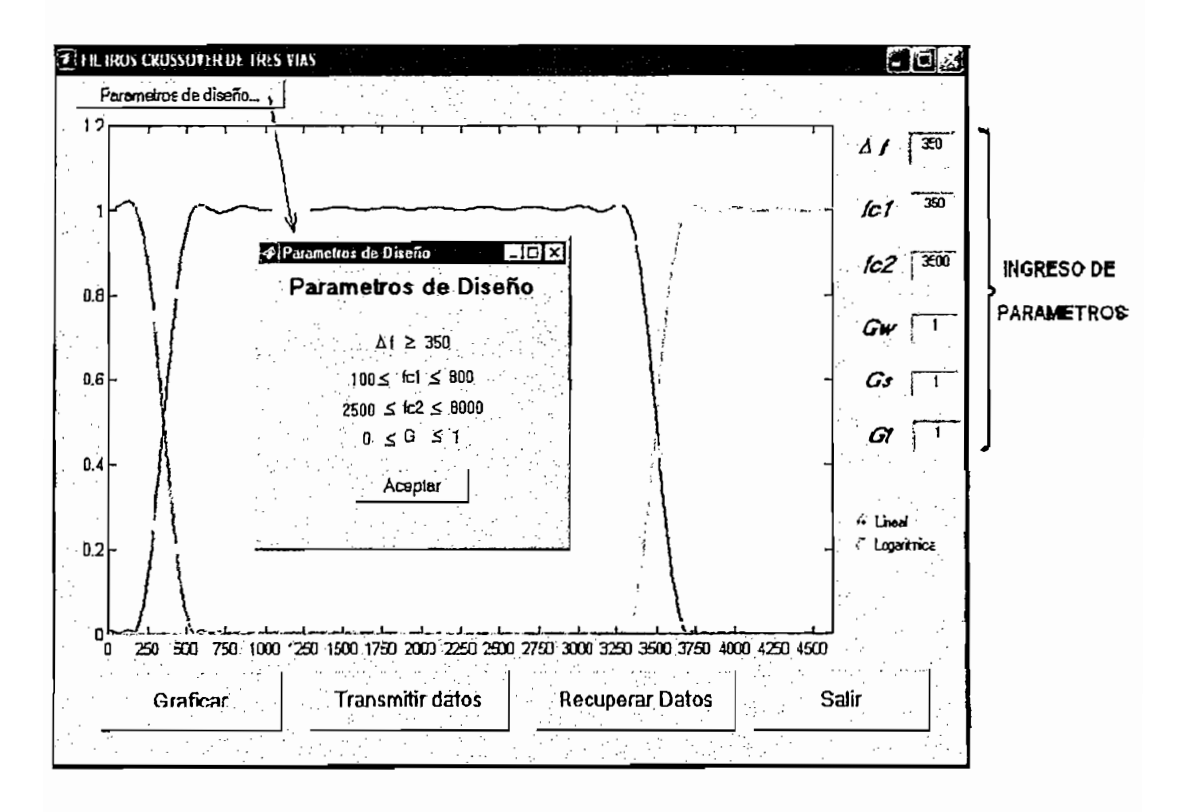

Figura 4.7. Ingreso de parámetros del diseño de los filtros

En el trazo de los filtros se asignan ios colores; rojo para los filtro pasa bajos, azul para pasa bandas y verde para pasa altos. Respectivamente Gw, Gt y Gs controlan las ganancias de los filtros y van desde cero hasta uno.

Si el usuario asigna un valor que esté fuera de los rangos aparecerá una señal de error como la de la figura 4.8.

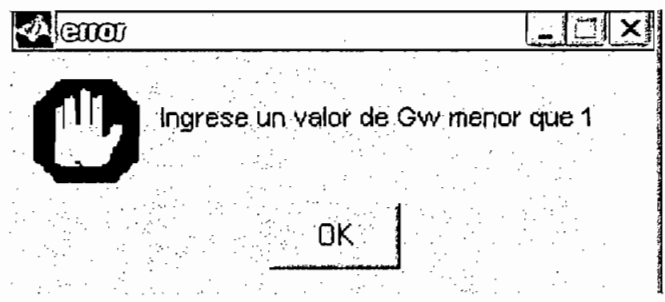

Figura 4.8. Señal de error al ingresar parámetros fuera de rango

Al ínicializar el sistema por defecto se toma los valores de:

 $\Delta f = 400$  Hz  $fc1 = 200$  Hz  $fc2 = 4200$  Hz Gw, Gs  $y$  Gt = 1

Estos parámetros se asignan con el fin de que los altavoces no se saturen y como consecuencia de ello se quemen o deterioren. Cuando el usuario ingrese los valores deberá proceder a graficarlos ya sea en escala lineal o logarítmica para acto seguido transmitirlos a los DSPs, un ejemplo de valores tomados es el de la figura 4.9.

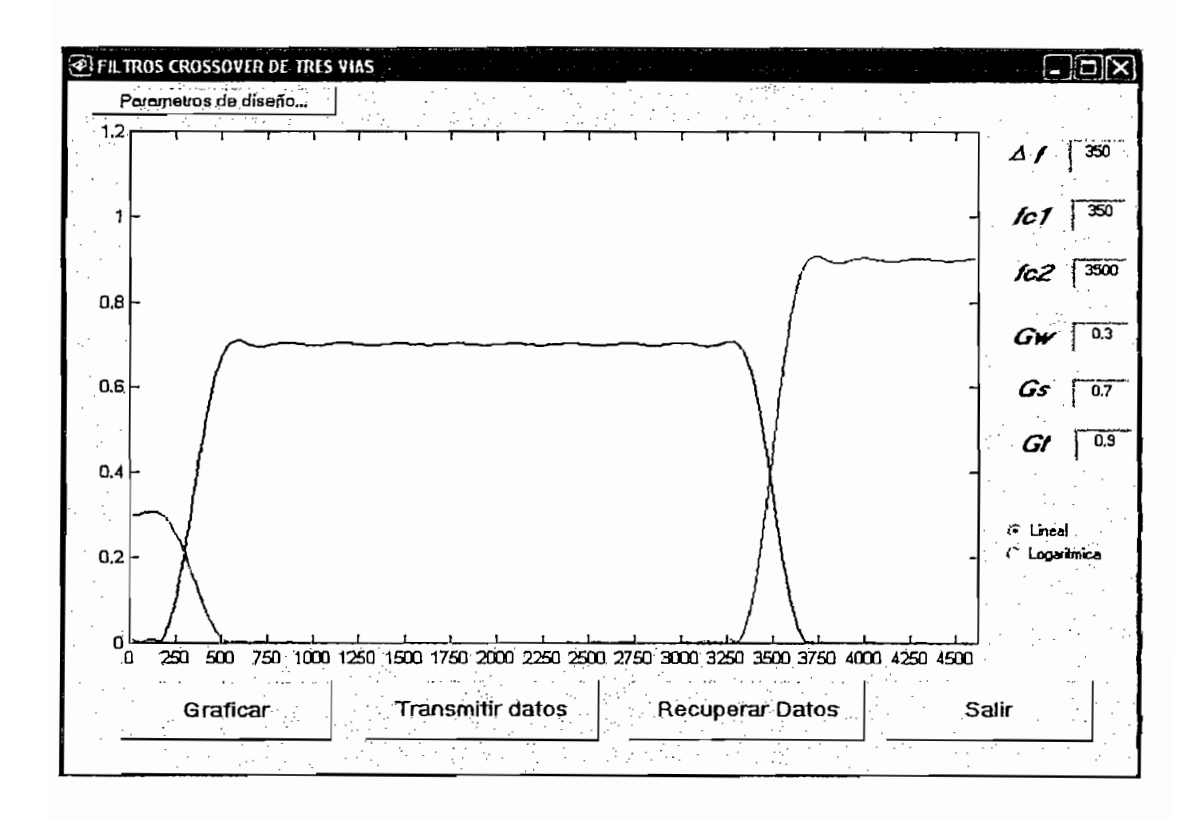

Figura 4.9. Filtros crossover con ganancias diferentes

Si se transmiten los datos graficados, éstos se guardaran en la memoria de la PC de tal forma que el programador siga trazando nuevos sistemas sin transmitirlos; no obstante si en algún momento deseara saber con que arreglo están trabajando las DSP's tiene la opción de recobrar los valores que se transmitieron por ultima vez mediante el botón "Recuperar Datos".

# **4.2 RESULTADOS EXPERIMENTALES**

Para obtener las respuestas en frecuencia de los diferentes filtros se utiliza de referencia una señal senoidal de 1040 mV, pico, frecuencias de corte de 350 Hz y 3500 Hz con un ancho de banda en la zona de transición de 350 Hz. Los demás parámetros son los mismos que se utilizaron para el diseño de los filtros de la sección 2.2.2. Todas las mediciones se las tomó del canal izquierdo de cada<br>uno de los tres filtros (figura 4.10); para comparar los resultados obtenidos entre un sistema crossover digital y un analógico se recurre a los datos conseguidos en una tesis anterior [7] la cual utiliza filtros de tercer orden de Butterworth. A continuación se presentan los valores.

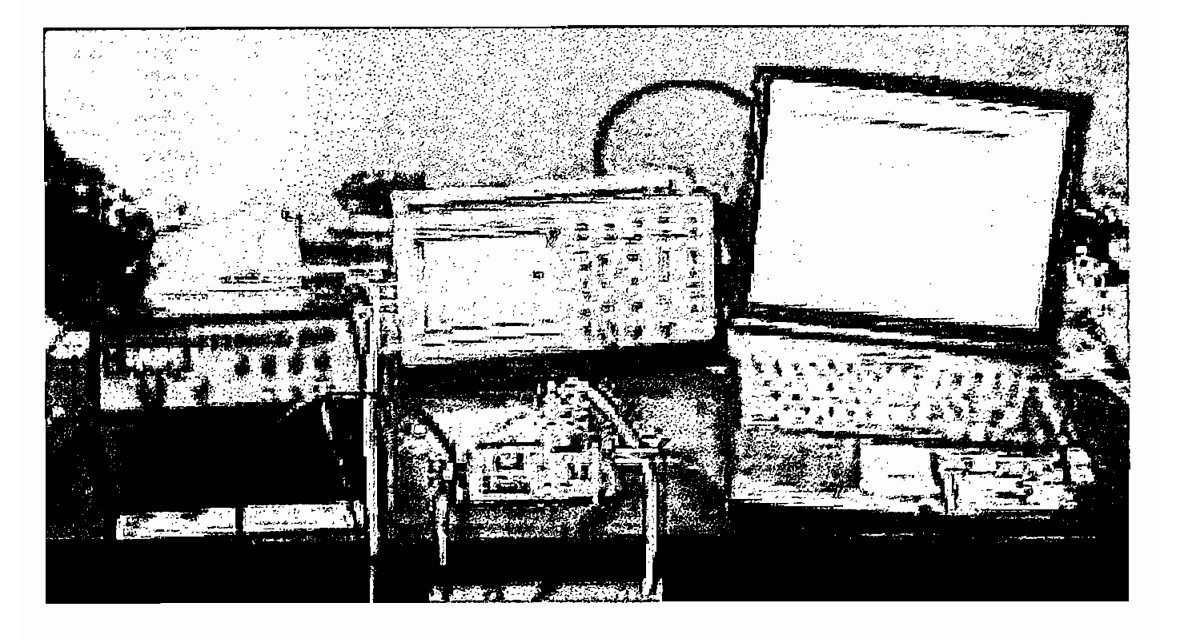

Figura 4.10. Medición délas respuestas del sistema crossover

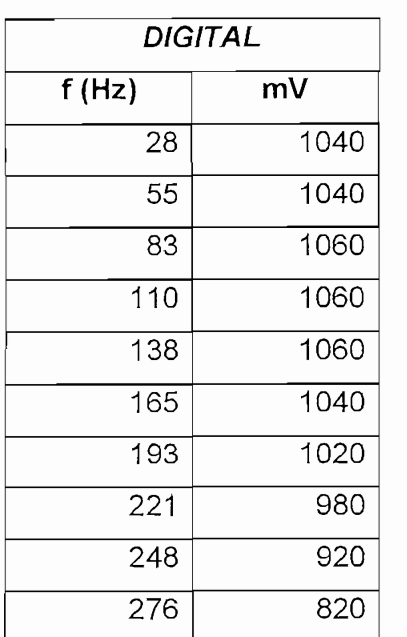

# **4.2.1. FILTRO PASÁBAJOS**

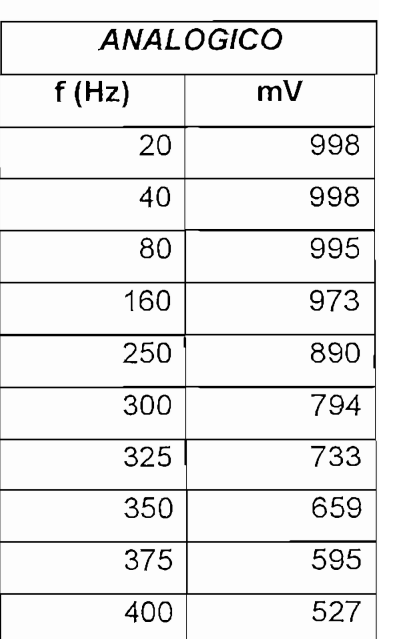

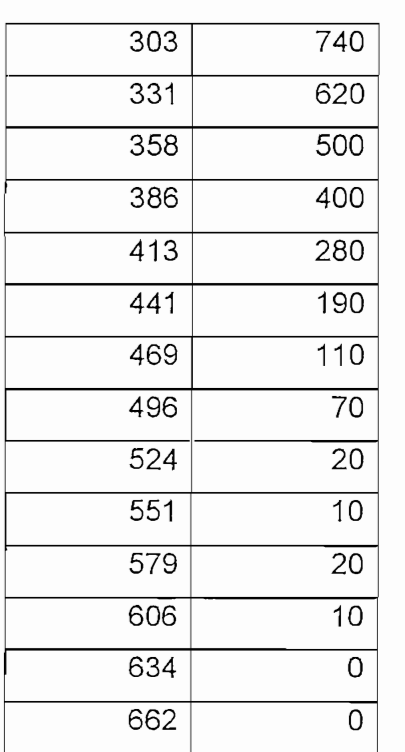

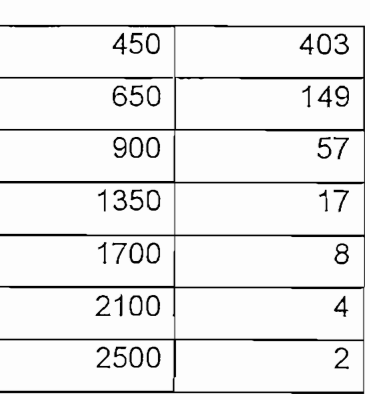

Primero se trazará la respuesta ideal obtenida en la sección 2.2.2.1 (figura 4.11) conjuntamente con los datos medidos experimentalmente, luego se dibujará las respuestas digital y analógica (figura 4.12).

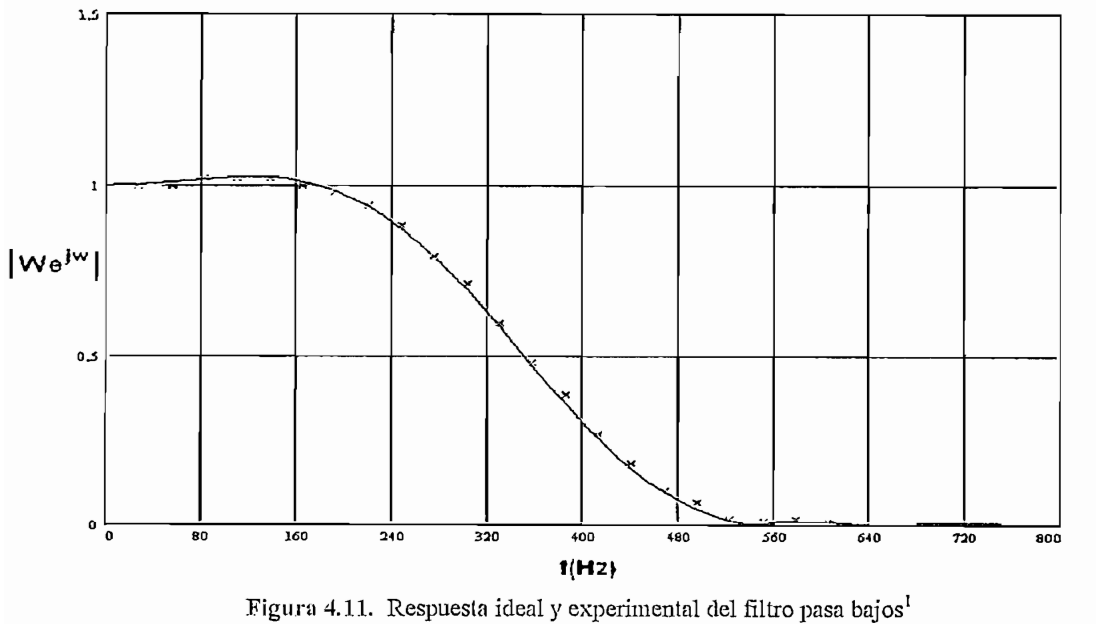

El trazo continuo corresponde a la respuesta de frecuencia teórica y las marcas a los resultados trazo continuo

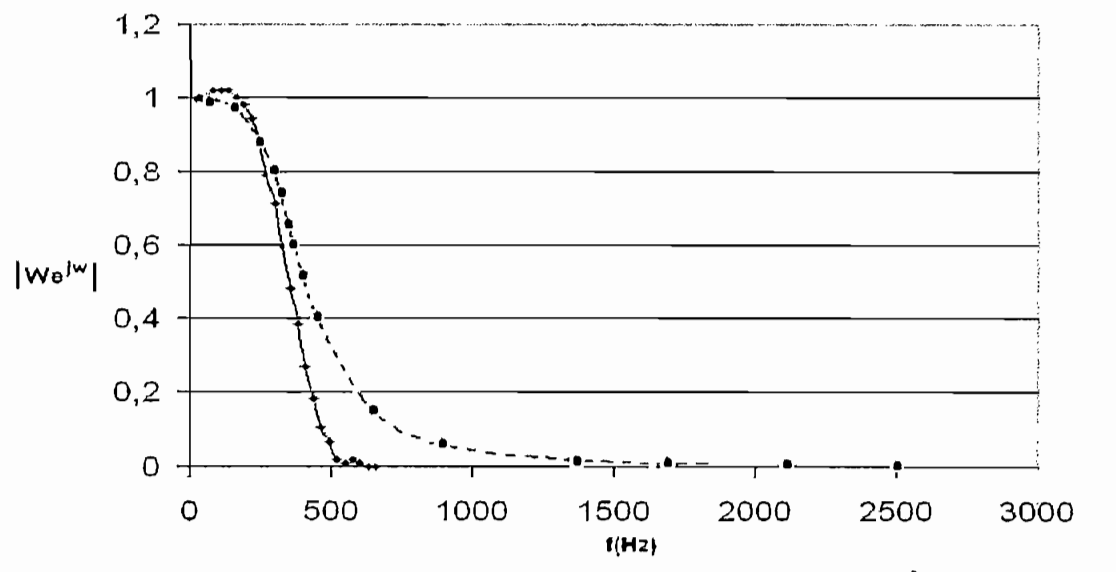

Figura 4.12. Respuestas de los filtros pasa bajos analógico y digital<sup>2</sup>

# **4.2.2. FILTRO PASABANDA**

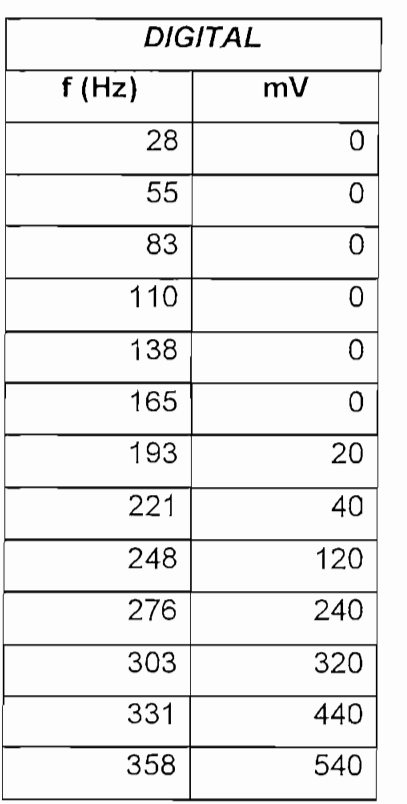

| <b>ANALOGICO</b> |                |
|------------------|----------------|
| f(Hz)            | mV             |
| 20               | 1              |
| 40               | $\overline{2}$ |
| 80               | 13             |
| 160              | 93             |
| 250              | 390            |
| 300              | 498            |
| 325              | 581            |
| 350              | 662            |
| 375              | 722            |
| 400              | 776            |
| 450              | 854            |
| 650              | 948            |
| 900              | 964            |

trazo con

2 El trazo continuo representa la respuesta experimental del filtro digital y la línea entrecortada al futro

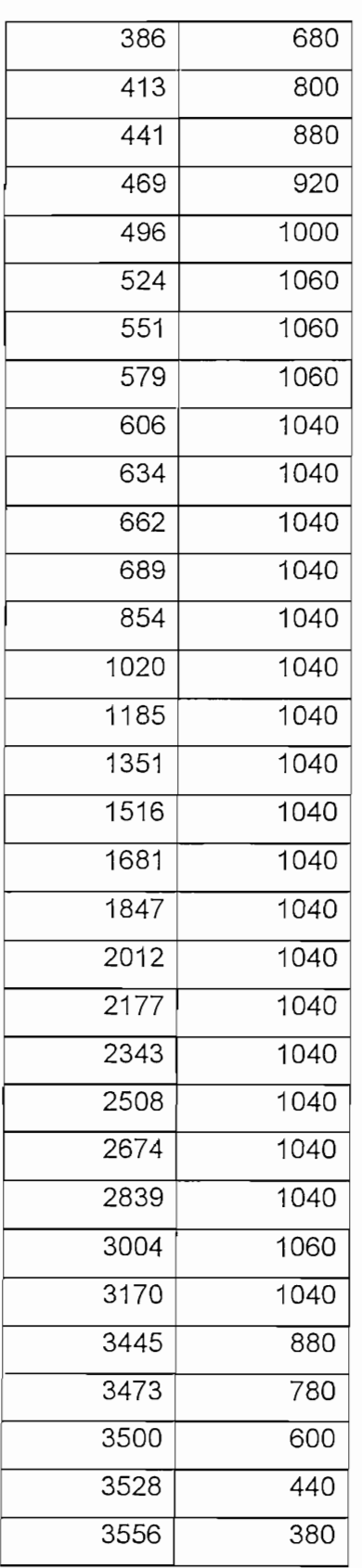

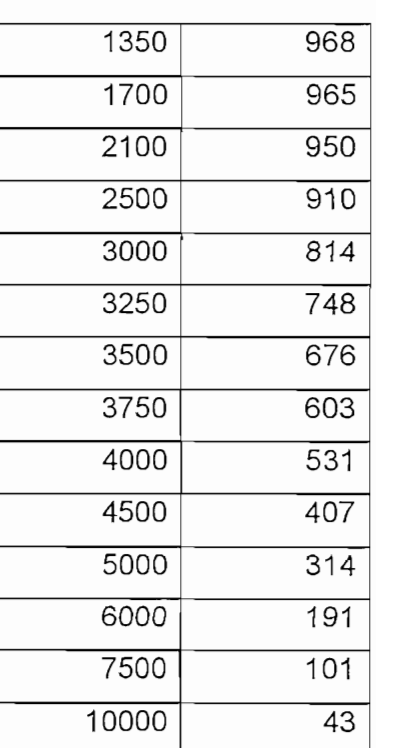

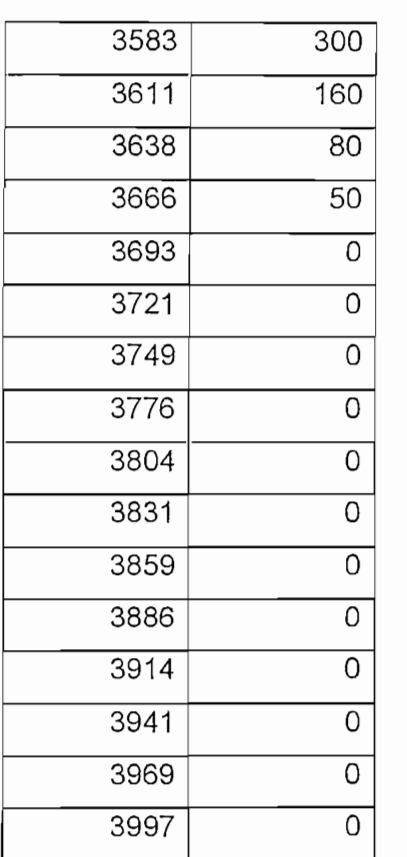

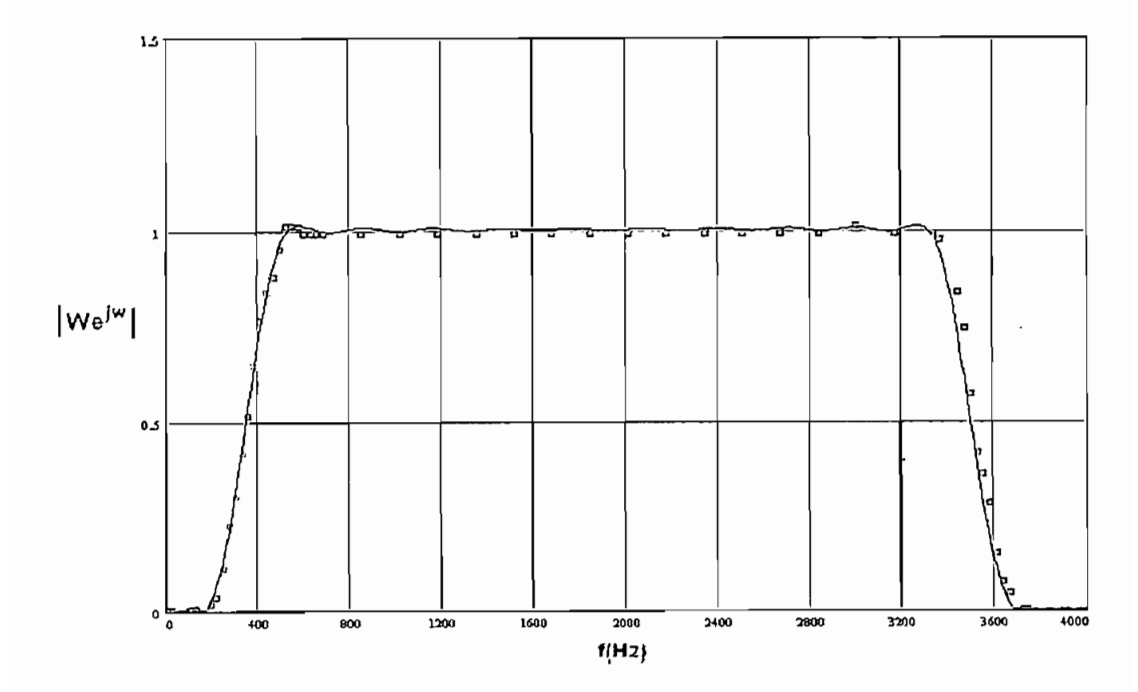

Figura 4.13 Respuesta ideal y experimental del filtro pasabanda

Las graficas 4.13 y 4.14 representan la respuesta ideal y experimental del filtro pasabanda así como la como la comparación de resultados entre sistema analógico y experimentos entre si s paca

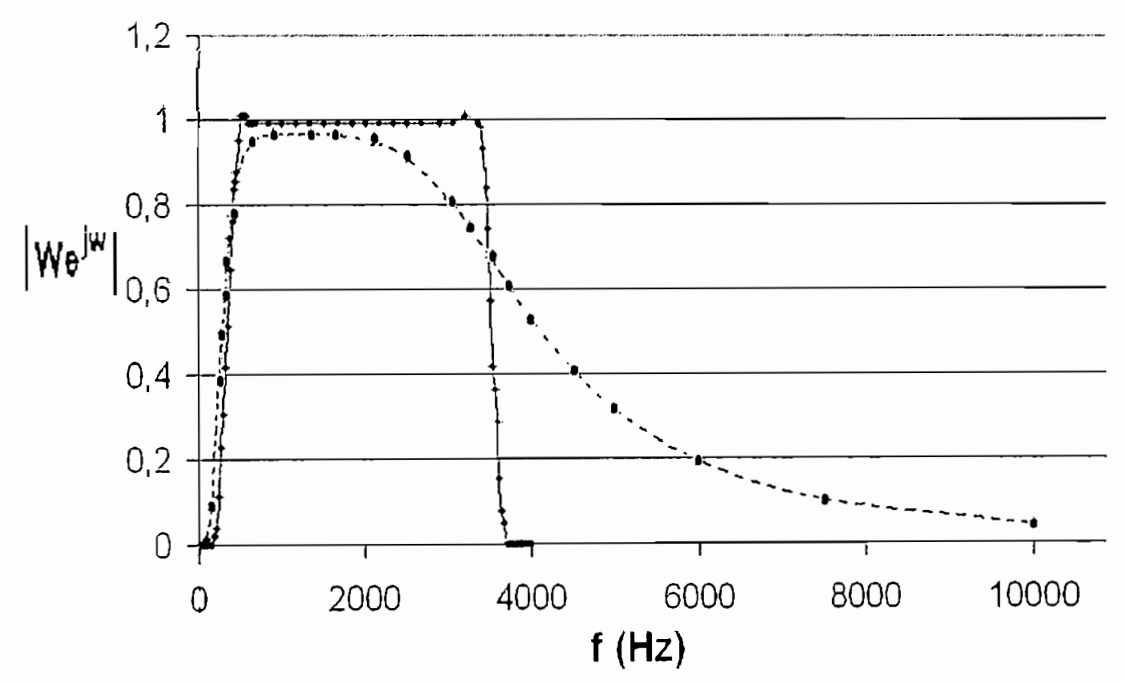

Figura 4.14. Respuestas de los filtros analógico y digital pasa banda

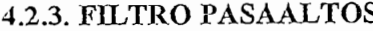

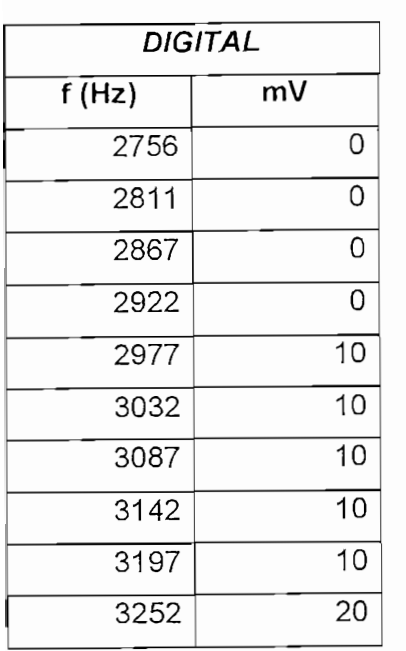

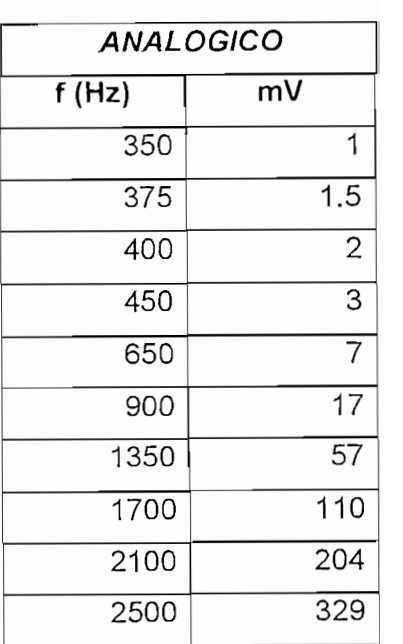

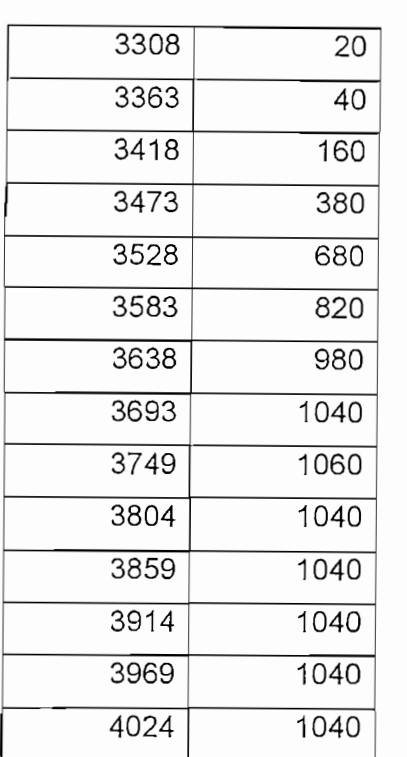

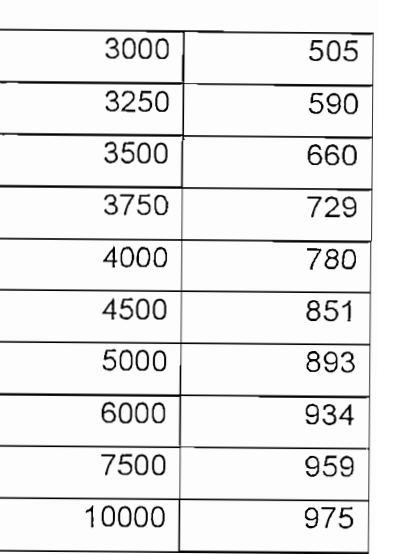

 $f(x)$  grandad $f(x)$   $f(x)$  is to representant as respected facer y experimental actions filtro pasabanda así como la comparación de resultados entre sistema analógico y digital.

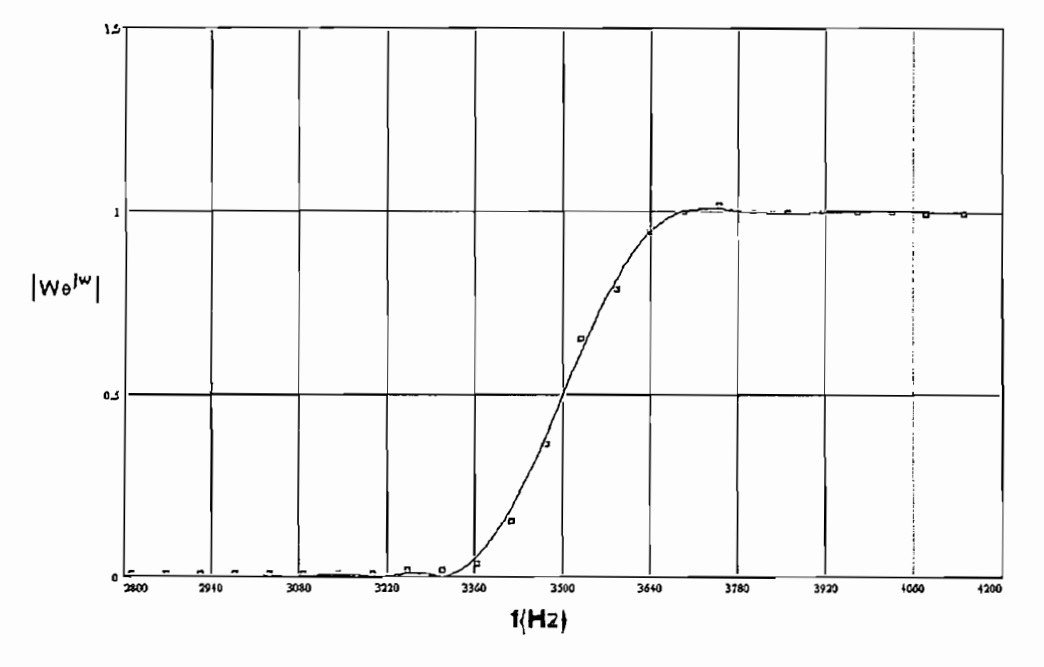

Figura 4.15. Respuesta ideal y experimental del filtro pasa altos

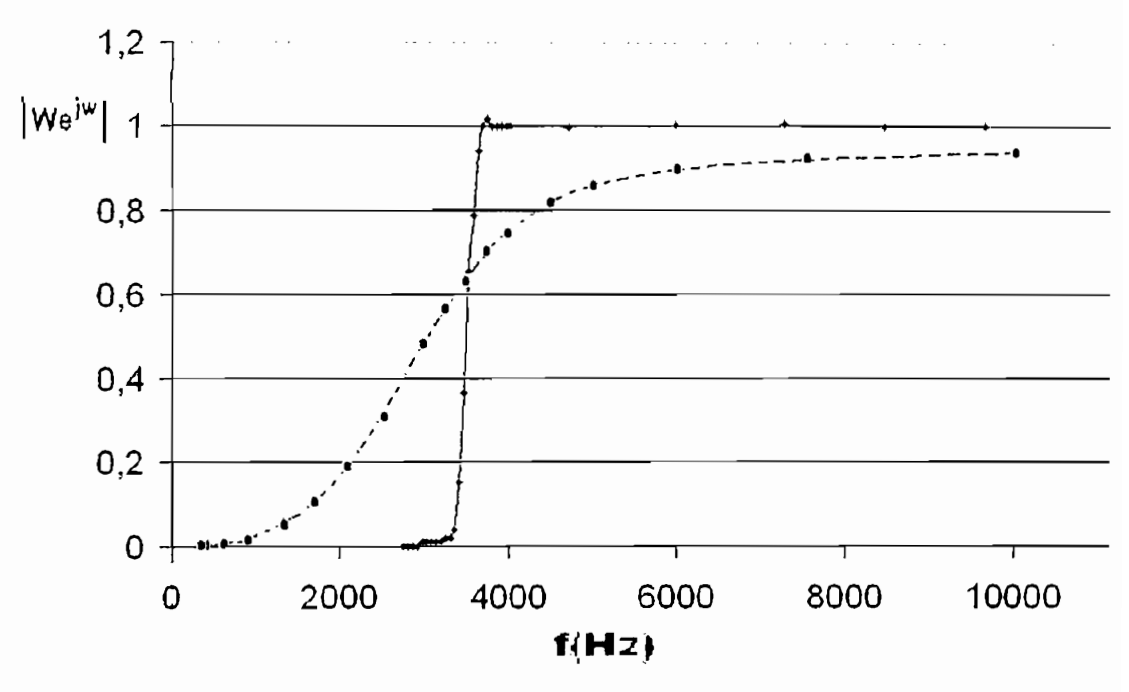

Por último se presenta la respuesta total experimental del sistema.

 $\frac{1}{2}$ 

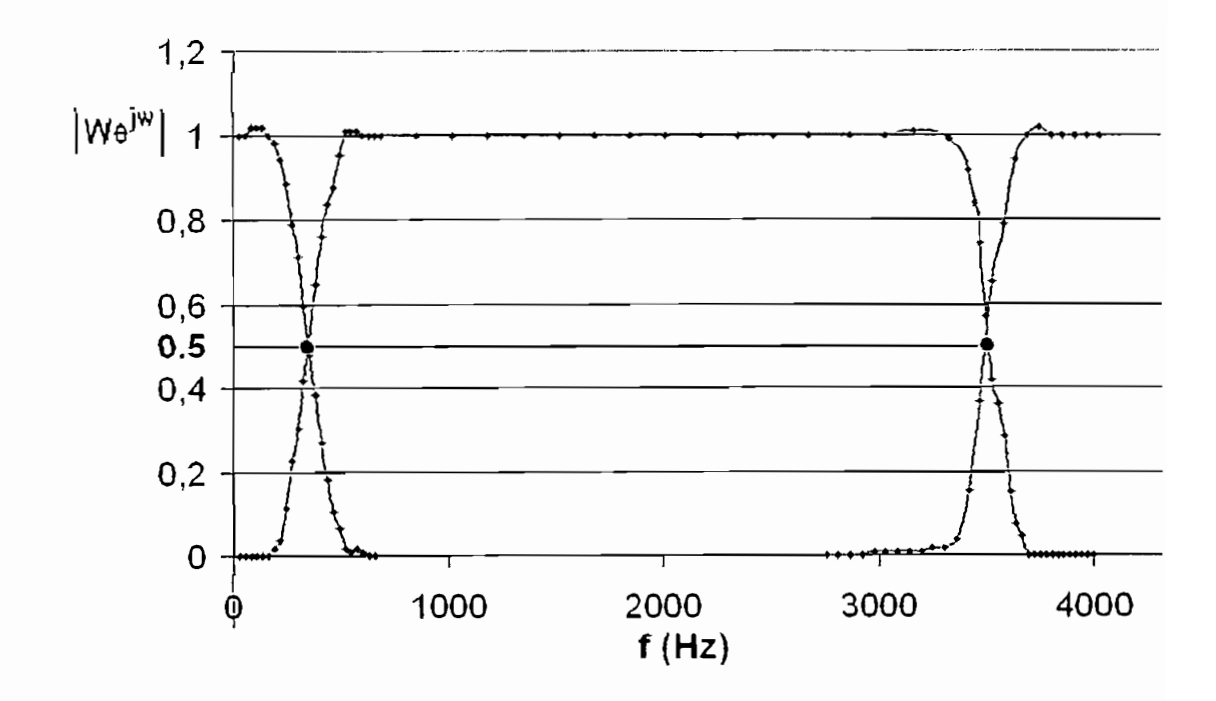

## 4.2.4. ANÁLISIS **DE RESULTADOS**

AJ comparar la respuesta ideal de un filtro y la experimental se observa una operación del sistema cercana a la esperada; la diferencia radica básicamente por la falta de precisión de los instrumentos de medición, ya que estos deberían tener la falta de precisión de los instrumentos de medición, ya que estos deberían tener<br>más bits que los 16 bits con los que trabaja la ADSP-2181.

Otros aspectos a considerar son los errores producidos por el efecto de utilizar un número la para representar los divididos producidos per el electro de utilizar un número limitado de bits (16) para representar los datos. Los ruidos en el<br>sistema básicamente son:

- digital.<br>... • Cuantización de los coeficientes; éste resulta de la representación de los
- coeficientes de los filtros con un número limitado de bits. Redonde y truncamiento; se producen al descarta menos de se producen al descartar los bits menos de se producen al descartar los bits menos de se producen al descartar los bits menos de servicion en los bits menos de la pr
- significativos y el número de produces en decembro por elle

16 bits, ya que son calculados con una precisión de 32 bits con aritmética de punto flotante en el computador.

transición entre la banda de paso y supresión,

uniforme; la seconda anglian de corte sono en el punto de son en el punto de punto de uniforme; las frecuencias de corte son exactamente en el punto de -3 dB, mientras<br>que con los filtros analógicos el punto de corte está en -3.5 dB [7]; este problema radica en las limitaciones de los componentes electrónicos.

Existe mayor facilidad y variedad en el cambio de parámetros en los filtros  $\mathcal{L}$ digitales, así como de graficación y recuperación de datos.

# **4.3 APLICACIONES**

EJ sistema crossover tiene aplicación en todo lugar en el cual se requiera amplificar un sono mejorar la acústica de una sala, enfatizar la acústica de una sala, enfatizar o anular cier rangos de frecuencias, en el metodo de frecuencias.<br>En el metodo de frecuencias de frecuencias de frecuencias de frecuencias de frecuencias de frecuencias de frec

La reproducción en los cines tiene gran importancia ya que según los críticos el audio es el 50% de la película y si no se cuenta con un buen sistema de sonido se pierde dramáticamente gran parte de la película, un arreglo típico para una sala de cine se muestra en la figura 4.18. En este ámbito se debe tener en la figura 4.18. En este ámbito una sala de cine se muestra en la figura 4.18. En este ámbito se debe tener presente el auge que tienen los karaokes y teatros en casa.

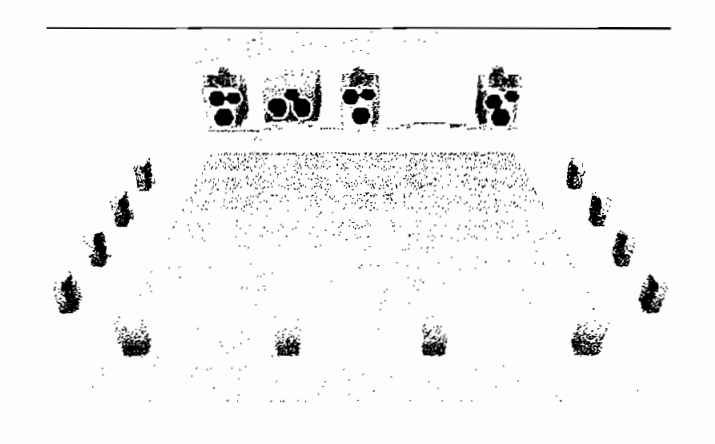

No menos importante es la calidad del sonido en los autos, ya que incluso al dividir el sonido en varias etapas, se puede aprovechar las características físicas de éstos haciendo del portaequipaje una caja de resonancia para mejorar<br>los graves (figura 4.19).

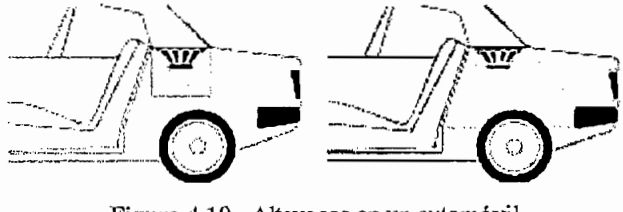

Figura 4.19. Altavoces en un automóvil

# **CAPITULO V CONCLUSIONES Y RECOMENDACIONES**

# **5.1. CONCLUSIONES**

- $\circ$ Un altavoz es adecuado para reproducir cierta gama de frecuencias e inadecuado para otras, por lo que para alimentarlo con una banda adecuada se debe incluir un filtro de frecuencia que le permite alcanzar niveles de le permite al capacidad de la permite alcanzar nivel de la permite alcanzar nivel de la permite alcanzar nivel de la permite alcanzar nivel de la p se debe incluir un filtro divisor de frecuencia que le permite alcanzar niveles<br>de presión sonoras más elevados sin distorsión
- 0 El usar múltiples amplificadores en el filtraje activo presenta una ventaja ante  $\circ$ El usar múltiples amplificadores en el filtraje activo presenta una ventaja ante<br>el sistema estándar; porque evita que los fallos, ruidos y distorsiones de una vía afecten a las demás.
- La superioridad de los filtros digitales sobre los analógicos, se debe  $\circ$ principalmente a que son fáciles de diseñar e implementar, no les afecta la humedad y temperatura; poseen alta precisión, estabilidad, conmutabilidad, adaptabilidad e inmunidad al ruido.
- $\circ$ 0 El DSP es una herramienta computacional de gran integración que debido a su arquitectura permite realizar en un solo ciclo de máquina operaciones como multiplicación, acumulación y accesos a memoria.
- $\mathbf{o}$ Un filtro es definido por los coeficientes de la respuesta al impulso. Para obtener los coeficientes de un sistema crossover se deben ingresar las características en frecuencia de los filtros deseados en la aplicación desarrollada en Matlab 5.3. A continuación deben ser transmitidos a la DSP para que puedan serconvolucionados con la señal de entrada digitalizada,
- $\circ$ Los filtros crossover implementados son complementarios, tienen fase lineal combinada plana, además de una buena atenuación en las bandas pasantes

(40 dB); la frecuencia de muestreo que se utiliza es de 44.1 KHz para que  $a_{D,i}$  id nobabridid ab mabbrido que se anima

- Los rangos de variación para las frecuencias de corte (fd, fc2) son los  $\circ$ adecuados para unidizar para varia novembra en encuentra personal en el mercado. elección de ancho de para la de contra para la zona de la zona de la zona de la zona de la zona de la zona de cantidad de instrucciones que puede manipular la ADSP-2181 por muestra de la ADSP-2181 por muestra de la ADSPcantidad de instrucciones que puede manipular la ADSP-2181 por muestra<br>(756 para los dos canales)
- $\circ$ comunicación serial asincrónicas mediante software. Los de son de software software. comunicación serial asincrónica mediante software. Los datos que salen de la PC llegan simultáneamente a las tres tarietas ADSP-2181, éstas discriminan los valores que le corresponden al filtro grabado en su memoria<br>para empezar a procesar la señal de entrada.
- $\circ$ El volumen físico de la caja de altavoces es un parámetro importante, si se usa una caja pequeña los graves serán menos potentes que si se utilizase una más grande. Para incrementar los graves se invierte la fase de las ondas reflejadas utilizando cajas con reflectores de bajos.
- $\circ$ seleccionados que de concidiradados marriadados de los anarosos seleccionados, incluso las imputables a pequeños desajustes en las tolerancias de fabricación, pueden ser reajustadas gracias a los controles de<br>ganancia del sistema de filtraje activo.
- $\circ$ Los controles de ganancia permiten re-ecualizar la señal para adaptar el sistema a las características de la sala, satisfaciendo los diferentes gustos musicales.
- $\circ$ No se mide la respuesta de frecuencia de la caja de altavoces debido a la carencia de: un micrófono omnidireccional que tenga respuesta plana para toda la gama de frecuencias y un lugar adecuado que elimine los efectos de<br>difracción audibles. Adicionalmente se alejaría del objetivo principal del

presente trabajo que es el de mostrar las ventajas del filtraje digital en tiempo real para un sistema crossover de tres vías.

 $\circ$ Se debe recordar que no existe un sistema ideal para todas las circunstancias, sino que depende de las innumerables aplicaciones y de los qustos de cada individuo.

- $\blacktriangleright$ Para mejorar la calidad del sonido es necesario distribuir los altavoces de acuerdo al diseño y características de la sala, se debe colocar el sistema de altavoces en una posición lo más equilibrada del oyente y a una altura similar a la del oído ya que los altavoces situados cerca del suelo o en las esquinas producen más graves.
- Los altavoces jamás deben colocarse a los dos lados o en las cuatro  $\blacktriangleright$ esquinas de una sala va que el ovente escuchara varios altavoces a la vez con muchos retrasos de tiempo, si los retrasos superan a los 65 mili segundos se escuchan como ecos.
- $\blacktriangleright$ Como norma general y por seguridad, se suele considerar que los altavoces deben admitir potencias un 50% mayor que la salida RMS del amplificador, o lo que es igual, dada la potencia máxima admitida por un altavoz, el amplificador asociado debe entregar máximo una potencia RMS del 33% menos.
- Los cables influyen en el sonido, la diferencia es sutil pero determinante en el  $\sim$ sonido final. Puede tener efectos muy variados, como disminuir la potencia de agudos, los graves, o restar claridad y definición al sonido. Por lo que se recomienda el uso de cables robustos para bajar la resistencia y para bajar la inductancia lo mejor es trenzarlos.
- Para mejorar la calidad de los bajos se puede pensar en una cuarta vía con  $\blacktriangleright$ la utilización de subwoofer para reproducir frecuencias menores a 120 Hz.
- Si se deseara utilizar un solo módulo de desarrollo en la etapa de filtrado se  $\geq$ recomienda una de las últimas versiones producidas por la Analog Devices, la ADSP-21161N que soporta 100 MIPS y frecuencias de muestreo de hasta 96 KHz. Uno de los codees ideal para ésta aplicación es el AD1836 de la misma fábrica, que tiene 2 conversores analógico a digital y 6 conversores digital a análogo, soportando palabras de 16,18, 20 y 24 bits.

# **BIBLIOGRAFÍA**

- . Analog devices; Analog Devices; Adsp-2100 Family EZ-Kit Lite Reference Manual, 1a analog devices; Analog Ber<br>The ferrence Manual, 1a analog device Manual, 1a analog devices; Analog devices; Analog devices; Analog device edición, Canadá 1995.
- [2] ANALOG DEVICES; ADSP-2100 Family User's Manual, 3a edición, Canadá  $1995$
- [3] BELOVE, Charles; Enciclopedia de la electrónica ingeniería y técnica, Grupo editorial Océano, España 1990.
- [4] CUENCA, David, GOMEZ, Eduardo; Tecnología Básica del Sonido II, editorial Paraninfo, 2ª edición, España 1999.
- **[5]** LAWRENCE, Kinsler y otros; Fundamentos de Acústica, editorial Limusa, 1a edición, México 1991.
- [6] MOMPIN, José; Manual de alta fidelidad y sonido profesional, editorial Marcombo, España 1991.
- [7] MUÑOZ, Fernando; Análisis del filtro de tercer orden de Butterworth y aplicación en un crossover electrónico de tres vías de dos canales con frecuencias de corte variables, EPN 1991.
- [8] OLEAS, Fausto, QUINTANA, Wilson; Diseño e impiementación de filtros FIR con parámetros variables en tiempo real utilizando la ventana de Kaiser, EPN 2002.
- [9] OPPENHEIM, Alan, SCHAFER, Ronald W.; Tratamiento de señales en tiempo discreto, 2ª edición, editorial Prentice Hall, España 2000.
- **[10]** ORFANIDIS, Sophocles J.; Digital Signal Processing Laboratory, Ruígers University, USA 2001.
- **[11]** PROAKIS, John G., MANOLAKIS, Dimitri; Tratamiento digital de señales, 1998.
- **[12]** RUIZ, Vasallo Francisco, Manual de baffies y altavoces, editorial CEAC, España 1987.
- **[13]** SOLIMÁN, Samir S., SRINATH, Mandyann; Señales y sistemas continuos y discretos, 2ª edición, 1999.
- **[14]** TRIBALDOS, Clemente; Sonido profesional, editorial Paraninfo, España 1999.
- **[15]** VASQUEZ, Fernando; Arquitectura del ADSP-2181, EPN 1997.
- **[16]** WATKiNSON, John; Audio digital, Editorial Paraninfo, 1a edición, España 1996.
- **[17]** www.analog.com
- **[18]** www.fceia.unr.edu.ar
- [19] www.hacermusica.com
- **[20]** www.ii.uam.es
- **[21]** www.redeya.com
- **[22]** www.speakercity.com
- **[23]** www.mathworks.com

# ANEXO 1

# CARACTERÍSTICAS DE ALTAVOCES **COMERCIALES**

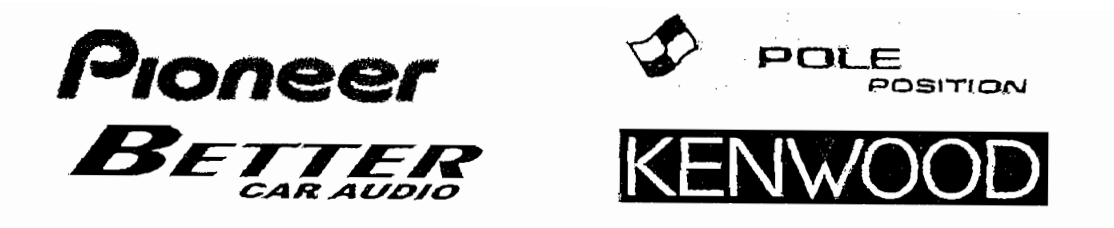

化砂晶形分子温度管 高峰富贵医院 ଭୂଗ*ାରେ ଏ*ହା ଅବନ୍ୟାତିତ  $\mathcal{F}(\mathcal{G})$ 

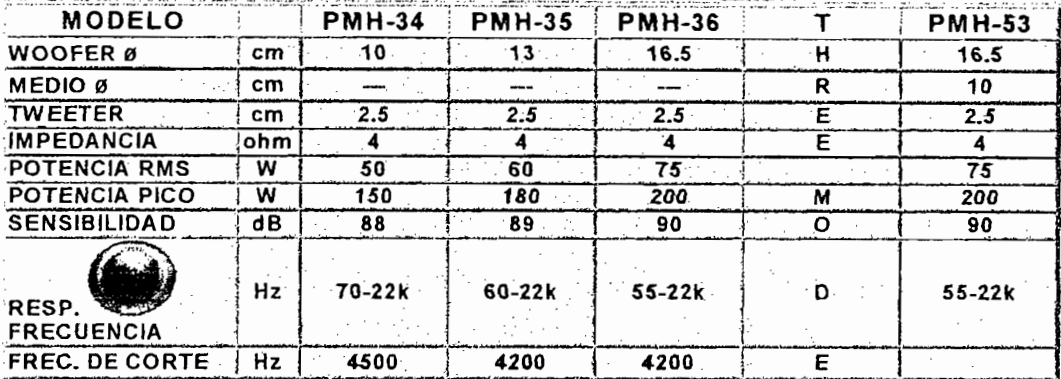

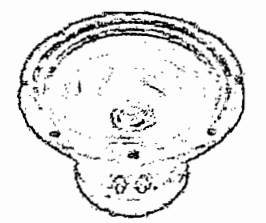

# **IKFC-WS253**

ectroneio de gran tamaño (5. Altavoz de sub graves con 11/16 x5-11/16 x 13/16 pulgadas) · Potencia máxima 600 W · Potencia nominal 150W · Altavoz de graves de cono P.P. moldeado con inyección de 800 Hz · Diseño para envoltura tipo caja pequeña sellada

600W MAX

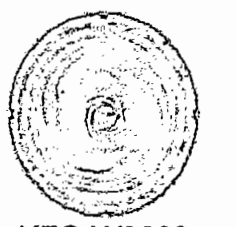

# **KFC-W3003**

 $\frac{1}{2}$  and starting continuous formulation  $\frac{1}{2}$ nominal 12"<br>Potencia máxima 600W • Potencia •

nominal 160W · Altavoz de graves de cono P.P. moldeado con inyección de υ Γ.Γ. ΠΙΝΟΙΘΘΟΟ ΟΠΙΤΙΚΙΘΟΟΠ Ο Ε΄ Ο ΝΙ Ρ.Γ. ΠΙΝΝΟΘΟΟΝ ΟΠΙΤΙΚΙΘΟΟΠ Ο Ε΄ Ο ΟΠΟ Γ.Γ. ΠΙΝΟΙΘΟΟ ΟΠΙΤΙΚΙ<br>Από ει Ρεκπιτεσό λει frame para 28. marconis ει Ρεκπιτεσία και frame para 25. marconis ει Ρεκπιτεσία λει fra  $-800$  Hz

**6QOWMAX**

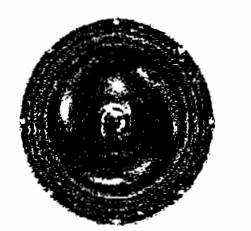

**KFC-W2503 10"**  $\frac{200}{10^{n}}$ 10"<br>Potencia máxima 500W · Potencia

nominal 130W · Altavoz de graves de cono P.P. moldeado con inyección de **500WMAX**

**500W MAX** 

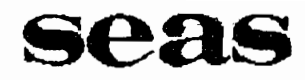

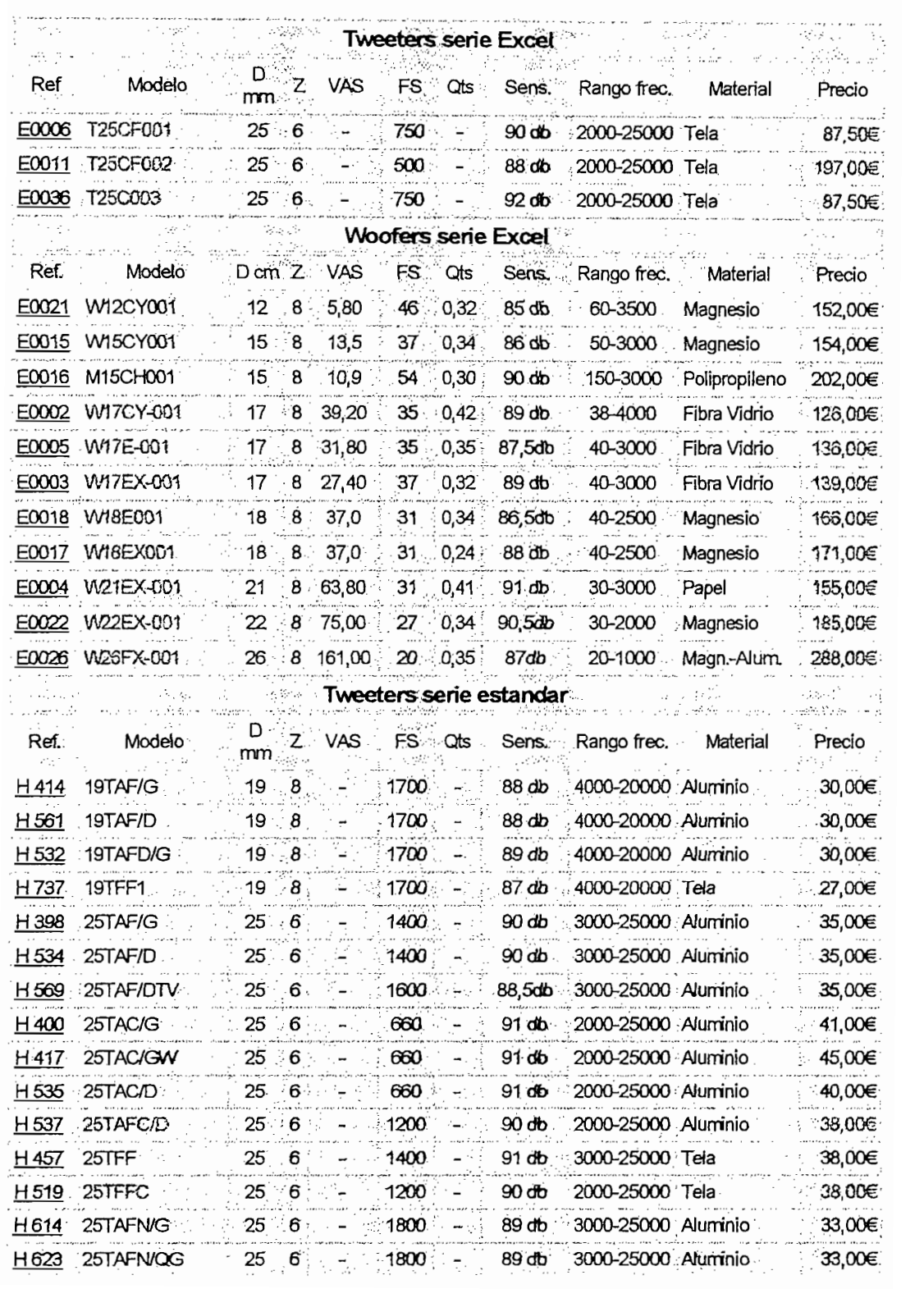

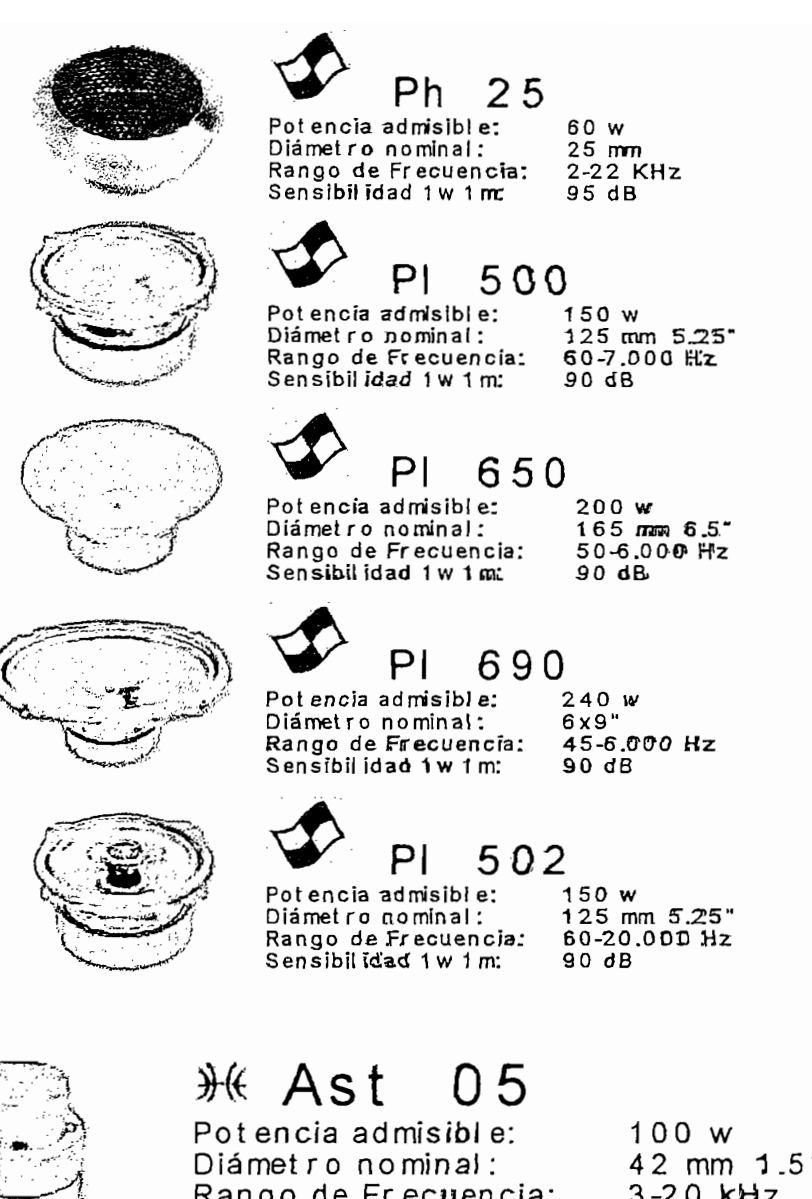

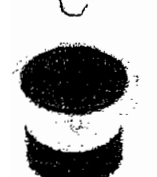

Rango de Frecuencia:<br>Sensibilidad 1 w 1 m:

# M Ast 09  $\sum_{i=1}^{n}$

t encia admisibl e: Diámetro nominal: Rango de Frecuencia:<br>Sensibilidad 1 w 1 m:

 $0 \leq m$  $mm$  1.5" 3-20 kHz<br>105 dB

1 50 w  $0 \le \infty$  $mm<sup>3</sup>$ . 107 **dB**

# ANEXO 2

# CROSSOVER COMERCIALES

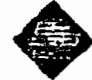

Lexon

**FACTORY TO CONSTRUCT BE** 

والمتعاصرين أتتمنع ومساء والمستحققين فللأرقاء والمتعارف والمتولد وأستنداه والمتحدث in which of the country the way أوسطاره ووثائعا فكأوهب كمدرسات

in sa aire ann

**ELAD HERRY STREET BROWNED** 

المركباتين

- 10  $1.2500$ 

КÊ.

a provinci

u pekalua

in, Sir

ولاستراض

of a traditional survey of  $13 - 4 - 1$ 

 $\label{eq:G1} \partial \mathcal{E}_{\mathbf{z}} \mathcal{E}_{\mathbf{z}} \geq \partial \mathcal{E}_{\mathbf{z}} = \mathcal{E} \cdot \partial \mathcal{E}_{\mathbf{z}} \mathcal{E}_{\mathbf{z}}^{\mathbf{z}} \,,$ ing La

Basil Att Ba s estas

 $\frac{1}{2}$  ,  $\frac{1}{2}$  ,  $\frac{1}{2}$ 

22 Det lind in side

- Zo

۰.

### FDS-310

#### .-Filtro Gtospr 2 vías-esiéíüo o 3 vías tftono-El FDS-310 es un sistema divisor de frecuen-Filtro divisor 2 vías estéreo o 3 vías mono

El FDS-310 es un sistema divisor de frecuenclas variables de dos vías estéreo o tres vías mono construído sobre nuestros filtros Línkwitz-Riley de alta calidad de 24dB/octava. Cada banda de frecuencia tiene su propio control de nível, control de frecuencia, cambio de polaridad, botón de mute, LED de presen- XLR. cia de señal y aviso de picos. Las posibilidades a través de puentes internos incluven la ecualización para bocinas de directividad<br>constante y enlace de unidades mono.

La gama de frecuencia en el modo estéreo de dos vías es de 180Hz-2kHz, y en el modo mono de tres vías de 180Hz-2kHz en mediosgraves y de 800Hz-9kHz en medios-agudos. Las entradas y salidas están electrónicamente balanceadas con conectores TRS de 1/4" y

# FDS-318

#### El FDS-318 es un filtro divisor variable Filtro divisor 2/3/4 wias estéreo can cortes variables.

DS-318 es un fittro divisor variable multimodo, conmutable entre operación estéreo de 3 y 4 vías, con modos de superposición seleccionable pasa-altos y pasa-bajos más unos modos de biamplificación de cuatro canales. Las funciones incluyen baja frecuencia mono y corrección de ecualización de trompetas de directividad<br>constante, indicadores LED de presencia de

señal y picos (+10dB), controles de ganancia de salida, mute y polaridad. La conmutación de escala es automática bajo selección multimodo basada en PROM. Los filtros son de 24dB/octava Linkwitz-Riley, y las entradas y salidas están electrónicamente balanceadas.

## FDS-360

#### FUiro diyiscí de .'3/4 vias mono ó 2 vías estéreo" E! FDS-360 es un filtro divisor electrónico de  $m_{\rm g}$  mutes  $m_{\rm g}$  or  $\epsilon$  and  $v$  and  $v_{\rm g}$

El FDS-360 es un fitro divisor electrónico de cuarto orden y frecuencia fila estéreo de 2 vías o mono de 3 ó 4 vías. Sus funciones incluyen la limitación independiente de la banda de medios, el cambio de polaridad, hasta 360° de corrección de fase, circuito de auto-mute, enlace de dos unidades mono, indicación<br>LED para limitación, presencia de señal,

mutes y modo de funcionamiento, y tarjetas de frecuencia intercambiables. Dispone de una regleta en la parte trasera para insertar procesadores, como líneas de retardo para alineación de tiempo o ecualízadores gráficos para la ecualización de cada banda del siste-<br>ma. Se suministra con 3 tarjetas de corte.

as more to court their

Email texts find on inco

9
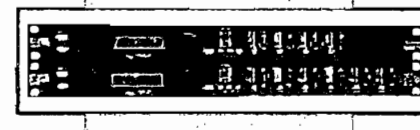

in m

Ŵ

的复数定位

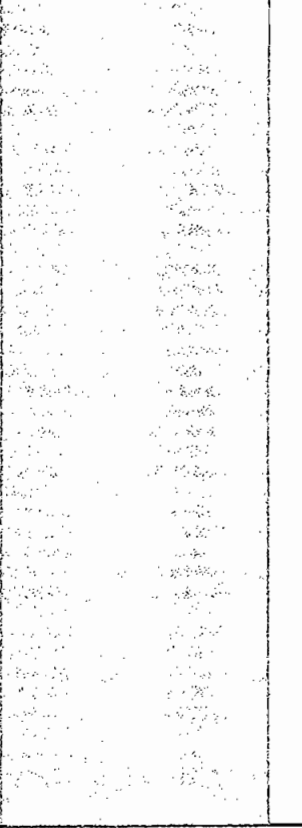

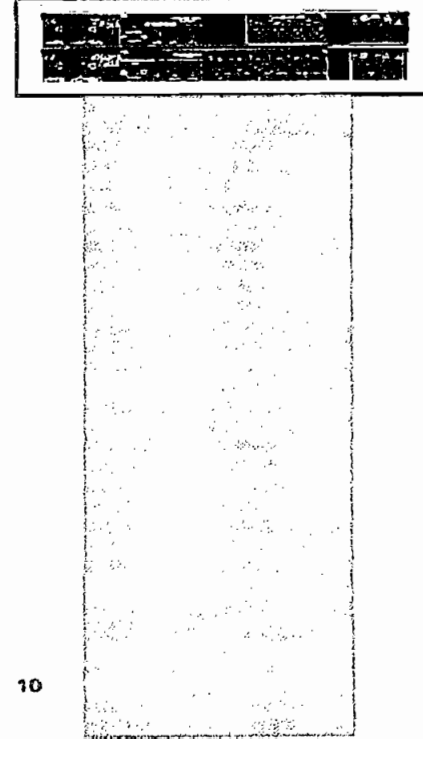

## FDS-334/336

El Ministration de Bajor de Bajor de Bajor de Bajor de Bajor de Bajor de Bajor de Bajor de Bajor de Bajor de B El sistema de navegación de cuatro flechas

El Minidrive de BSS es una unidad de bajo coste que permite a un amplio mercado de aplicaciones la potencia de procesamiento, prestaciones y la calidad del sistema  $P$ roporcionales principales principales principales principales principales principales principales principales  $P$ 

Proporciona las cuatro funciones principales de la gama Omnidrive; crossovers (Linkwitz-Riley, Bessel or Butterworth), limitadores de medios, ecualización libremente asignable a las entradas y las salidas, y entradas y salidas con retardo. No obstante, dejando fuera las prestaciones más avanzadas del Omnidrive, BSS ha conseguido unos precios realmente bajos, asegurando que el Minidrive sea asequible a una gama de aplicaciones para las cuales el Omnidrive no es rentable.

El Minidrive está disponible en 2 modelos, el FDS-334 (con 2 entradas y 4 salidas) y el FDS-336 (con 2 entradas y 6 salidas). El FDS-336 es capaz de manejar sistemas estéreo de 3 vías y estar presente en el rack FOH de una PA, mientras que el FDS-334 se adecua perfectamente en un rack de monitores. Cada unidad dispone de hasta 60 bandas de fitro.

Como un valor añadido, el Minidrive puede ser controlado desde el programa de análisis SIASoft's Smaart Live, permitiendo al instalador o técnico de sonido crear sistemas con procesamiento y medición integrados.

Las salidas individuales del Minidrive pueden funcionar en toda la gama de frecuencias. Con el bajo precio de las unidades Minidrive, estas son altamente aconsejables para su utilización como controladores de zona en centros de convenciones, salas de baile, rellenos con ecualización y retardo, o para reemplazar unidades analógicas tradicionales en un sístema de sonido ya instalado en una sola unidad de rack.

8SS le ha proporcionado al Minidrive un interface de usuario similar al de su modelo superior FDS-366 Omnidrive Compact Plus.

El sistema de navegación de cuatro flechas Navipad permite el acceso a todos los menús y prestaciones, mientras que con los pulsadores de control de nivel de salida se asequra un rápido acceso a la edición de los canales. Los datos son mostrados en una brillante pantalla LCD azul, con la entrada de datos a través de una rueda de parámetros. Los medidores de nivel de entrada y salida dan al<br>técnico de sonido una confortable inmediatez a su trabajo, al igual que las teclas de mute individuales por banda. Todo esto convierte al Minidrive en el DSP más conveniente y rápido de ajustar que cualquier unidad de su clase.

- e Rápido acceso a la edición de cada entrada y salida
- Cada salida es asignable a cualquier  $\bullet$ entrada, o la suma de entradas
- Pantalla azul brillante
- Crossover, ecualización asignable, Limitadores de medios, polaridad y retardo en cada salida
- Ecualización paramétrica y retardo asignable en cada entrada
- Medidores LED en cada entrada y salida
- Crossover de 6, 12, 18, 24,  $\acute{o}$  48dB por octave Butterworth, Bessel, o Linkwitz-Riley
- 60 Programas de usuario
- Niveles y mutes bloqueables en el panel ontal Minister Minister Minister Minister Minister Minister Minister Minister Minister Minister Minister Minis<br>Minister Minister Minister Minister Minister Minister Minister Minister Minister Minister Minister Minister Mi
- Control MIDI

Greater, 14

OED34 BARGELONA

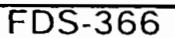

#### Sistema de gestión de altavoces Omnigrive Compact Plus

Una unidad FDS-366 puede controlar un sistema de 3 vías estéreo real, o 3 salidas biamp para monitores. Añadiendo más unidades y enlaces MIDI esclavos se pueden conseguir sistemas de 4, 5 o 6 vías.

Se pueden crear zonas para 6 áreas separadas utilizando toda la gama o salidas de banda restringida. Como la suma mono puede aplicarse a todas las entradas, el FDS-366 puede utilizarse en sistemas de monitoraie para producciones LCR con salida sub mono. Su entrada digital estéreo AES/EBU soporta frecuencias de muestreo de hasta 96kHz. El Asistente de Alineamiento del FDS-366 calcula los programas de retardos de altavoces de forma rápida y automática. Una entrada de micrófono mide y corrige al momento cualquier desplazamiento de altavoces y pantallas, y tiene en cuenta cualquier cambio de fase presente en el sistema.

El FDS-366 se suministra con el software de control para PC Soundbench V3.

- 3 Entradas y 6 salidas
- Frecuencia de muestreo de 96kHz.
- Convertidores de 24-bit de última generación que proporcionan una gama dinámica que excede los 112dB.

Lexon

इट्य

- Algoritmos DSP para obtener una fase correcta.
- El Alignment Assistant se ocupa de los programas de retardo de altavoces.
- Entrada digital estéreo AES/EBU.
- Ecualización dinámica en cada entrada y salida
- Nuevo diseño del limitador con parámetros ajustables.
- Filtros de EQ libremente asignables a entradas y salidas.
- Control remoto para PC Soundbench V3 para controlar varias unidades.
- Controladores RS-232, RS-485 y MIDI.

### SOUNDBENCH

#### Software de contrat PC para Variculus y Orinterive

Para asistir a los diseñadores de sistemas en el uso de las unidades VARICURVE y OMNIORIVE en estas instalaciones, BSS Audio ha desarrollado el programa SOUNDBENCH, que puede usarse en cualquier PC (por ejemplo, un portatil con Windows) para controlar estos dispositivos. Esto ofrece un interfaz de usuario gráfico elegante, portátil y fácil de usar. Los usuarios pueden ajustar parámetros como la frecuencia, la ganancia, Q, puntos de corte, retardos, etc. introduciendo valores numéricos, usando los botones o simplemente desplazando las curvas directamente sobre la pantalla usando el ratón. Dispone también de otras funciones como el almacenamiento y recuperación en memorias.

Ofrece posibilidades de archivo en la memoría del ordenador, pero SOUNDBENCH también tiene las posibilidades típicas de CUT & PASTE para ofrecer un modo de copiar datos no sólo entre unidades diferentes, sino también en documentos de proceso de textos como referencia de ingeniería del sistema.

También es posible usar SOUNDBENCH sin conexión, y configurar curvas de ecualización y programas OMNIDRIVE para recuperarlos más tarde cuando lo conectamos.

.<br>In the contractor

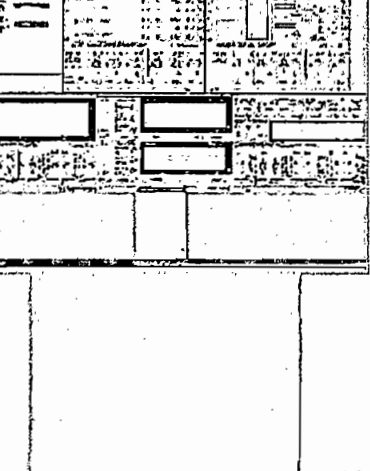

11

# ANEXO 3

# EZ-KIT LITE ADSP-2181

#### **GETTING STARTED**  $\mathbf{2}$

## 2.1 Overview

This chapter provides you with the information you need to install your software and the ADSP-2181 evaluation board. It is important that you install your software and hardware in the order presented for correct operation.

## 2.2 Contents of Your EZ-KIT Lite Package

The EZ-KIT Lite evaluation board contains ESD (electrostatic discharge) sensitive devices. Electrostatic charges readily accumulate on the human body and equipment and can discharge without detection. Permanent damage may occur on devices subjected to high energy discharges. Proper ESD preceptions are recommended to avoid performance degradation or loss of functionality. Unused EZ-KIT Lites should be stored in the protective shipping package.

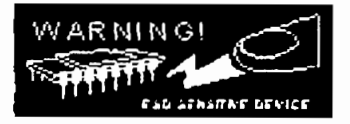

Your ADSP-2181 EZ-KIT Lite evaluation package contains the following items. If any item is massing, contact the vendor where you purchased your EZ-KIT Lite or Analog Devices.

- ADSP-2181 EZ-KIT Lite board
- Power cable with 8-10V DC power supply
- RS-232 serial port 9-pin cable
- One CD-ROM containing the VisualDSP++ software and EZ-KIT Lite software with examples.

## 2.3 Installation Procedures

The following procedures are provided for the safe and effective ase of the ADSP-2181 evaluation board. It is important that you follow these instructions in the order presented to ensure correct operation of your software and hardware. After you have completed the physical set up of your board, you can load and run the demonstration programs contained on the distribution media. For more information, see Chapter 4 Demonstration Programs.

## 2.3.1 Installing the EZ-KIT Lite Board

The ADSP-2181 EZ-KIT Lite board is designed to run outside your personal computer as a standalone unit. You do not have to remove the chassis from your computer. Use the following steps to connect the EZ-KIT Lite board:

- $\mathbf{1}$ . Remove the EZ-KIT Lite board from the package—be careful when bandling the board to avoid the discharge of static electricity, which may damage some components.
- Connect the RS-232 cable to an available Comm Port on the PC and to J3 on the  $2.$ ADSP-2181 evaluation board.
- $\overline{\mathbf{3}}$ Plug the provided cord into a 120-Volt AC receptacle and plug the connector at the other end of the cable into J4 on the evaluation board.

All of the LEDs light up briefly. The power (green) LED remains on and FLI blinks. If the LED does not light up, check the power connections.

To configure your board to take advantage of the audio capabilities of the demos, use the following procedure:

- $1.$ Plug a set of self-powered computer speakers into jack J1 on the board. Turn on the speakers and set the volume to an adequate level.
- Connect the line out of an electronic audio device to jack J2 on the board. Set jumper JP2  $\overline{2}$ . to LINE.
- Open Jumper JP2 to GND to enable the AD1847 codec. (This is the board default).  $\mathcal{L}$

This completes the hardware installation. For complete information on the EZ-KIT Lite board, see "Board Layout".

## 2.3.2 Installing VisualDSP++

Your EZ-KIT Lite comes with the latest version of VisualDSP++ for the ADSP-21xx DSPs. You must install this software prior to installing the EZ-KIT Lite software.

### 2.3.2.1 System Requirements

Verify your PC has the minimum requirements.

#### Table 2-1 System Requirements

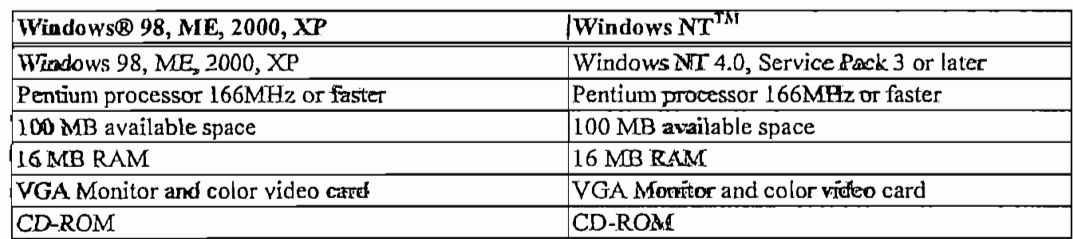

#### 2.3.2.2 To Install the Software

- 1. From the initial screen, select VisualDSP++ Installation.
- 2. Respond to the installation dialog screens.

### 2.3.2.3 To Install the License

You need to supply the serial number provided on the sticker affixed to the CD case.

- 1. From the initial screen, select Install License.
- 2. Select single user license.
- 3. Respond to the installation dialogs.

This installs a permanent limited license.

This limited license, lets you run EZ-KIT Lite sessions only. Simulation and emulation are not supported. For a full license, contact your local Analog Devices sales representative.

### 2.3.2.4 To Register the Product

You can fax your registration card to (603) 882-2655 or mail to:

Attn: Registration Analog Devices, Inc. 20 Cotton Rd Nashua NH, 03063

Please note that the VisualDSP++ software that comes with your EZ-KIT Lite is a demo version that limits executable file size to 8K bytes. The EZ-KIT Lite board is also the only target you can attach to. You may upgrade your license by contacting your local Analog Devices sales representative.

### 2.3.2.5 To View the Documentation

To view documentation on-line, you must have a .pdf reader installed. The Adobe® Acrobat® installation kit has been included on the CD-ROM for your convenience. To install Adobe Acrobat Reader, click Adobe Acrobat Reader in the initial screen and respond to the dialog boxes as prompted.

## 2.3.3 Installing the EZ-KIT Lite Software

The EZ-KIT Lite utility software is supplied the same CD as VisualDSP++, please follow these steps:

1. Close VisuaIDSP++ and all Windows applications.

You cannot install any of the EZ-KIT Lite software if any VisualDSP++ applications are running. You should close all Windows applications also.

2. Install the EZ-KIT Lite software by responding to the installation dialog screens.

### 2.3.3.1 Default Settings

After you have installed the board and utility software, your PC and EZ-KIT Lite have the default settings shown in Table 2-2. You can change these settings in the dialog box that pops up the first time you start VisualDSP++.

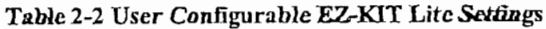

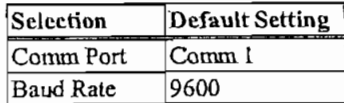

#### USING EZ-KIT LITE SOFTWARF 3

## 3.1 Overview

The combination of the EZ-KIT Lite board and the monitor software operate as a target for the VisualDSP++ debugger. The debugger lets you view processor registers and memory and perform several debugging activities, such as setting breakpoints, stepping through code, and plotting a range of memory.

## 3.2 Standard Operation

This section covers the standard operation of the EZ-KIT Lite board. It describes the I/O capabilities of the on-board components, board power-up, and the on-board monitor program.

## 3.2.1 I/O Devices

### 3.2.1.1 Flags

The ADSP-2181 has one asynchronous FLAG I/O pin. The FL1 Pin is connected to the red FL1 LED. This lets you visually inspect states of your program.

#### 3.2.1.2 Interrupts

The ADSP-2181 EZ-KIT Lite has one external interrupt connected through pushbutton switch S2. This corresponds to external interrupt IROE.

The external interrupts are controlled through the ICNTL and IMASK registers and are configured by modifying the interrupt vector table or through instructions in user code. The ICNTL register also controls the interrupt sensitivity between level and edge. To prevent an interrupt from being masked, write to the IMASK register.

The monitor program running on the ADSP-2181 uses one interrupt (the timer) for pormal operation. When downloading your own code through the monitor program, the timer interrupt vector is protected and cannot be overwritten. If these vectors are overwritten, or the timer interrupt is masked in any way, the debugger will not be able to communicate with the host program. The following rules and restrictions should be followed when using interrupts:

- Do not step into an interrupt.
- Interrupts are disabled when the user program is halted.

The EPROM test consists of verifying a number in memory. If the monitor code is corrupted, the monitor may crash before reaching the actual program code.

### 3.2.2.2 UART Check/Initialization

The software UART check is performed when it attempts to connect to the EZ-KIT Lite through a Transmitted Loop Back routine. This UART test is performed by the host after the POST is complete. In this test, the host sends the UART test protocol. This protocol specifies the number of bytes that are transmitted to the EZ-KIT Lite board, and instructs the board to echo the byte stream back to the host. This test determines whether the EZ-KIT Lite board is set to the correct baud rate, and verifies the external connections between the board and the host.

On power up, the EZ-KIT Lite board defaults to a baud rate of 9600 with 8 data bits, 1 stop bit. and no parity. To change this rate, wait for the POST routine to complete and then use the Settings Baud Rate command in the debugger. Note that setting the baud rate to a lower number can significantly slow the board's response to all debug activities.

Different baud rates should be selected based on the type of code you are working with. For realtime interrupt driven programs, a lower baud rate setting slows performance but the timer interrupt occurs less frequently. This gives your program a larger share of the processors resources.

### 3.2.2.3 AD1847 Check/Initialization

On reset, the AD1847 is inactive. An initialization routine initializes the codec by sending a series of command words through the SPORTO TX interrupt. Once the commands have been sent and the AD1847 is initialized, it begins transmitting the clock which synchronizes data transfers to and from the DSP. Once this bit goes high, the AD1847 is ready for standard communication over SPORTO.

### 3.2.3 Monitor Program Operation

The monitor program runs on the EZ-KIT Lite board as part of the DSP executable, and provides the ability to download, debug, and run user programs. The VisualDSP++ debugger is the interface to the monitor. Using the EZ-KIT Lite as a target with the debugger lets you operate the board remotely.

There are three main components of the monitor program:

- Halt loop
- UART ISR (Timer ISR)
- **Command Processing Kernel**

The monitor program idles in the halt loop when it is not running user code. While there, you can read/write memory, read/write registers, download programs, set breakpoints, change the UART's baud rate, and single-step through code. To enter the halt loop from your code, you must suspend or stop user code—either with a breakpoint or a halt instruction. At this point, the halt loop polls the UART. With every character received from the UART, the command-processing kernel

verifies whether a full command has been received. If a command has been received, the kernel processes the command; otherwise, control is returned to the halt loop to wait for more characters. The only method of executing your code once the balt loop has been entered is to send a Run or Single-step command from the debugger.

The UART ISR is entered when your code is running, but the host is still interacting with the board. As the host sends bytes, the UART ISR takes the data stream from the UART, and builds the command. As with the halt loop, each character received is passed to the command-processing kernel. Unlike the halt loop, the monitor returns to your code immediately after the interrupt is serviced.

The following restrictions should be followed to ensure correct board operation.

- $\bigcirc$  The host loses contact with the monitor while the user program is running if the user program disables the Timer interrupt or changes the Timer interrupt vector.
- $\bigcirc$  The host loses contact with the monitor while the program is running, and it enters an Interrupt Service Routine when nesting is turned on.
- (i) The host cannot halt with the debugger's Debug Halt command if global IRQ enable is disabled. However, breakpoints will work.
- (i) The debugger will have trouble halting at a baud rate over 9600 while using the monitor program.

Command processing, initiated from either the UART ISR or the halt Loop, is done in the command-processing kernel. This kernel parses the commands and executes the instructions. If the instruction requires data to be sent back to the host, the kernel initiates the response.

#### 3.2.3.1 Breakpoints

The ability to stop the execution of code and examine processor registers and memory is extremely helpful when debugging code. Note that the debugger automatically inserts breakpoints at the function Main(), when the Settings Run To Main command is selected, and at \_exit instruction.

## 3.2.4 AD1847 Transmissions

After initialization, the AD1847 generates the clock used to transfer data across SPORT0. The ADSP-2181 initiates all transmissions with the AD1847 by sending a synchronization pulse. Even though the AD1847 transmits the data clock, it may not be ready for normal operation.

Initialization of the AD1847 is performed by sending 13 control words contained in a circular buffer to the AD1847. This is usually done via the SPORT0 TX interrupt routine. Once the codec is initialized, autobuffering is used to fill up the TX and RX buffers, which use circular buffering. Once the circular buffer wraps around, then either a TX or RX interrupt occurs. Then the DSP will process the interrupt request.

# 3.3 Running Your Own Programs

This section provides the basic information you need to run your own programs on the ADSP-2181 EZ-KIT Lite. You build these programs using the 16-bit tools. This information includes rules for using processor memory and a simple program generation procedure.

Although there are many ways to go about developing programs in the VisualDSP++ environment, all program development within the environment should include the following steps:

- Step 1: Create a New Project File
- Step 2: Set Target Processor Project Options
- Step 3: Add and Edit Project Source Files
- Step 4: Customize Project Build Options
- Step 5: Build a Debug Version of the Project
- Step 6: Debug the Project
- Step 7: Build a Release Version of the Project

By following these steps, your DSP projects build consistently and accurately with minimal project management. Note the following restrictions of this system:

- $\circled{S}$  The size of the DSP executable that you can build using the EZ-KIT Lite tools is limited to 8K.
- $\bigcirc$  Do not run more than one ADSP-2181 EZ-KIT Lite session in the debugger at any one time. You may run an EZ-KIT Lite session and a simulator or ICE session at the same time, or you can open two debugger interfaces to run more than one EZ-KIT Lite session.

### WORKING WITH EZ-KIT LITE HARDWARE  $5<sup>1</sup>$

## 5.1 Overview

This chapter discusses hardware design issues on the ADSP-2181 EZ-KIT Lite board. The EZ-KIT Lite board schematics are available as an insert at the end of this manual.

## 5.2 EZ-KIT Lite Specifications

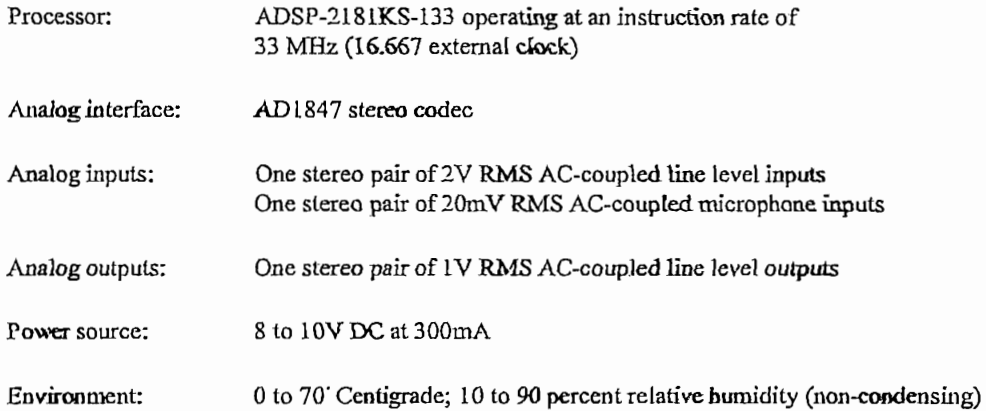

## 5.3 System Architecture

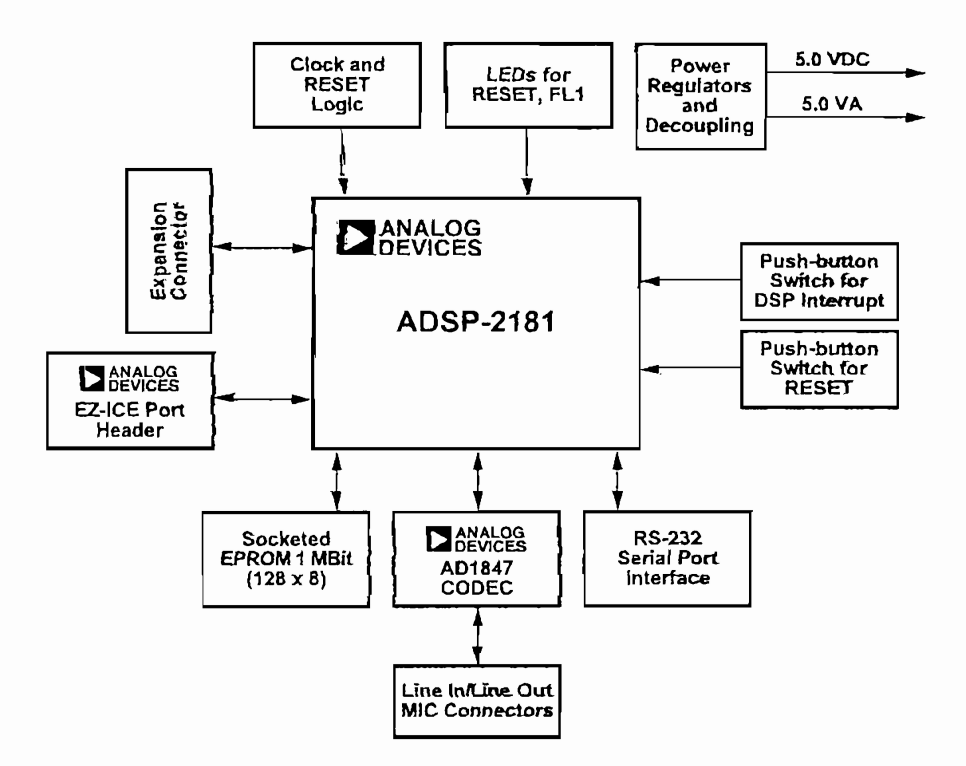

Figure 5-1 EZ-KIT Lite System Block Diagram

## 5.4 Board Layout

Figure 5-2 shows the layout of the EZ-KIT Lite board. This figure highlights the locations of the major components and connectors. Each of these major components is described in the following sections.

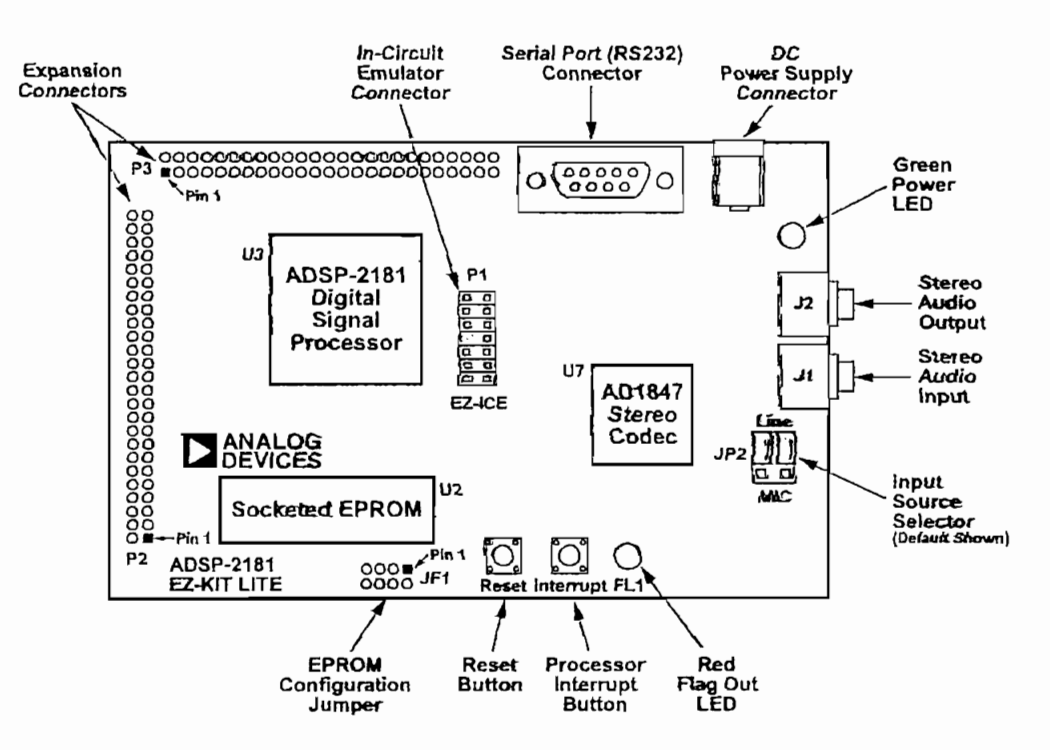

Figure 5-2 EZ-KIT Lite Board Layout

### 5.4.1 Socketed Memory

The socketed EPROM provides up to  $128K \times 8$  bits of program storage that can be loaded by the ADSP-2181 when the DSP is programmed to boot from the socketed EPROM. After the ADSP-2181 is reset, the BDMA feature is used to load the first 32 words of program memory from byte memory space. Program execution is held off until all 32 words are loaded. Refer to the appropriate processor's Family User's Manual and the ADSP-2181 data sheet for more information on program booting and processor modes.

## 5.4.2 User LEDs

D1 is a red light emitting diode, which is controlled by the FL1 output of the ADSP-2181 processor. Software can control the state of this indicator by writing to an internal register. D2 is a green light emitting diode, which is on whenever the board has power.

## 5.4.3 Switches

S1 is the reset pushbutton switch. Pushing this button causes the ADSP-2181 processor and the AD1847 codec to enter the hardware reset state and remain there until it is released. The switch outputs are de-bounced electronically to prevent multiple transitions due to mechanical contact bounce.

S2 is the interrupt pushbutton switch. Pushing this button causes the ADSP-2181 to receive an IRQE interrupt input. The processor then executes the current IRQE interrupt handler software if the interrupt is enabled and the IRQE interrupt vector is in place. The interrupt switch output is debounced electronically to prevent multiple interrupts due to mechanical contact bounce.

## 5.4.4 Power Connector

The power connector supplies DC voltages to the EZ-KIT Lite board. Table 5-1 shows the power connector pin-out. If you do not use the power supply provided with your EZ-KIT Lite board, replace it with one that has the connections shown in Table 5-1.

Table 5-1 Power Connection

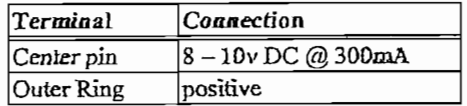

## 5.4.5 European Power Supply Specifications

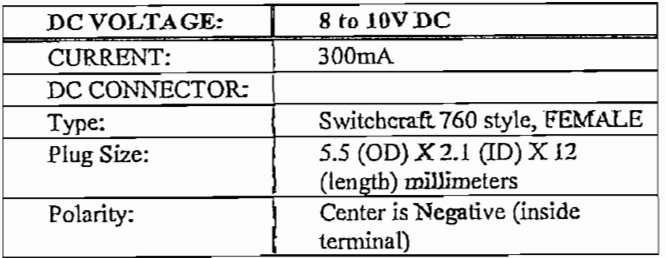

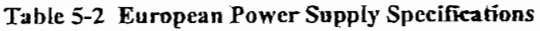

## 546 AD1847 Connections

When the AD1847 is enabled, you can access the audio input and output jacks on the board. Each of the audio connectors are stereo mini jacks and accept standard commercially available stereo mini plugs.

The Microphone/Line in input jack connects to the LINE IN L (left) and LINE IN R (right) pins or the MIC1 and MIC2 of the AD1847 SoundPort Stereo codec, depending on the setting of jumpers JP2. For more information, see the connections descriptions.

The LINE Output jack connects to the left (L) LINE OUT and right (R) LINE OUT pins of the codec.

## 5.4.7 Expansion Port Connectors

The two expansion port connectors provide access to the bus signals of the ADSP-2181. One possibility for the use of these connectors, beyond debugging, is host control. All interrupts, bus signals, and PWM event signals are available through this port. For more information, see "Expansion Connectors".

 $\bigcirc$  WARNING: External port loading can effect external bus speed and performance.

## 5.4.8 Connectors and Headers

J1 is a 1/8 inch (3.5 mm) stereo jack. This jack is used to bring line level or microphone audio signals into the board.

J2 is a 1/8 inch (3.5 nm) stereo jack. This jack is used to bring out line level audio signals from the board.

J3 is a female 9-pin D-Sub connector. It is used to communicate with a host computer using RS-232 signal levels and asynchronous serial protocols.

J4 is a jack for a 5.5 mm cylindrical plug. It is used to supply power to the board. The center pin of the jack is 2 mm diameter and should connect to the negative side of the power source. The outer sleeve of the mating plug must be positive.

JP1 is a site for an eight-pin header. It can be used to configure the board for EPROM sizes other than the 1 Mbit (128K byte) EPROM (27C010) shipped with the board. Most users will not need this feature. For more information see section on EPROM Jumper Settings.

JP2, shown in figure 5-3, is a six-pin header. It is used to configure input jack J1 for line level or microphone input. The center pin in each group of three is connected to one of the AD1847 codec's input pins. Jumpers (also known as shupts or shorting links) can be used to connect these pins to the output of the microphone amplifier or to the output of the line level input filter.

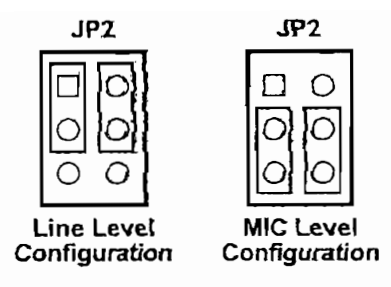

Figure 5-3 JP2 Jumper Settings

P1 is a 14-pin header connector used to connect to an ADSP-218x  $BZ$ -ICE<sup>®</sup> in-circuit emulator. Pin 7 should be removed for keying purposes. For more information, see "EZ-ICE Connector".

P2 and P3 are sites for 50-pin header connectors. These connectors can be used to access the ADSP-2181 signals for expansion or test purposes. For more information, see "Expansion Connectors".

U2 is a socket for an EPROM in a DIP package. As built the board will accept a 27C512 (64K byte) or 27C010 (128K byte) EPROM. Changing connections at JP1 allows the board to accept a 27C256 (32K byte), 27C020 (256K byte), 27C040 (512K byte), or 27C080 (1 Mbyte) EPROM. This socket is connected to the ADSP-2181's byte-wide memory interface.

R28 is a site for a zero ohun resistor. It this resistor is installed the ADSP-2181 processor can reset the board under software control. The software would assert reset by configuring PF0 as an output and then setting it low.

R29 is another site for a zero ohm resistor. If this resistor is installed and X3 and C37 are removed the codec can operate off of the ADSP-2181's CLKOUT signal instead of its own 24.576 MHz clock. It will also be necessary to change X1 to a lower frequency value to stay within the codec's ratings.

## 5.4.9 EPROM Jumper Settings

JP1 allows the ADSP-2181 EZ-KIT Lite board to be configured for any one of six different EPROM sizes. As shipped the board can accommodate either a 21C512 or 27C010. If some other size EPROM is installed in the socket at U2 it will be necessary to change the connections at JP1 shown in figure 5-4.

$$
\left[\begin{array}{l} 4 & 3 & 2 & 1 \\ 0 & 0 & 0 & 0 \\ 0 & 0 & 0 & 0 \end{array}\right]
$$

Figure 5-4 JP1 Jumper Settings

Connections are made vertically between pads. The pair of pads below each number constitutes the jumper position associated with that number. Connections can be made in several ways. If an eight-pin header is installed and the etch connections on the back are cut. EPROM size changes can be accommodated easily by installing and removing shunts. If frequent size changes are not contemplated, it may be sufficient to solder wires between the pads and so make the connections permanent.

Connections for 27C256 EPROM should look like figure 5-5.

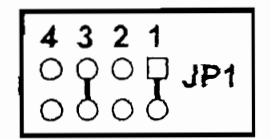

Figure 5-5 JP1 Jumper Setting for 27C256 EPROM

Note: This involves cutting the etch on the back of the board at jumper position 2 and adding a connection at jumper position 1.

Connections for a 21C512 or 27C010 EPROM should look like figure 5-6.

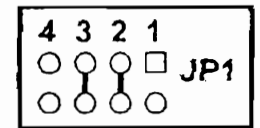

Figure 5-6 JP1 Jumper Settings for 21C512/27C010 EPROM

Note: This is how the connections are arranged when the board is manufactured.

The connections for a 27C020, 27C040, or 27C080 EPROM should look like figure 5-7.

$$
\left[\begin{array}{l} 4 & 3 & 2 & 1 \\ 0 & 0 & 0 & 0 \\ 0 & 0 & 0 & 0 \end{array}\right]
$$

Figure 5-7 JP1 Jumper Settings for 27C020/27C040/27C080 EPROM

Note: This involves cutting the etch on the back of the board at jumper position 3 and adding a connection at jumper position 4.

### 5.4.10 Hardware Operation

When power is applied to the board, the reset circuit holds the processor in reset for approximately 30 ms. Reset is then deasserted and the processor begins the boot process. The BMODE and MMAP pins on the ADSP-2181 are grounded so the processor boots from the byte memory interface, which is connected to the EPROM socket. If the EPROM supplied with the board is installed in the socket, the operation of the board will proceed as documented in the software section of this manual.

## 5.4.11 EZ-ICE Connector

The ADSP-218x EZ-ICE® Emulator aids in the hardware debugging of an ADSP-2181 system. The emulator consists of hardware, host computer resident software, and the target board connector. The ADSP-2181 integrates on-chip emulation support with a 14-pin ICE-Port interface (Figure 5-3). This interface provides a simpler target board connection that requires fewer mechanical clearance considerations than other ADSP-2100 family EZ-ICEs. The ADSP-2181 device need not be removed from the target system when using the EZ-ICE, nor are any adapters needed. Due to the small footprint of the EZ-ICE connector, emulation can be supported in final board designs.

The EZ-ICE performs a full range of functions, including:

- In-target operation
- Up to 30 breakpoints
- Single-step or full-speed operation
- Registers and memory values can be examined and altered
- PC upload and download functions  $\bullet$
- Instruction-level emulation of program booting and execution
- Complete assembly and disassembly of instructions
- C source-level debugging

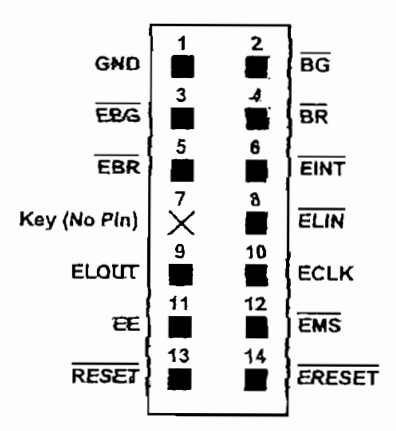

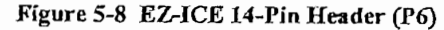

For more information on connecting to an ICE, see the ADSP-2181 data sheet and Application Note EE-34.

## 5.5 Designing an EZ-ICE Compatible Target

This section describes the ADSP-218x family EZ-ICE theory of operation to aid you in your design of a compatible target system.

The hardware consists of a printed circuit board measuring 3.5 inches by 5.5 inches. Assembled onto the printed circuit board are an ADSP-2181 digital signal processor, a socketed EPROM, an AD1847 codec, and various support circuits and connectors. The board is a complete signal processing system designed to demonstrate the capabilities of the ADSP-2181 digital signal processor. It can also be used as a platform to develop new applications for the ADSP-2181.

The EZ-KIT Lite board is an example of a minimum implementation of an ADSP-2131 processor. The socketed EPROM is connected to the processor via the Byte DMA port. This interface uses only evel of the twenty-four data lines to carry data (D8 through D15). Eight of the spare data lines (D16 through D23) are used to provide additional address bits. This allows the ADSP-2181 to auditiess up to 32 Mibits (4 Mbytes) of memory. The DSP is configured to boot from the socketed EPROM when RESET is deasserted or if power is applied to the board.

The AD1847 codec is connected to the DSP via SPORT0. This high-speed synchronous serial port carries all of the data, control, and status information between the DSP and the codec. It is possible to disable the codec if the serial port is to be used for another purpose. The CODECDIS signal available on connector P3 can be used to disable the codec. When this signal is brought low, the codec is disabled and its signals are put in a high-impediate state.

The SPORT1 pins are used to communicate with the host PC van the RS-232 intentiace (J3). The Fitag In and Flag Out pins carry the receive and transmit data. Software running on the DSP emulates a UART to provide the proper protocol for asynchronous senial communications up to a data rate of 115K bats per second.

## 5.5.1 Hardware Debugging

If the green LED fails to light, check your power connections. Verify that your power supply has the proper size competent and that the polarity is correct. The power supply voltage measured at the connector to the board should be SV to 10V DC. Also, ensure that there are no objects beneath or on top of the board that may cause a short circuit. Press the reset button (S1) if the board appears to be operating improperly.

## **5.6 Expansion Connectors**

The two expansion connectors provide access to the ADSP-2181's interface pins. These pins let you watch data transmissions. In addition, the host interface, interrupt, and pwm\_event pins are also available on this connector.

P2 and P3 are sites for 50-pin header connectors. These connectors can be used to access the ADSP-2181 signals for expansion or test purposes. The pin numbers on these connectors are arranged as follows.

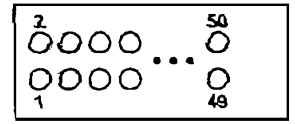

Figure 5-9 Expansion Connector

The signals available on these pins are shown in Table 5-3.

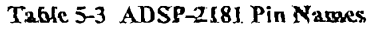

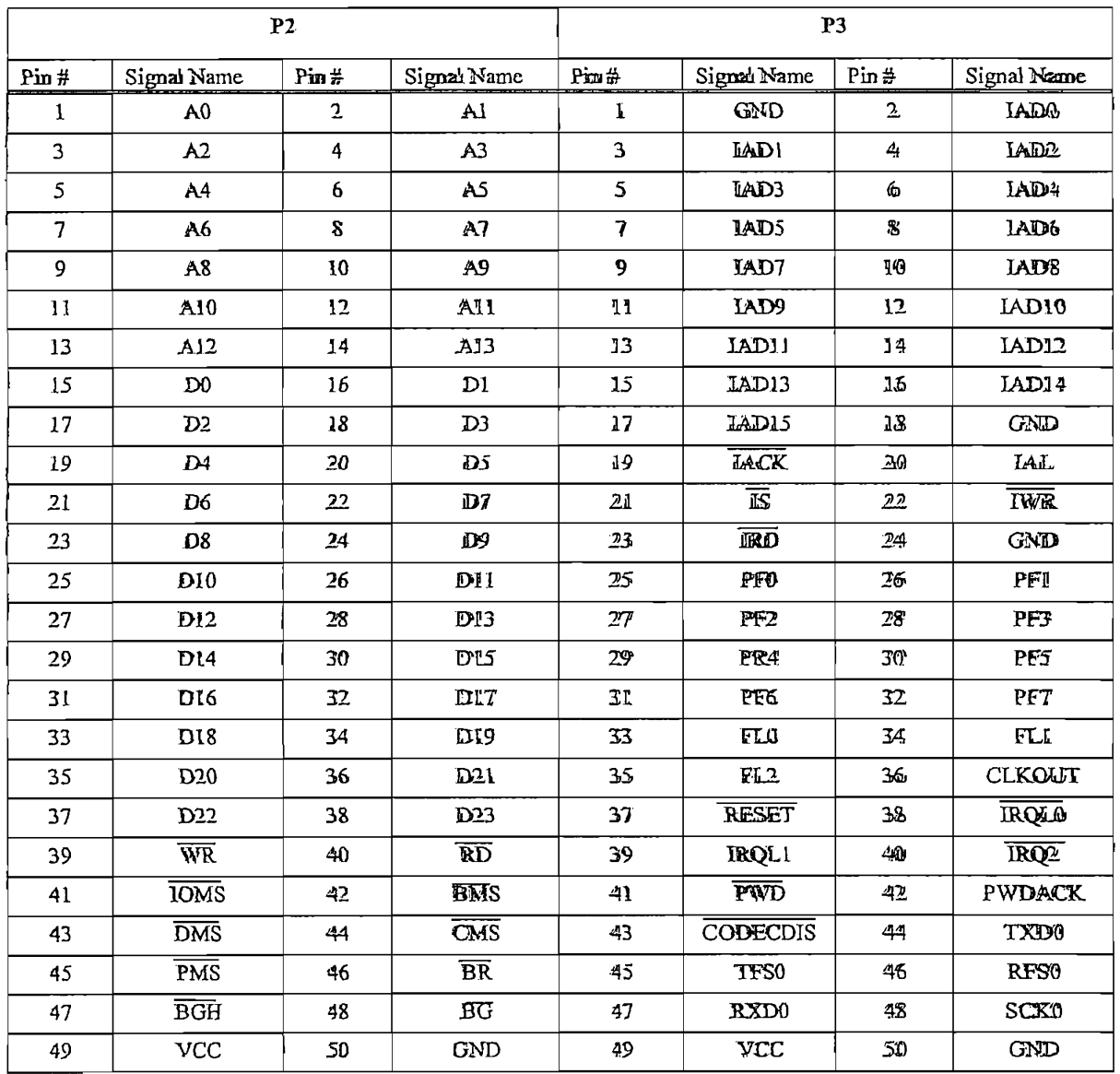

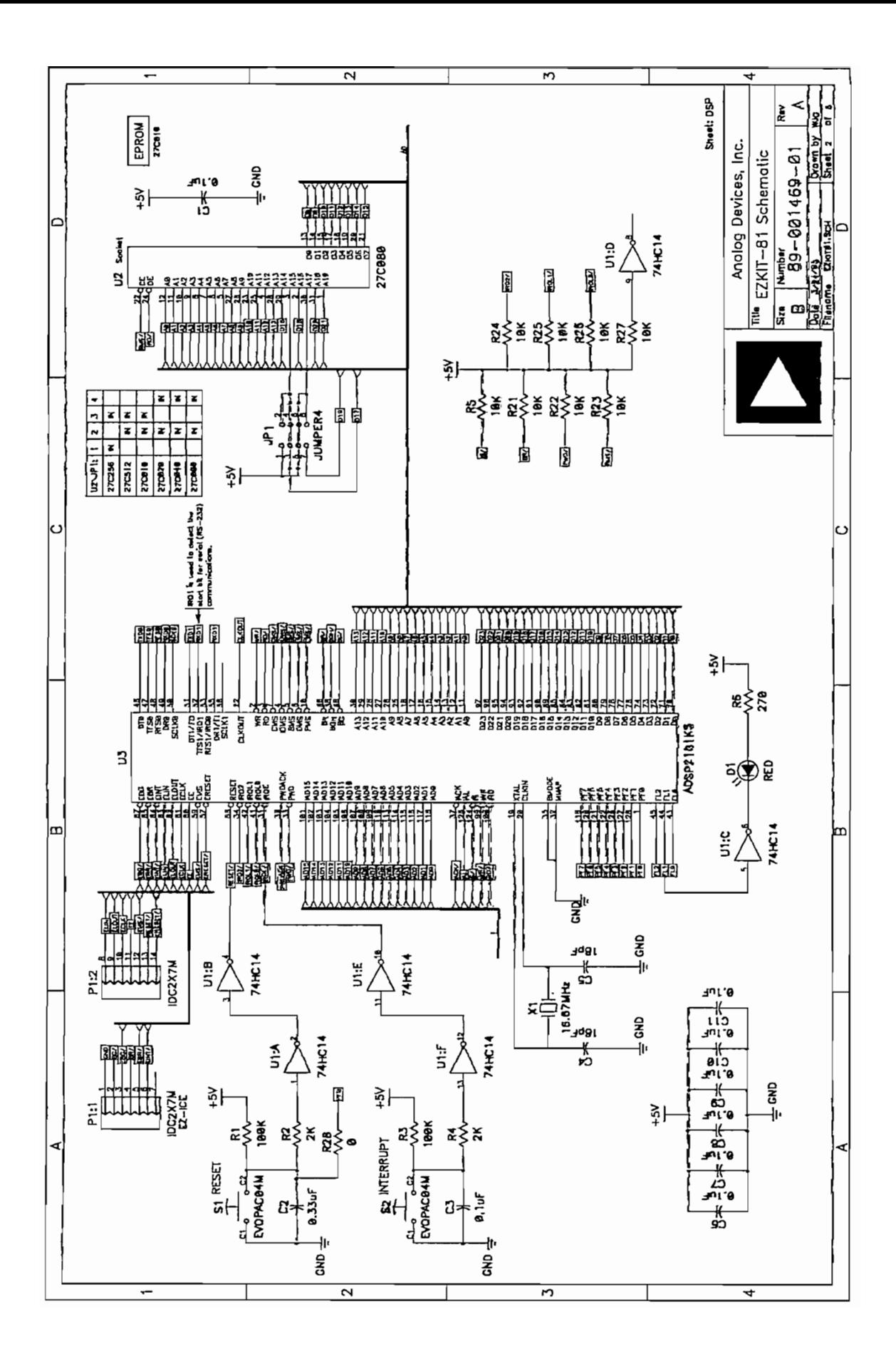

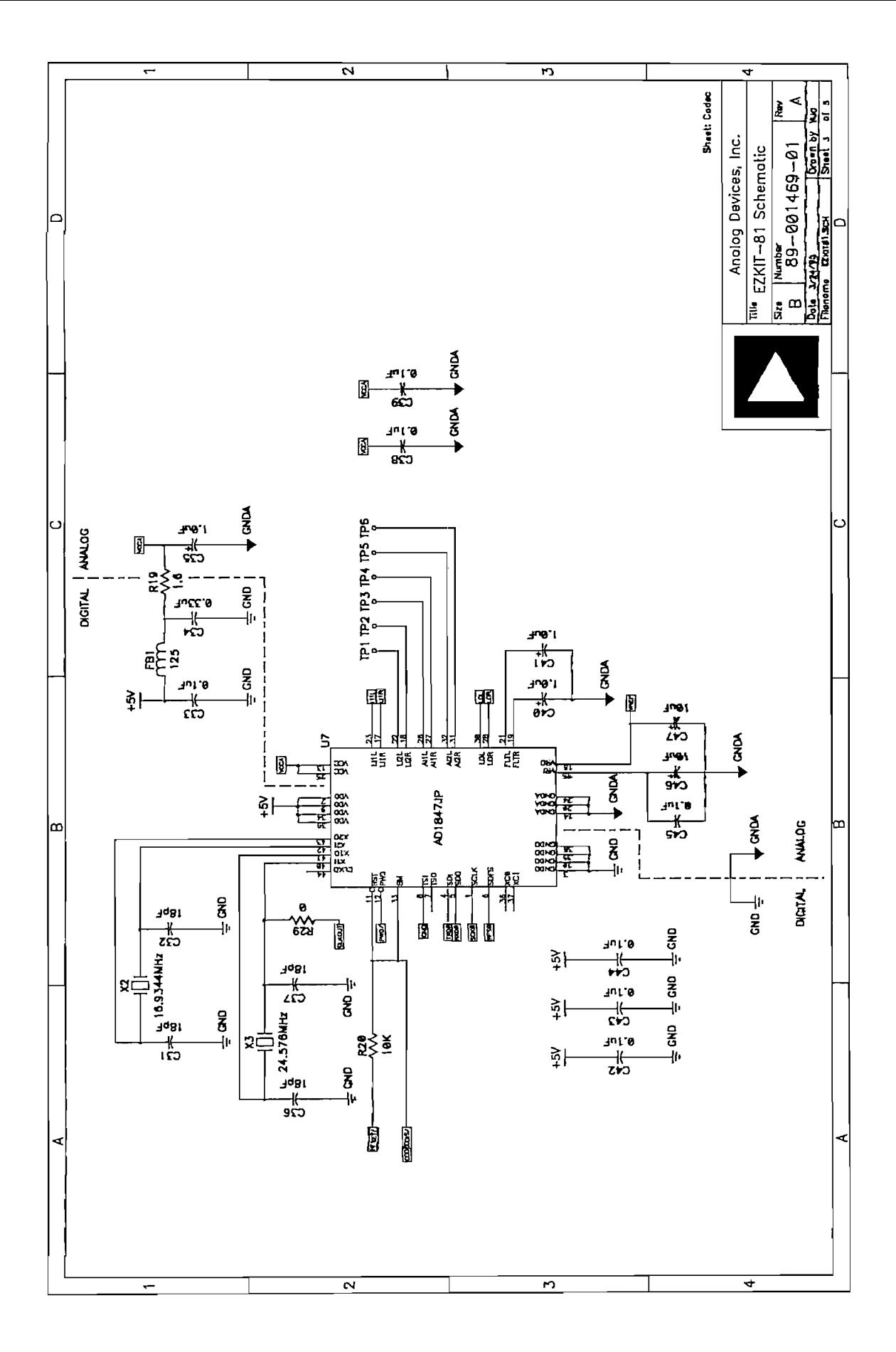

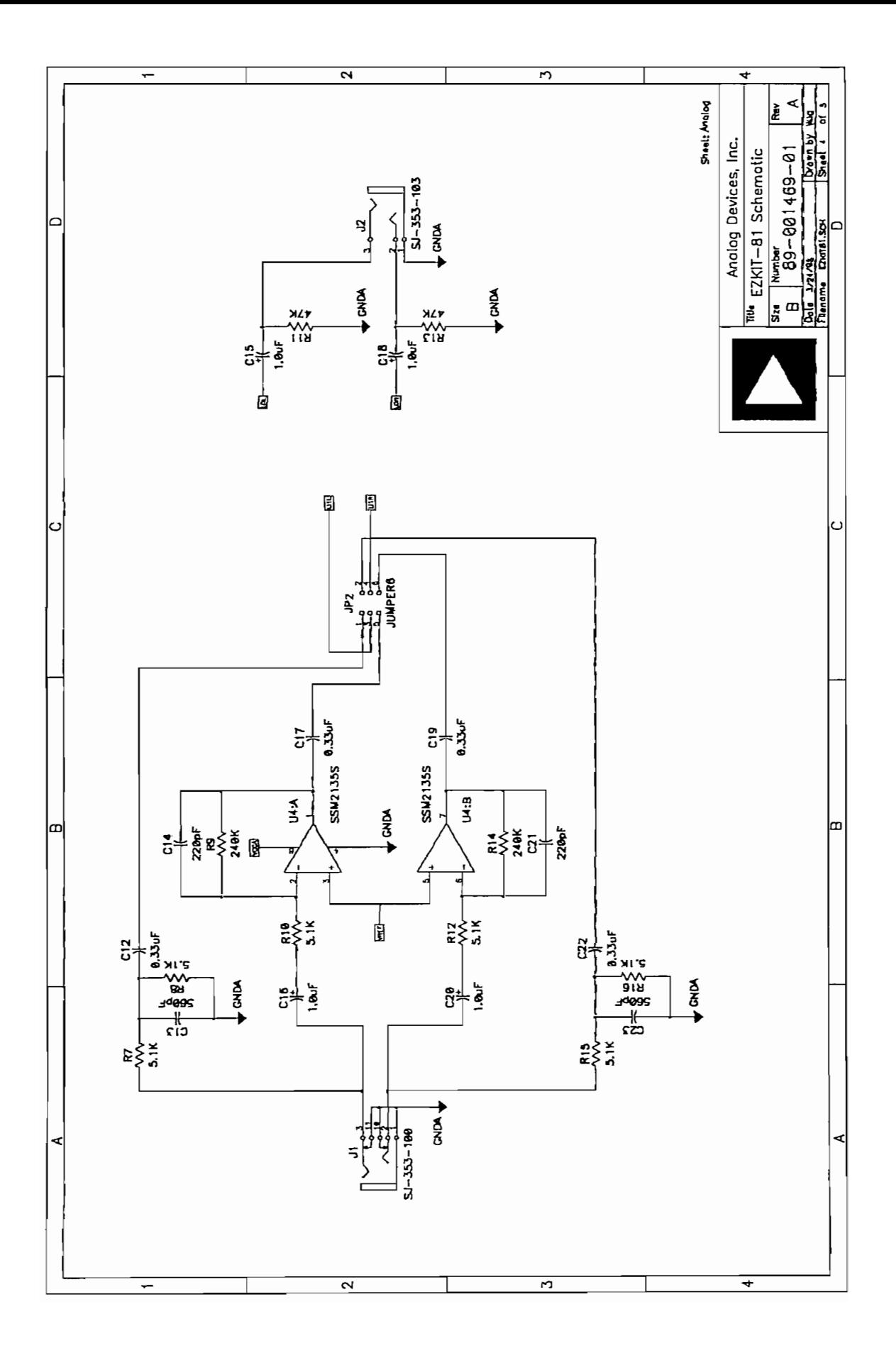

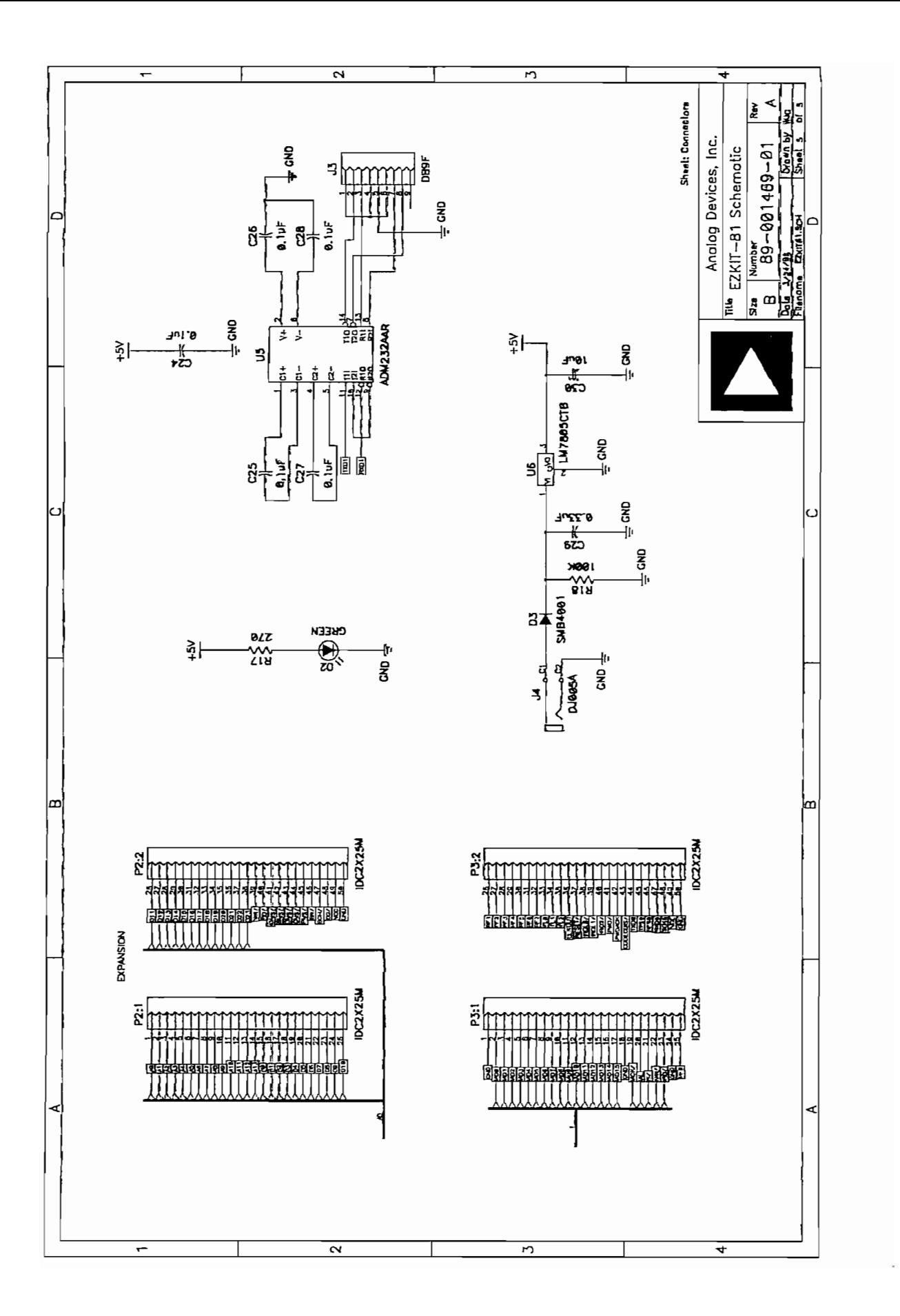

# ANEXO 4

# SOFTWARE UART

ADSP-2101 Software UART UART. DSP This program uses FLAG IN, FLAG OUT and the TIMER of the ADSP-2101 to interface to an RS-232 asynchronous serial device such as a VT100<br>terminal.

 $\texttt{SP-2101}$  FLAG\_OUT  $-\text{-}$ RS232 RX

Parameters bits/word, baudrate, stopbits & parity are userprogrammable. An RS-232 line driver chip (such as the AD233) can be used to electrically interface +5 VDC to the RS-232 line voltage levels.

The operation of the transmitter setup routine is completely independent on the receiver setup routine operation. Although both tx and rx use the same timer as a master clock source, the transmitted bits need not be in sync with the received bits. The default state of the reciever is OFF, so the "turn\_rx\_on" subroutine must be used to enable RX.

Calling Argument: For autobaud load the baud constant:<br>dm(baud period)={Proc\_frequency/  $(3*Baudrate)$ }-1 Useful Subroutines: init uart Must be called after system reset. get char axl Waits for RX input and returns with it im AX1. out\_char\_ax1 Waits for last TX output and transmits data from<br>AX1.  $\overline{x}$  and  $\overline{y}$  are constructed to enable the receipt of  $R$  data. The receipt of  $R$ turn\_rx\_on Must be called to enable the receipt of RX data.<br>turn rx off Can be used to ignore input RX data.  $\log z$ DM(flag rx ready) If this DM location is all ones it indicates that the UART is ready to receive a new word. If it is zero then data is being received. Can be used for xon/xoff flow control.  $\epsilon$  constants below mase be enarged to modify the order parameters, . const tx\_num\_of\_bits =  $10$ ; {start bits + tx data bits + stop bits}<br>. const rx num of bits =  $0$ ; {rx data bits (start&stop bits not {rx data bits (start&stop bits not counted) }<br> $\{= 1 \leq x \leq x \text{ num of bits } \}$ .const RX\_BIT\_ADD = 0x0100; {= 1<<rr num\_of\_bits }<br>.const TX\_BIT\_ADD = 0xfe00; {= 0xffff(<< (tx data bits+1)) .const PERIOD="74r (13  $^{14}$  req./(S)  $^{-1}$  req./(S)  $^{-1}$   $^{-1}$  (Proceding )-1} .const PERIOD=74;  ${13 & 57600}$  {PERIOD= (Proc freq/(3\*Baudrate) )-1) {.const PERIOD=112;} {13 & 38400} {PERIOD=(Proc freq/(3\*Baudrate))-1}<br>{.const PERIOD=225;} {13 & 19200} {PERIOD=(Proc freq/(3\*Baudrate))-1}

{.const PERIOD=450;} {13 & 9600} {PERIOD= $(Proc freq/(3 * Baudrate)) - 1$ } Definitions for memory-mapped control registers }  $\left\{$   $\right\}$ .  $const$  TSCALE =  $0x3ffb$ ; .  $const$  TCOUNT =  $0x3ffc;$ .  $const$  TPERIOD = 0x3ffd; . const System Control Reg = 0x3fff; -3 .entry init uart; {UART initialize baudrate etc.} .entry out char\_ax1; {UART output a character} . entry get\_char\_ax1; (UART wait & get imput character) entry turn rx on; {UART enable the Ex section} entry turn rx off; (UART disable the rx section) {UART timer interrupt routine for RX and . entry process a bit; TX) .global flag rx ready; .global baud period; {flag indicating UART is ready for new tx word} .var flag\_tx\_ready; .var flag\_rx\_ready; [flag indicating UART is ready to IX new word] .var flag\_rx\_stop\_yet; [flag tells that a rx stop bit is not pending] .var flag\_rx\_no\_word; {indicates a word is not in the user rx buffer} . var flag\_rx\_off; {indicates a that the receiver is turned off} {divide by 3 ctr, timer is running @ 3x .var timer tx ctr; baudrate} (divide by 3 ctr, timer is running @ 3x .var timer rx ctr; baudrate} {UART tx reg loaded by user before UART xmit} .var user tx\_buffer; .var user rx buffer; {UART rx reg read by user after word is rcvd} .var internal tx buffer; {formatted for serial word, adds start&stop bits} {'user tx buffer' is copied here before xmission} . var internal rx buffer; (number of bits left in tx buffer (not yet .var bits left in tx;  $clkd out)$  } {number of bits left to be rovd (not yet clkd .var bits left in rx;  $in)$  } (loaded by autobaud routine) . var baud period;  $\left\{ \begin{array}{ccc} & & \\ & & \end{array} \right.$ init uart:  $ax0=0;$  $dm(TSCALE) = ax0;$ (decrement TCOUNT every instruction  $cycle$ }  $ax0=dm$  (baud period); {from autobaud or use constant:  $ax0=PERIOD;$ [...and comment in the appropriate constant)  $dm(TCOUNT) = ax0;$ {interrupts generated at 3x baudrate}  $dm(TPERIOD) = ax0;$  $ax0=0$ : dm (System Control Reg) = ax0; {no bmwait, pmwait states, SPORT1=FI/FO}  $ax0=1;$ 

 $dm(flag tx ready) = ax0;$  (set the flags showing that UART is not  $busy$  $dm(flag$  xx ready) =  $ax0$ ;  $dm(flag$  rx stop yet) = $ax\theta$ ;  $dm$ (flag rx no word) = ax $\mathbf{0}_7$  $dm(flag rx off) = ax0;$  [xx section off] (UART tx output is initialized to high)  $set$  flag out;  $ifc=0x003f;$ [clear all pending interrupts] nop; (wait for ifc latency ) imask=b#000001; (enable TIMER interrupt handling) ena timer; (start timer now)  $rts;$ process a bit (TIMER interrupt routine) This routine is the heart of the UART. It is called every timer

interrupt (i.e. 3x baudrate). This routine will xmit one bit at a time<br>by setting/clearing the FLAG\_OUT pin of the ADSP-2101. This routine will then test if the URRT is already receiving. If not it will test flagin (rx) for a start bit and place the UART in receive mode if true.

If already in receive mode it will shift in one bit at a time by reading the FLAG IN pin. Since the internal timer is running at 3x baudrate, bits need only be transmitted/received once every 3 timer interrupts.

process a bit:  $enc\_{req}$ ; (Switch to background register set) ax0=dm(flag\_tx\_ready); (if not in "transmit", go right to "receive"}  $ar = p$ ass ax $0$ ; if ne jump receiver; Transmitter Section  $\overline{\phantom{a}}$ ay0=dm(timer\_tx ctr); (test timer ctr to see if a bit) (is to be sent this time around)  $ar = ay0-1;$ (if no bit is to be sent)  $dm$ (timer tx ctr)=ar; if  $ne_j$  imp receiver; (then decrement ctr and return) srl=dm(internal tx buffer); (shift out LSB of internal tx buffer)  $sr = lshift srl b\overline{y} - l(hi);$ (into SR1. Test the sign of this bit)  $dm$ (internal tx buffer)=srl; {set or reset FLAG OUT accordingly}  $ar = pass sr0;$ (this effectively clocks out the) if ge reset flag out; [word being xmitted one bit at a time] if it set flag out; {LSB out first at FLAG OUT.}  $a\text{v0=3}$ ; (reset timer ctr to 3, i.e. next bit)  $dm$ (timer tx  $ctr$ )=ay0; (will be sent after 3 timer interrupts) ay0=dm(bits\_left in tx); {number of bits left to be xmitted}  $ar = av0-1;$ (is now decremented by one, )  $dm(bits left in tx)=ar;$ {indicating that one is now xmitted} (if no more bits left, then ready) if gt jump receiver;  $ax0=1;$ (flag is set to true indicating)

receiver:  $\alpha$  ,  $\alpha$  ,  $\alpha$ )<mark>=dm(flag\_rx</mark>  $ar = p$ ass  $ax0$ ;<br>if ne rti;  $\overline{a}$ am(flag\_rx\_ {Test if finished with stop hit of} ar=pass  $ax0$ ;<br>if ne jump rx test busy; {last word or not. if finished then}<br>{continue with check for receive.}  $\frac{1}{2}$  and  $\frac{1}{2}$   $\frac{1}{2}$   $\frac{1}{2$  ${\rm d} \alpha$  and the decree  ${\rm d} \alpha$ )=dm(time; {decrement timer ctr and test to see}  $ar=ay0-1;$ (if stop bit period has been reached)<br>(if not return and wait) dm(timer\_rx\_ctr)=ar;<br>if ne rti;  $ax0=1$ {if stop bit is reached then reset}<br>{to wait for next word}  $dm$ (flag rx stop yet) = axO;  $dm(flag$  rx  $ready)$ =ax0; py internal rx buffer] edm(internal\_rx\_buffer)  $dm$ (user rx buffer) =  $ax0$ ; [indicated that *&.* word is ready in}  $ax0=0;$ {indicated that a word is ready in}<br>(the user  $rx$  buffer} dm(flag\_rx\_no\_word)=ax0;<br>rti; ax0=dm(flag\_rx\_ready);<br>ar=pass\_ax0; {test  $rx$  flag, if  $rcvr$  is not busy} ue<br>:ce:  ${\sf b}$ (is busy, then clk in one bit at a time)<br>{Test for start bit and return if none} if flag in jump rx exit;  $f = 6$  ; herwise, indicate rcvr i  $\texttt{flag\_rx\_ready}$  =ax0; internal\_rx\_buffer)=ax0;<br>internal\_rx\_buffer)=ax0; {clear out rcv register}  $ax0=4$ ;<br>dm(timer rx ctr)=ax0; {Timer runs  $@3x$  baud rate, so rcvr}  ${will only rev on every 3rd intercept.}$ {Initially this  $ctr$  is set to 4.}  $\mathcal{L}=\mathcal{L}^{\mathcal{L}}$ {This will skip the start bit and will}  $=$ rx\_num\_of\_bits; {allow us to check FLAG\_IN at the center}<br>(of the received data bit.) rx exit: rx\_busy :  $\frac{1}{\sqrt{2}}$  $=$ dm $(t$ ime {decrement timer  $ctr$  and test to see}  $ar = ay0-1;$ (if bit is to be rord this time around)<br>(if not return, else receive a bit) dm(timer\_rx\_ctr)=ar;<br>if ne rti; rcy:

{reset the timer ctr to 3 indicating}  $ax0=3;$ {next bit is 3 timer interrupts later}  $dm$ (timer rx ctr)= $ax0;$ ay0=RX BIT ADD;  $ar=dm$  (internal rx buffer); if not flag in jump pad zero; {Test RX input bit and}  $ar = ar + av0;$ (add in a 1 if mi) pad zero:  $sr = lshift$  ar by  $-1$  (lo); {Shift down to ready for next bit}  $dm(internal xx buffer)=sr0;$ ay0=dm(bits left in rx); (if there are more bits left to be rovd)  $ar = ay0-1;$ (then keep UART in rcv mode) dm(bits left in rx) =ar; (and return) {if there are no more bits then ...} if gt rti;  $\{ \ldots \text{that was the last bit } \}$  $ax0=3;$ {set timer to wait for middle of the} dm(timer rx ctr)=ax0; (stop bit)  $ax0=0$ ; {flag indicated that uart is waiting} {for the stop bit to arrive}  $dm$ (flag rx stop yet) = ax0; rti;

invoke UART transmit subroutine  $\left\{ \right.$ 

This is the first step in the transmit process. The user has now loaded 'user tx buffer' with the ascii code and has also invoked this routine.

 $\mathbf{F}$ 

 $\mathbf{A}$ 

invoke UART transmit:

 $ax0=3$ ; {initialize the timer decimator ctr}  $dm$ (timer tx ctr)= $ax0;$ (this divide by three ctr is needed) {since timer runs @ 3x baud rate}  $ax0=tx$  num of bits; (this constant is defined by the) dm(bits left in tx) =  $ax0$ ; {user and represents total number of} {bits including stop and parity} (ctr is initialized here indicating) {none of the bits have been xmitted}  $srt=0;$ sr0=TX BIT ADD; (upper bits are hi to end txmit with hi)  $ar = dm$  (user tx buffer); {transmit register is copied into } sr=sr or lshift ar by 1 (lo); (the internal tx reg & left justified)  $dm(internal tx buffer) = sr0;$  [before it gets xmitted]  $ax0=0;$ {indicate that the UART is heavy}  $dm(flag_t x_{ready}) = ax0;$  $rts:$ get an input character  $\left\{ \right.$ output: axl modifies: ax0

get char ax1:  $ax0 = dm(flag$  x no word);  $ar = pass \, ax0;$ 

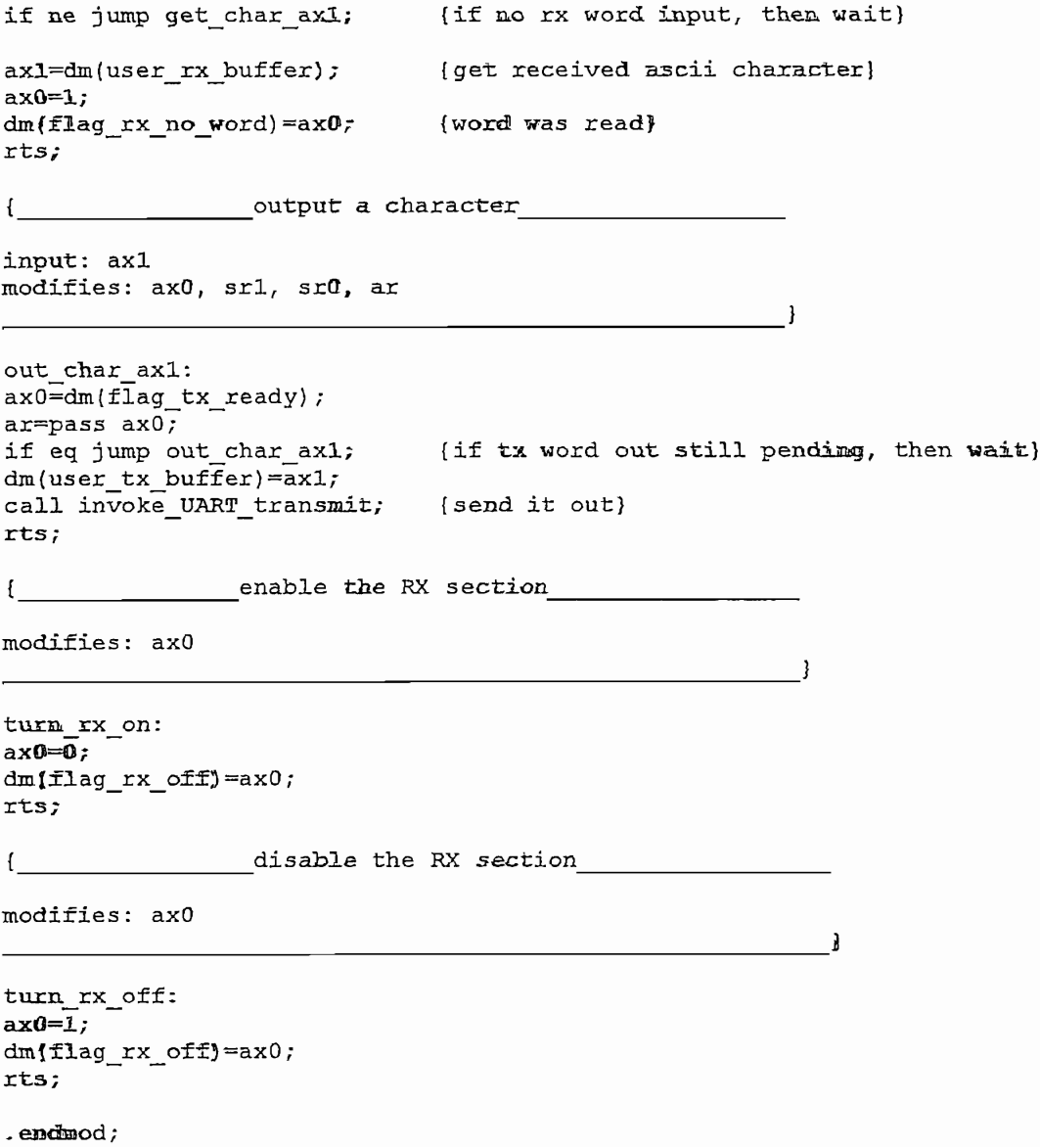

# ANEXO 5

# **AMPLIFICADOR TA8216H**

INTEGRATED CIRCUIT **TOSHIBA** TECHNICAL DATA

TOSHIBA BIPOLAR LINEAR INTEGRATED CIRCUIT **TA8216H** 

SILICON MONOLITHIC

## DUAL AUDIO POWER AMPLIFIER

The TA8216H is dual audio power amplifier for consumer applications.

This IC provides an output power of 13 watts per channel (at  $V_{CC} = 28V$ , f = 1kHz, THD = 10%, R<sub>L</sub> = 8 $\Omega$ ). It is suitable for power amplifier of music center.

#### **FEATURES**

- High Output Power: Pout=13W/channel (Typ.)  $(V_{CC} = 28V, R_{L} = 8\Omega, f = 1kHz, THD = 19\%)$
- w Noise :  $V_{\text{RO}} = 0.14 \text{ mV}_{\text{rms}}$  ( $V_{\text{CC}} = 28V$ ,  $R_L = 8\Omega$ ,  $G_V = 34dB$ ,  $R_g = 10k\Omega$ , Low Noise  $BW = 20Hz - 20kHz$
- Very Few External Parts.
- Built in Audio Muting Circuit.
- Built In Thermal Shut Down Protector Circuit.
- Operation Supply Voltage Range :  $V_{CC}(opr) = 10 \sim 37V$  (at  $R_L = 8\Omega$ ,  $Ta = 25^{\circ}C$ )<br>:  $V_{CC}(opr) = 10 \sim 24V$  (at  $R_L = 4\Omega$ ,  $Ta = 25^{\circ}C$ )

#### **BLOCK DIAGRAM**

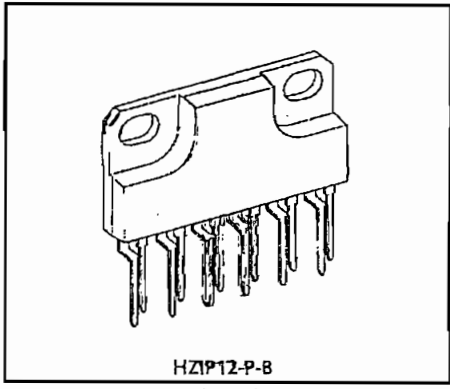

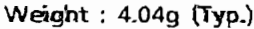

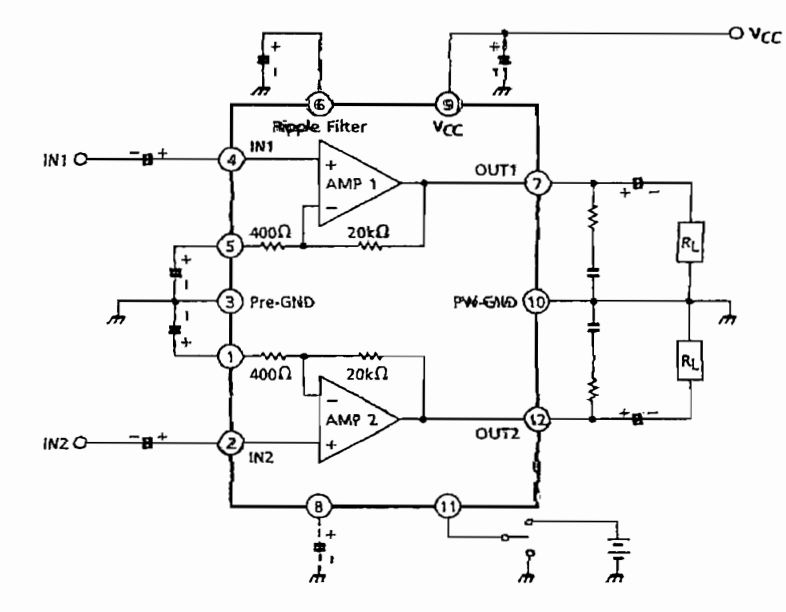

ি l pr , pheas<br>and/or  $TA8216H-1$ 

 $\Omega$ 

 $1996 - 6 - 17$ 

TOSHIBA CORPORATION

## $\sim$

#### $(1)$ The ciosed foop voitage gaín is

closed loop voltage g

$$
G_V = 20\ell \text{og} \frac{R_1 + R_2}{R_2} \text{ (dB)}
$$

$$
= 20\ell \text{og} \frac{20k\Omega + 400\Omega}{400}
$$

 $= 34$  (dB)

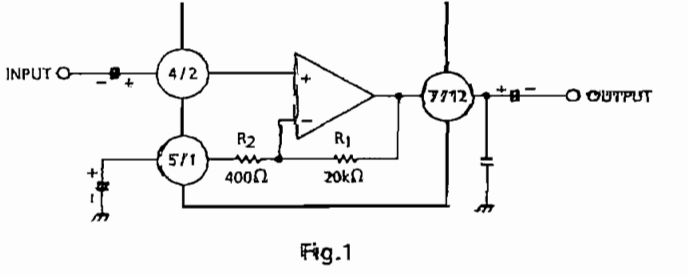

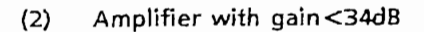

$$
G_V = 20\ell_{OG} \frac{R_1 + R_2 + R_3}{R_2 + R_3} \quad (dB)
$$
  
When  $R_3 = 220\Omega$   
 $G_V = 30 \quad (dB)$ 

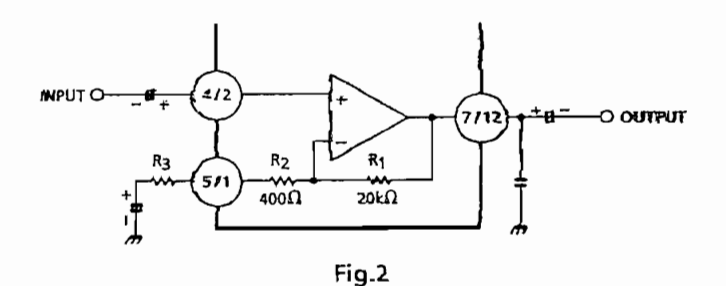

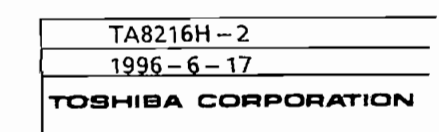

## **TA8216 H**

# (1) Audio muting

 $(1)$ 

The internal rounds operator operator muting operator  $\mathbf{r}$ This IC is possible to make audio muting operation by using @pin muting terminal. In Fig.3, the equivalent circuit in the muting circuit section is shown. By means of reducing the voltage of  $\mathbb Q$  pin down to 2.8V or less in Fig.3,  $\mathbb Q_q$  is turned OM and the base voltage of  $Q_2$  in the differential circuit fabricated with  $Q_2$  and  $Q_3$ . Therefore, with the voltage reduction of  $\Phi$ pin, the input circuits of dummy of input terminal and that in the doted line operate and cut-off the input signal.

After muting, the bias circuit continues 1st operation and the power supply current of quiescent time. excent time. The capacitor terminal for reduce the pop noise can reduce the pop noise through  $\alpha$ 

in, the capacitor terminal for reducing the pop noise can reduce the pop noise  $\overline{\phantom{a}}$ making the time constant longer by means of inserting the capacitor externary.

In the care this terminal is not used, short Spin with Opin.

The voltage of  $\Phi$ pin set up to 4V or more.<br>IC internal muting at V<sub>CC</sub> OFF

 $(2)$ 

 $W$  is a vector when  $y = x + y$  or  $y = y + z$  at  $y = z + z$  at  $y = z + z$  at  $y = z + z$  $\alpha$  voltage  $\alpha$  is reduced and the mutual mutual voltage operation is  $\alpha$ 's operated. And the base

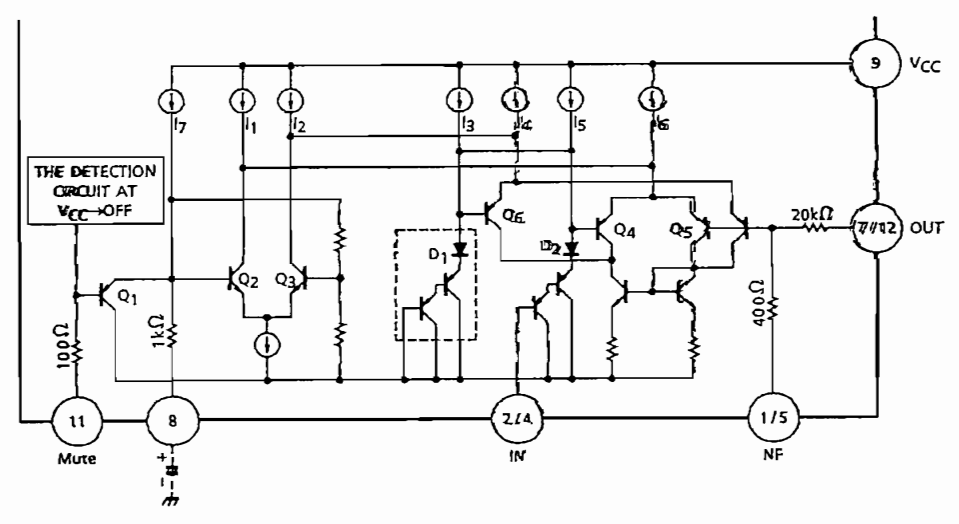

 $\frac{1}{2}$  $\frac{1216H-3}{2}$ **TOSMIBA CORPORATION**
# INTEGRATED CIRCUIT **TOSHIBA**

**TA8216H** 

TECHNICAL DATA

#### $(3)$ Standard PCB TA8216H

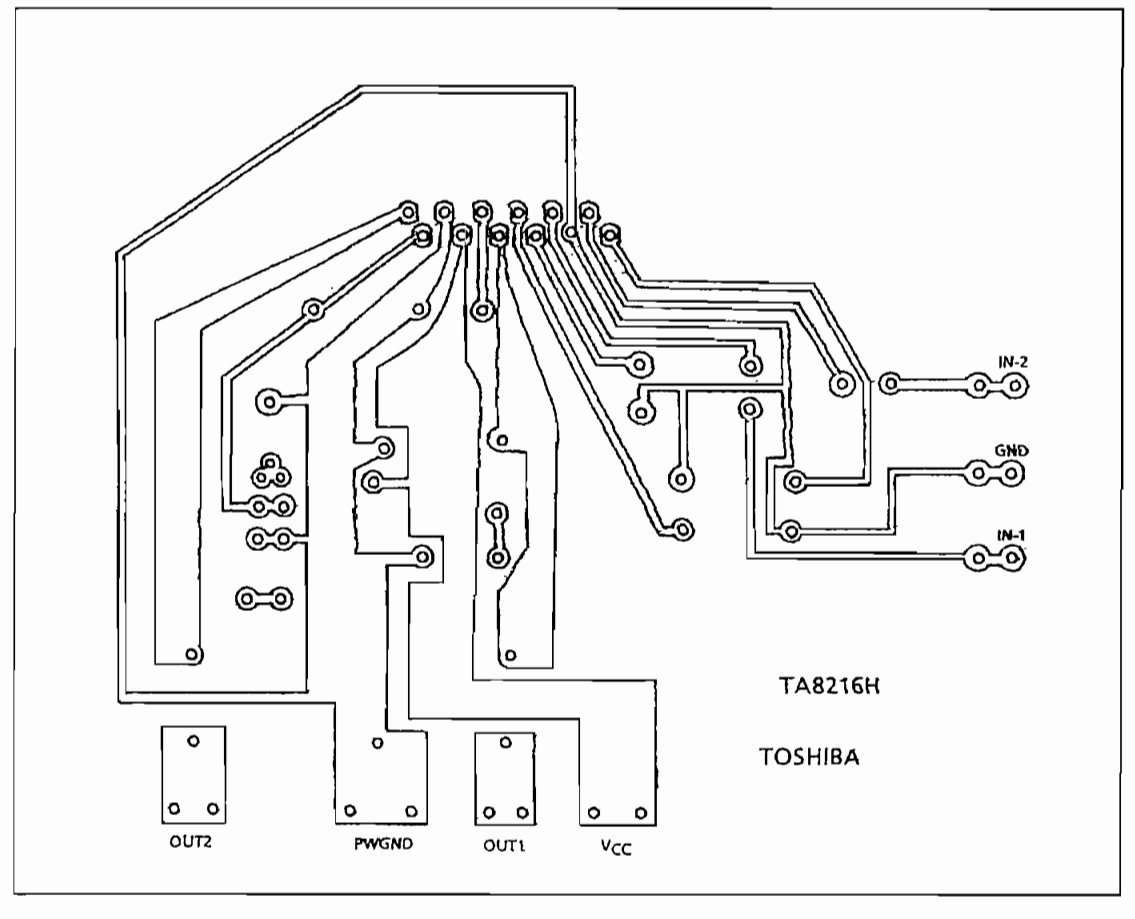

(BOTTOM VIEW)

#### 4. Precaution for  $4\Omega$  load resistance use

Internal output current detection and protection circuit protect the IC from the influence of unusual excess current. And this function causes the interrupted sound in case of excess input voltage with V<sub>CC</sub> higher than recommended supply voltage (24V).

Therefore, the power supply regulation must be fully investigated so as not to make the VCC be high than recommendation supply voltage (24V).

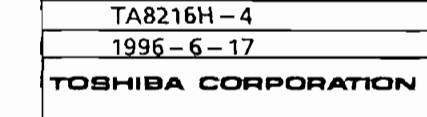

TECHNICAL DATA

#### MAXIMUM RATINGS  $(Ta = 25^{\circ}C)$

**TOSHIBA** 

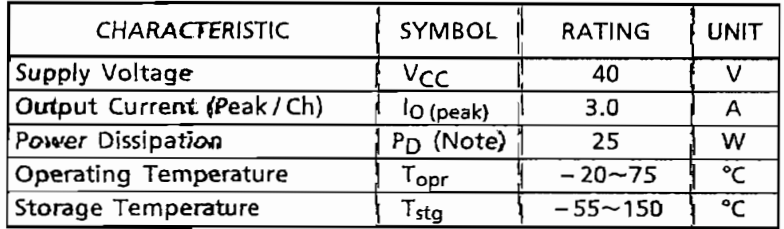

(Note) Derated above Ta=25°C in the proportion of 200mW/°C.

#### ELECTRICAL CHARACTERISTICS

(Unless otherwise specified,  $V_{CC} = 28V$ ,  $R_L = 8\Omega$ ,  $R_g = 600\Omega$ ,  $f = 1kHz$ ,  $Ta = 25^{\circ}C$ )

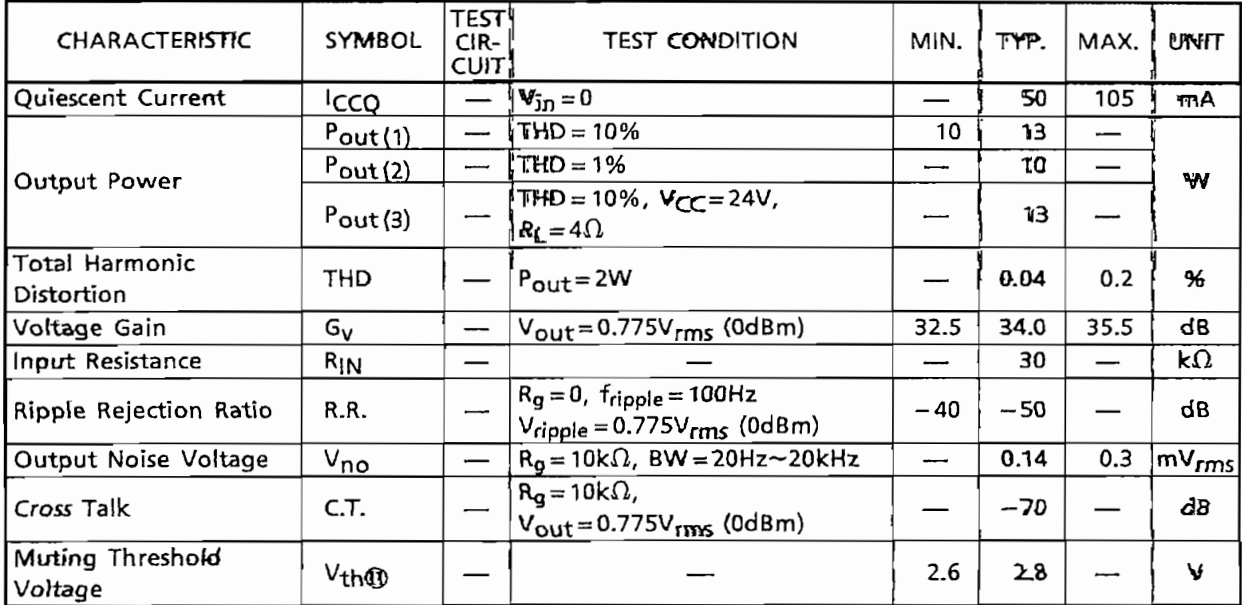

#### TYP. DC VOLTAGE OF EACH TERMINAL ( $V_{CC}$ =28V, Ta = 25<sup>n</sup>C)

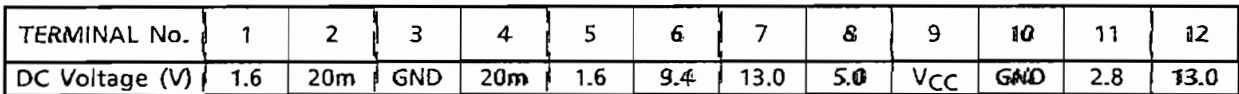

 $\overline{1}A8216H-5$ 

 $1996 - 6 - 17$ 

TOSHIBA CORPORATION

**TA8216H** 

**TA8216H** 

TECHNICAL DATA

**TEST CIRCUIT** 

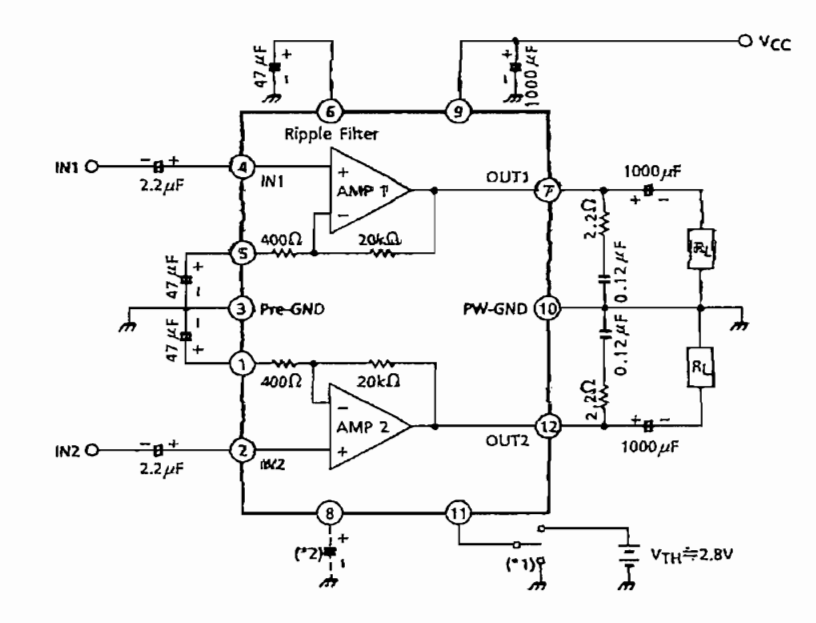

(\*1) MUTE ON at @pin LOW  $V_{TH} = 2.8V$  (Typ.),  $V_{CC} = 28V$ , Ta = 25°C<br>(\*2) The capacitor for reducing POP noise at mute ON.

 $\overline{1}A8216H-6$ 

 $1996 - 6 - 17$ 

TOSHIBA CORPORATION

## INTEGRATED CIRCUIT

**TOSHIBA** 

## **TA8216H**

TECHNICAL DATA

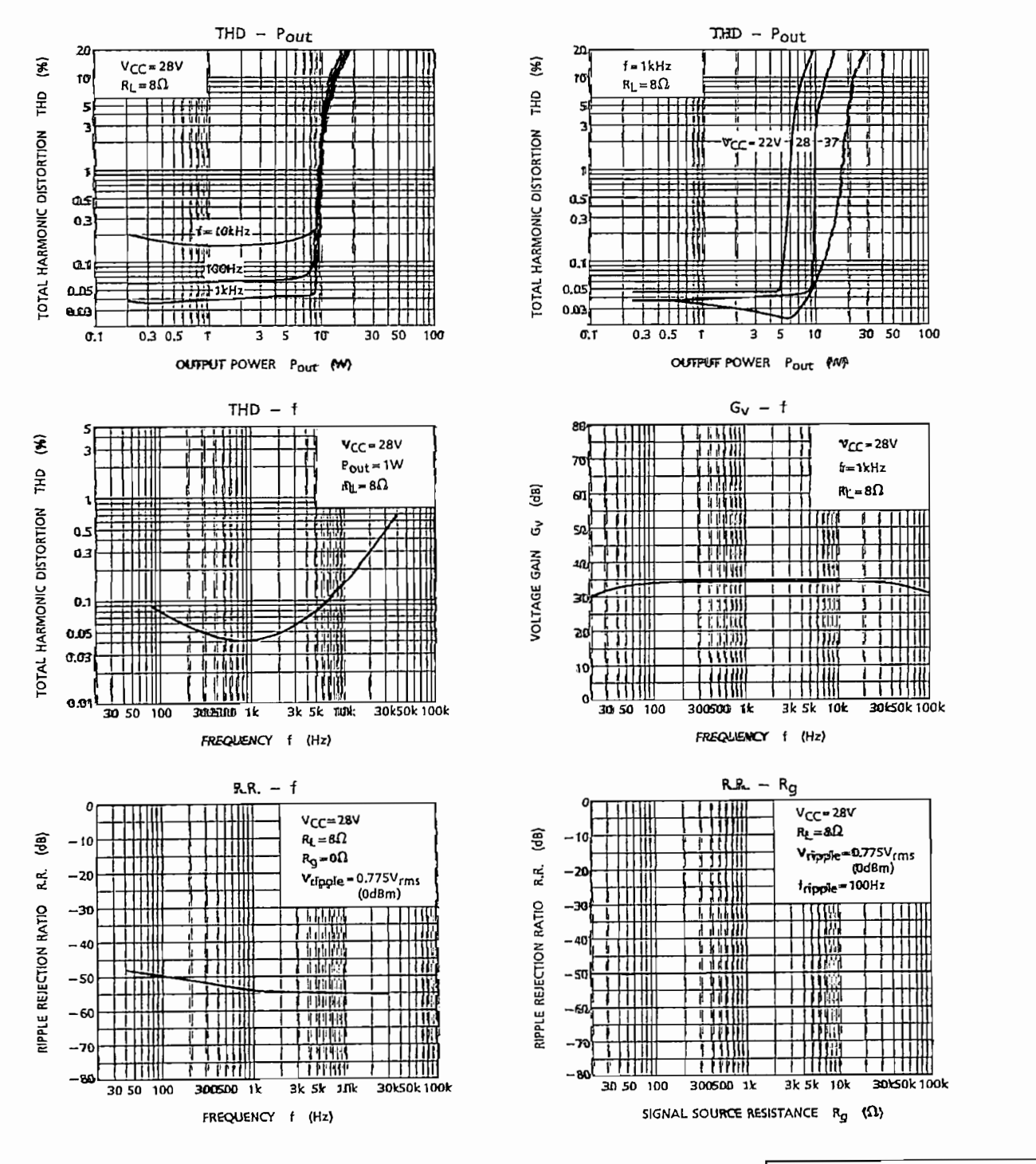

 $T<sub>A8216H</sub> - 7$  $1996 - 6 - 17$ 

TOSHIBA CORPORATION

**TOSHIBA** 

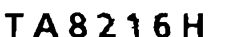

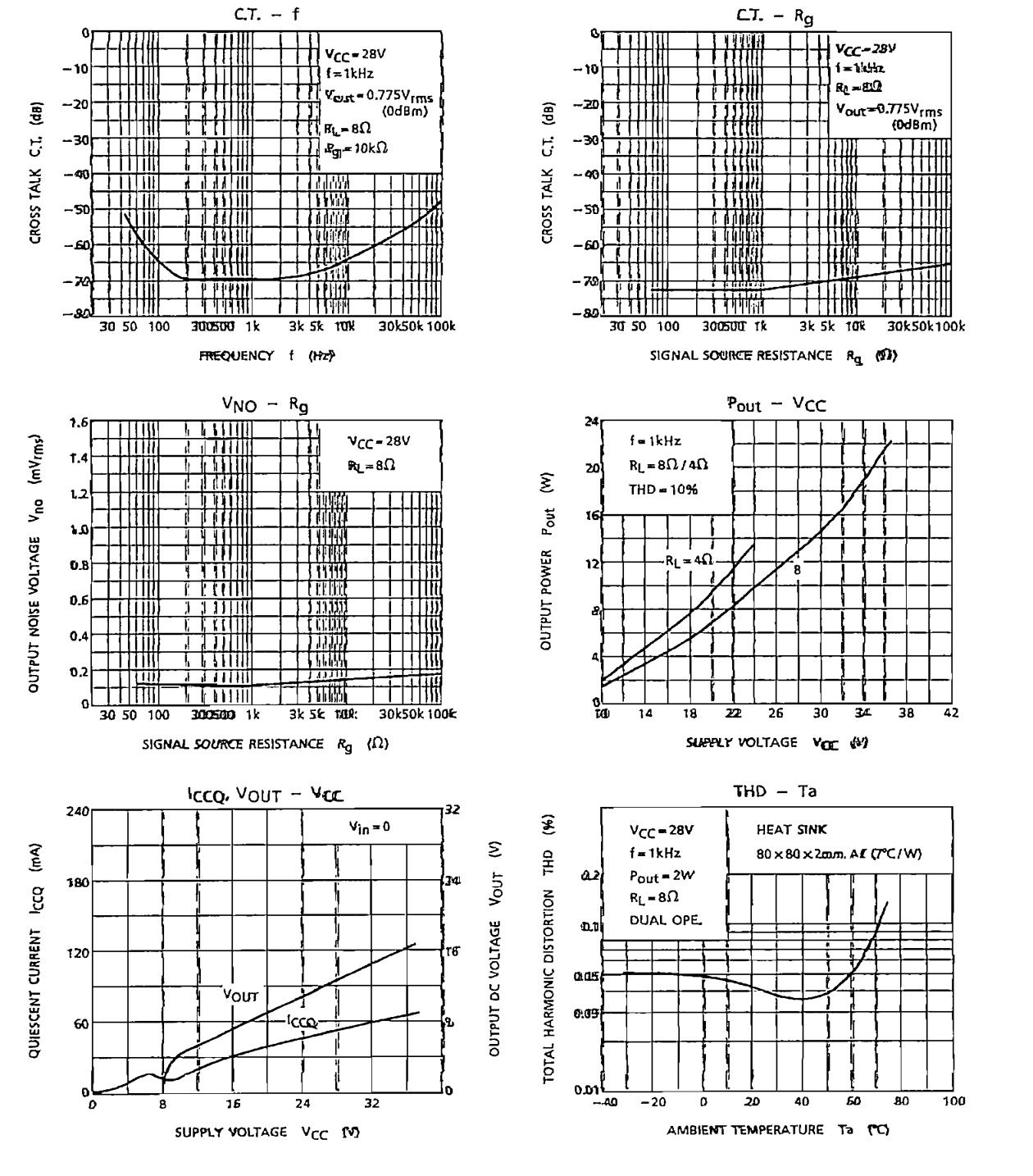

| TA8216H-8 |  |
|-----------|--|
|           |  |

TOSHIBA CORPORATION

# INTEGRATED CIRCUIT **TOSHIBA**

经市场 化压力

1. 化非正常重复的光光度

TECHNICAL DATA

**TA8216H** 

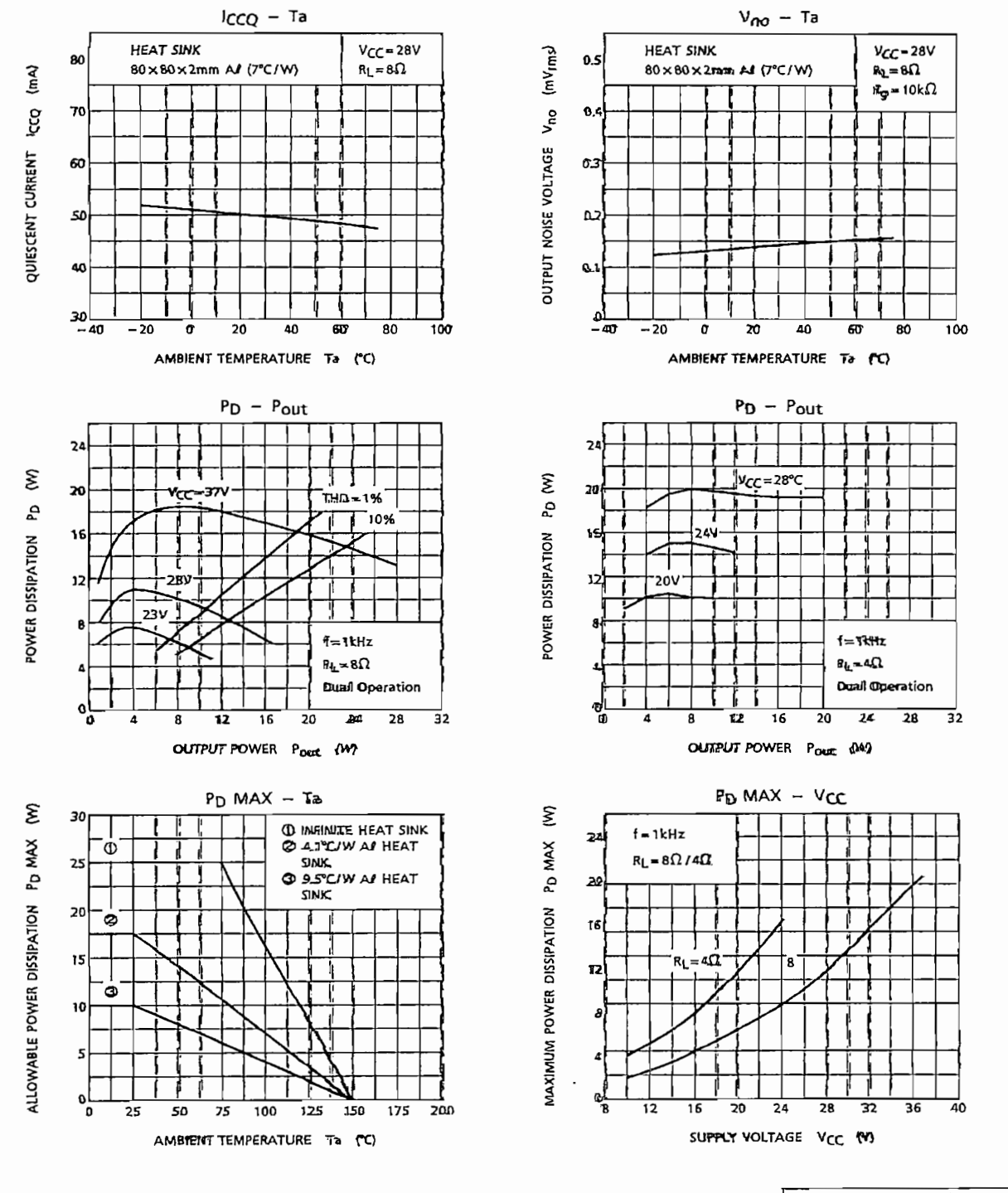

 $\overline{TA8216H-9}$  $1996 - 6 - 17$ 

TOSHIBA CORPORATION

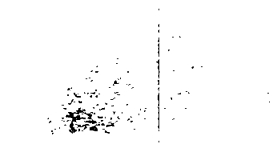

 $\frac{1}{2}$  ,  $\lambda$  ,  $\eta$  ,  $\lambda$  ,

 $\hat{\mathcal{A}}$ 

 $\sqrt{2}$ 

 $\frac{1}{2}$ 

**データ的** 

 $\mathcal{L}(\mathcal{N})$  . And

 $\mathcal{L}_{\mathbf{c}}$ 

 $\Lambda$   $\&$  .

 $\mathcal{L}_{\mathcal{A}}$ 

**こ 起き め**がい  $\label{eq:2.1} \mathbb{E} \left[ \left( \mathcal{N}_{\alpha, \beta} \right)_{\alpha \in \mathbb{Z}} \right]_{\mathbb{Z}}^{\alpha} \left[ \left( \left( \frac{\alpha}{\alpha} \right)_{\alpha \in \mathbb{Z}} \right)_{\alpha \in \mathbb{Z}} \right] \left( \frac{\alpha}{\alpha} \right)_{\alpha \in \mathbb{Z}} \left( \frac{\alpha}{\alpha} \right)_{\alpha \in \mathbb{Z}}$  $\label{eq:2.1} \frac{1}{\sqrt{2}}\left(\frac{1}{\sqrt{2}}\right)^{2} \frac{1}{\sqrt{2}}\left(\frac{1}{\sqrt{2}}\right)^{2} \frac{1}{\sqrt{2}}\left(\frac{1}{\sqrt{2}}\right)^{2} \frac{1}{\sqrt{2}}\left(\frac{1}{\sqrt{2}}\right)^{2} \frac{1}{\sqrt{2}}\left(\frac{1}{\sqrt{2}}\right)^{2} \frac{1}{\sqrt{2}}\left(\frac{1}{\sqrt{2}}\right)^{2} \frac{1}{\sqrt{2}}\left(\frac{1}{\sqrt{2}}\right)^{2} \frac{1}{\sqrt{2}}\left(\frac{$  $\sim 10^{-11}$  $\overline{1}$ **CO OR DOTATION**  $\sim 10^7$ 

小 法真正  $\gamma$  ,  $\gamma$  and  $\mathcal{L}^{\text{max}}_{\text{max}}$  , where  $\mathcal{L}^{\text{max}}_{\text{max}}$ 

 $\mathcal{L}^{\mathcal{L}}$ ﴿ وَلَوْ يَرْكُمْ أَيُونَ  $\mathcal{L} \subset \mathcal{L}$  .

 $\mathcal{A}^{\mathcal{A}}$  . ANEXO 6  $\zeta = \sqrt{S^2}$  ,  $\zeta$  $\sim$   $\omega_{\rm s}$ 

## $\sim$   $\mu$   $\sim$ **HERRAMIENTAS DE MATLAB**

 $\sim$   $_{\odot}$  $\omega_{\rm D}$  .  $\mathcal{A}_1$  $\mathcal{L}^{\mathcal{A}}$  $\sim 3.08 \times 10^5$ 

 $\sim 5$  gauge  $\sim 10^4$ 

 $\sim$  $\sigma_{\lambda} \sim 10^5$ 

 $\omega_1$  $\mathcal{E}^{(n)}_{\mathbf{r},\mathbf{r},\mathbf{r}}$ 

i juli  $\langle\cdot,\cdot\rangle$  ,  $\langle\cdot,\cdot\rangle$ 

 $\frac{1}{2}$ 

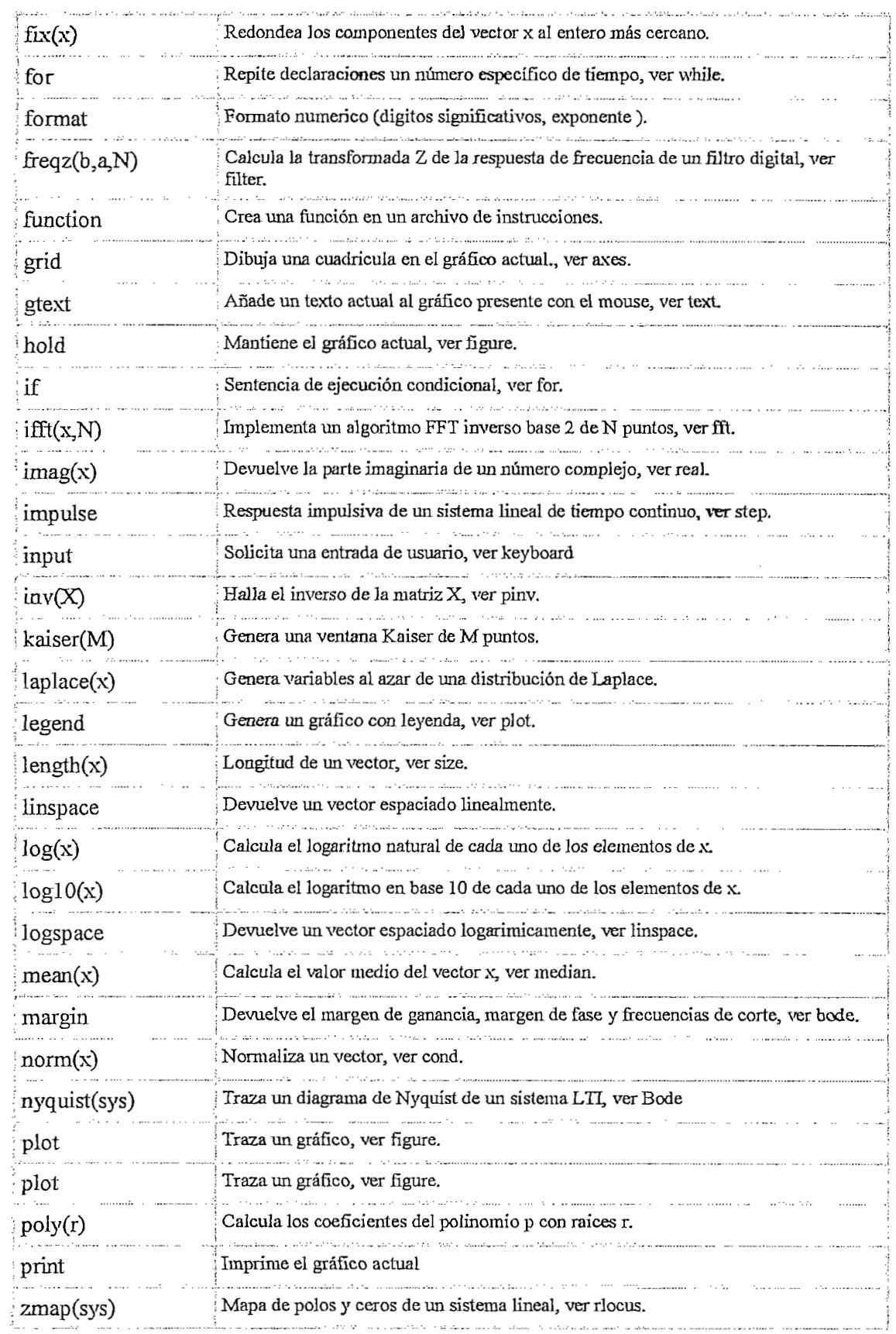

# Filter Design Toolbox 2

# for designing and analyzing advanced floating-point and fixed-point filters

The Filter Design Toolbox is a collection of tools that provides advanced techniques for designing, simulating, and analyzing digital filters. It extends the capabilities of the Signal Processing Toolbox by adding filter architectures and design methods for complex real-time DSP applications. The Filter Design Toolbox also provides functions that simplify the design of fixed-point filters and the analysis of quantization effects.

#### Working with the Filter Design Toolbox **Advanced Filter Design**

Many real-world systems require digital filters with stringent specifications. The toolbox provides advanced filter designs for these applications.

- $\cdot$  The advanced equiripple FIR design automatically determines the minimum filter order required. It also provides constrained ripple, minimum phase, extra ripple, and maximal ripple designs.
- · The least P-th norm FIR design optimizes your filter for any norm from 2 to infinity. It allows you to adjust the trade-off between minimum stopband energy and minimum order equiripple characteristics.
- · Allpass IIR filter design with arbitrary group delay enables the equalization of nonlinear group delays of other IIR filters to obtain an overall approximate linear phase passband response.
- · Least P-th norm IIR design creates optimal IIR filters with arbitrary magnitude. It lets you specify the numerator and denominator orders independently. It lets you optimize the design for any norm from 2 to infinity.
- · Constrained least P-th norm IIR design constrains the maximum radius of the filter poles to improve the robustness of the quantization.

The MathWorks

#### **KEY FEATURES**

- Advanced FIR filter design methods
- Advanced IIR filter design methods
- Filter conversions, including transfer function to coupled allpass and transfer function to coupled allpass lattice
- Quantization functions for signals, filters, and FFTs
- Quantization of filter coefficients (including coefficients created using the Signal Processing Toolbox)
- Analysis of quantized filters, including frequency response, pole-zero response, impulse response, group delay, step response, and phase response
- Noise loading methods for nonlinear frequency response analysis
- Limit cycle analysis for fixed-point IIR filters
- Design and analysis of filters from the Filter Design and Analysis Tool or from the command line

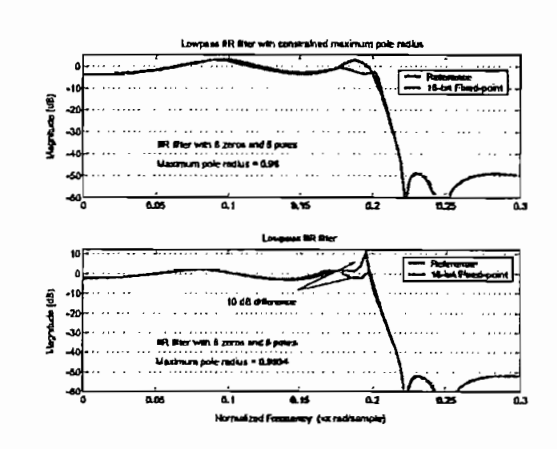

Comparison of quantization effects for two IIR filters. The top filter on is designed with a constraint on the maximum pole radius of 0.98. The battom filter has a maximum pole radius of 0.9934. The poles closest to the unit circle can severely offed the frequency response of the litter when it is quantized.

# www.mathworks.com

# Sample Functions

Constrained least P-norm IIR filter design

#### Filter design

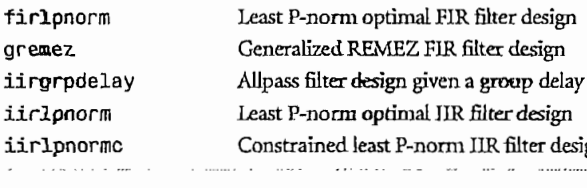

### **Filter conversions**

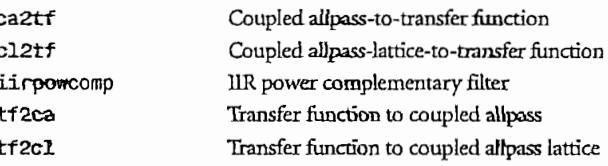

#### Quantized object construction

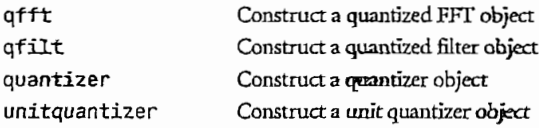

#### **Bit-true simulation**

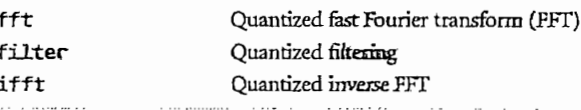

#### Quantized filter analysis

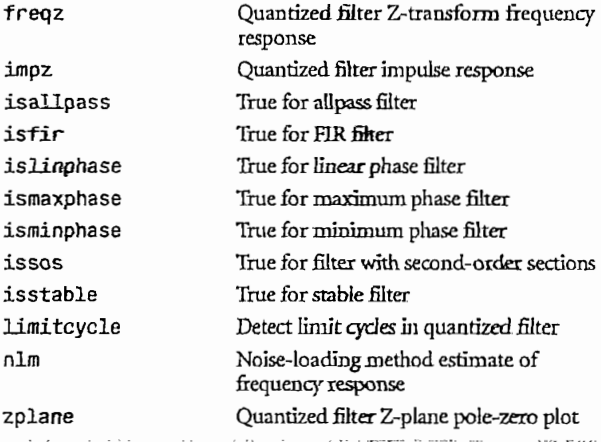

#### Quantized filter conversion

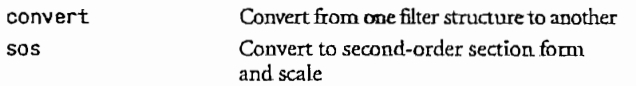

#### **Quantized statistics**

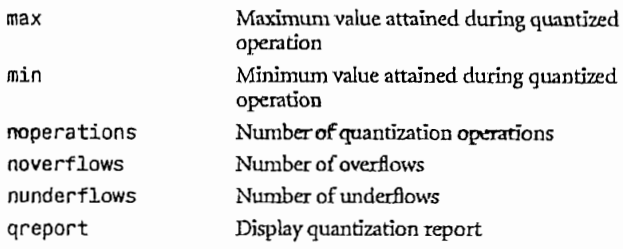

#### Common avantized object properties

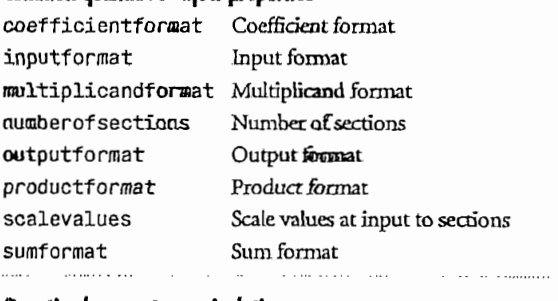

#### Quantized property manipulation

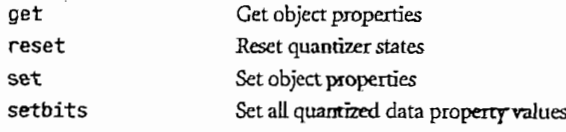

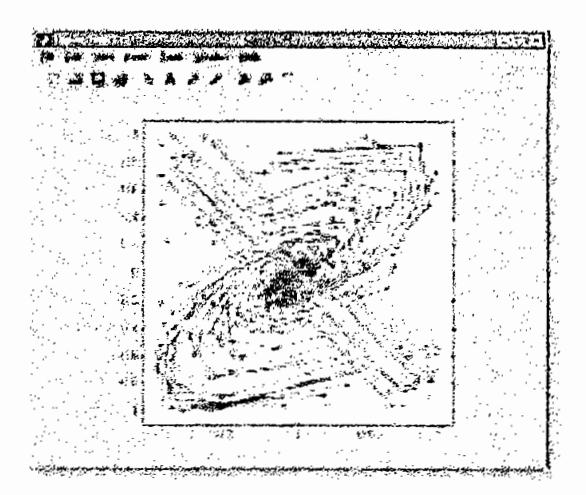

Progression of states in the limit cycle analysis of a second-order, lixed-point filter with random initial conditions and zero input. Some initial states end in large-sade limit cycles oscillating between (0.8, -0.8) and (-0.8, 0.8).

#### Quantized FFT-specific properties

lenath radix

Length of FFT Radix of FFT

Filter structure Quantized coefficients

Reference coefficients

Normalize filter coefficients

Quantized coefficients to binary string

Quantized coefficients to hex string

Quantized coefficients to decimal

Quantized filter-to-transfer function

States per section

#### **Quantized FFT methods**

tostring twiddles QFFT object to string Return twiddle factors associated with QFFT

#### Quantized filter-specific properties

filterstructure quantizedcoefficients referencecoefficients statespersection

#### Quantized filter methods

normalize num2bin num<sub>2hex</sub> num<sub>2int</sub> order

qfilt2tf

#### Quantizer object properties

Format of quantizer format Mode of quantizer mode overflowmode Overflow mode of quantizer roundmode Round mode of quantizer

integers Filter order

#### Quantizer attributes derived from properties

denormalmax Largest denormalized quantized number Smallest denormalized quantized denormalmin number Quantized relative accuracy eps Exponent bias of quantizer exponentbias Exponent length of quantizer exponentlength Maximum exponent exponentmax Minimum exponent exponentmin fractionlength Fraction length Numerical range of quantizer range realmax Largest positive quantized number Smallest positive, normalized realmin quantized number

Word length

wordlength

 $\overline{\mathbf{o}}$  $\mathbf{o}$ Ā

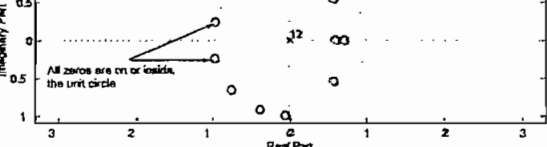

This plot shows the magnitude response and pole-zero plot of a minimum phase equirionle FIR filter whose stephand ripple has been constrained so as not to exceed 0.1.

#### Quantizer numeric conversions

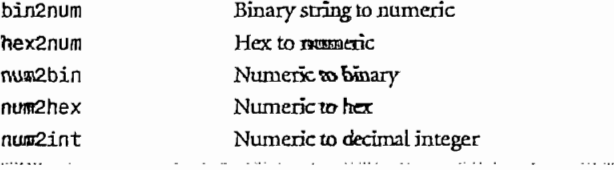

#### Quantizer methods

IJſ

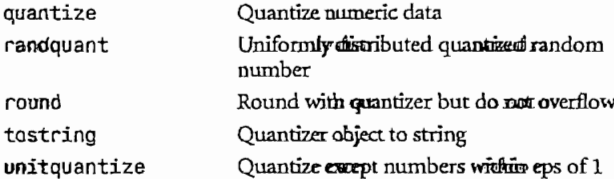

# www.mathworks.com